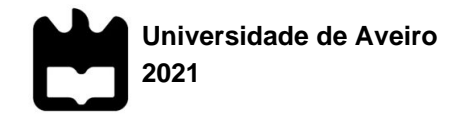

### **Rui Manuel Paulino Ferreira**

**IMPLEMENTAÇÃO E FIABILIZAÇÃO DE** *KANBAN* **COMO O SISTEMA RESPONSÁVEL PELA GESTÃO DE PRODUÇÃO DE UMA EMPRESA NO RAMO AUTOMÓVEL**

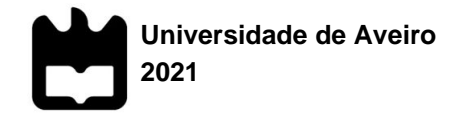

### **Rui Manuel Paulino Ferreira**

### **IMPLEMENTAÇÃO E FIABILIZAÇÃO DE** *KANBAN* **COMO O SISTEMA RESPONSÁVEL PELA GESTÃO DE PRODUÇÃO DE UMA EMPRESA NO RAMO AUTOMÓVEL**

Relatório de Projeto apresentado à Universidade de Aveiro para cumprimento dos requisitos necessários à obtenção do grau de Mestre em Engenharia e Gestão Industrial, realizado sob a orientação científica do Professor Doutor Carlos Manuel dos Santos Ferreira, Professor Associado com Agregação do Departamento de Economia, Gestão, Engenharia Industrial e Turismo da Universidade de Aveiro

**o júri**

presidente **Prof.**<sup>a</sup> Doutora Ana Maria Pinto de Moura professora auxiliar da Universidade de Aveiro

> Prof.ª Doutora Maria Leopoldina Mendes Ribeiro de Sousa Alves professora coordenadora do DEM – ESTG – Instituto Politécnico de Leiria

Prof. Doutor Carlos Manuel dos Santos Ferreira professor associado com agregação da Universidade de Aveiro

**agradecimentos** Quero agradecer, em primeiro lugar, aos meus pais, Lígia Ferreira e Pedro Ferreira, pois é para eles que se direciona o meu maior e mais sincero obrigado, por tudo aquilo que fizeram por mim ao longo destes anos e por sempre me terem dado apoio em todas as alturas.

> Um sincero agradecimento também ao meu irmão, Luís Ferreira, que para além da companhia de uma vida, sempre me ajudou quando precisei.

> Aos meus avós, inclusivamente o meu falecido avô materno, por todo o auxílio prestado e por todo o amor e carinho. A todo o restante agregado familiar, pelos bons momentos em família que me proporcionaram até ao dia de hoje.

> Agradecer também ao Professor Carlos Ferreira, o meu orientador por parte da Universidade de Aveiro neste projeto, por todo o acompanhamento, disponibilidade e ajuda que prestou ao longo de toda esta caminhada, bem como por toda a partilha de informação que me auxiliou bastante.

> À Engenheira Catarina Pinho, a minha orientadora neste projeto por parte da empresa Renault CACIA, que para além de ser uma excelente profissional, foi também uma grande amiga ao longo de todo o estágio, que sempre se mostrou disponível para o que eu precisasse e que me ensinou grande parte do que aprendi.

> Ao Engenheiro Rafael Saudade, por todo o apoio e conhecimento partilhado, bem como aos estagiários Pedro Dias e Leonardo Alves, que também estiveram envolvidos neste projeto.

> Um obrigado também aos restantes estagiários da Renault CACIA, que tiveram um importante papel diário nesta etapa.

> Por fim, mas não menos importante, um eterno obrigado a todos os meus amigos, por todas as histórias e aventuras que passamos juntos, pois com elas cresci e tornei-me a pessoa que hoje sou. Obrigado.

**palavras-chave** Kanban, sistema pull, indústria automóvel, caixa de velocidades, gestão de stocks

**resumo** O presente trabalho é relativo à implementação de um sistema *Pull* na produção de uma empresa do ramo automóvel, a Renault CACIA. O sistema de produção era um sistema MRPII–*Push*, sendo que a ferramenta utilizada para essa alteração é o *Kanban*. O projeto está a ser implementado em toda a parte da fábrica relacionada com a produção das novas caixas de velocidade JT4, do *Groupe Renault*.

> Os principais objetivos deste projeto passam por uma implementação do *Kanban* com sucesso em todo o sistema de produção, bem como conseguir uma diminuição dos prejuízos que a empresa tem vindo a ter no que respeita à quantidade de peças que muitas vezes oxidam e acabam por se tornar "sucata", problema este que é resultante do excesso de stock – sistema push. O maior obstáculo ao sucesso deste projeto é sem dúvida o fator humano. Este projeto envolve várias entidades, sendo que é fundamental haver um controlo e um acompanhamento intensivo de todos os procedimentos necessários ao longo do projeto, para que haja rigor no modo de funcionamento do *Kanban*.

> Como resultado, foi possível simplificar e reduzir o número de "picagens" ao longo do fluxo de produção, com ganhos significativos na mão de obra direta, reduzir as contagens físicas diárias (através da utilização do Quadro Global de *Stocks*) e melhorar a gestão visual nas zonas de *stocks*, com os correspondentes ganhos.

> Para colmatar alguns disfuncionamentos ainda existentes, apresenta-se um conjunto de propostas de melhoria.

**keywords** Kanban, pull system, automotive industry, gearbox, stock management

**abstract**

The present work is related to the implementation of a Pull system in the production of a company in the automotive sector, Renault CACIA. The production system was an MRPII–Push system, and the tool used for this change is Kanban. The project is being implemented throughout the part of the plant related to the production of the new JT4 gear boxe from The Renault Groupe.

The main objectives of this project are a successful implementation of kanban throughout the production system, as well as to achieve a reduction in the losses that the company has been having with regard to the amount of parts that often oxidize and end up becoming "scrap", a problem that is the result of excess stock – push system. The biggest obstacle to the success of this project is undoubtedly the human factor. This project involves several entities, and it is essential to have an intensive control and monitoring of the whole process, so that there is rigor in the way kanban works.

As a result, it was possible to simplify and reduce the number of "picks" along the production flow, with significant gains in direct labor, reduce daily physical counts (through the use of the Global Stock Table) and improve visual management in stock areas, with corresponding gains.

To remedy some still existing malfunctions, a set of improvement proposals is presented.

### Índice

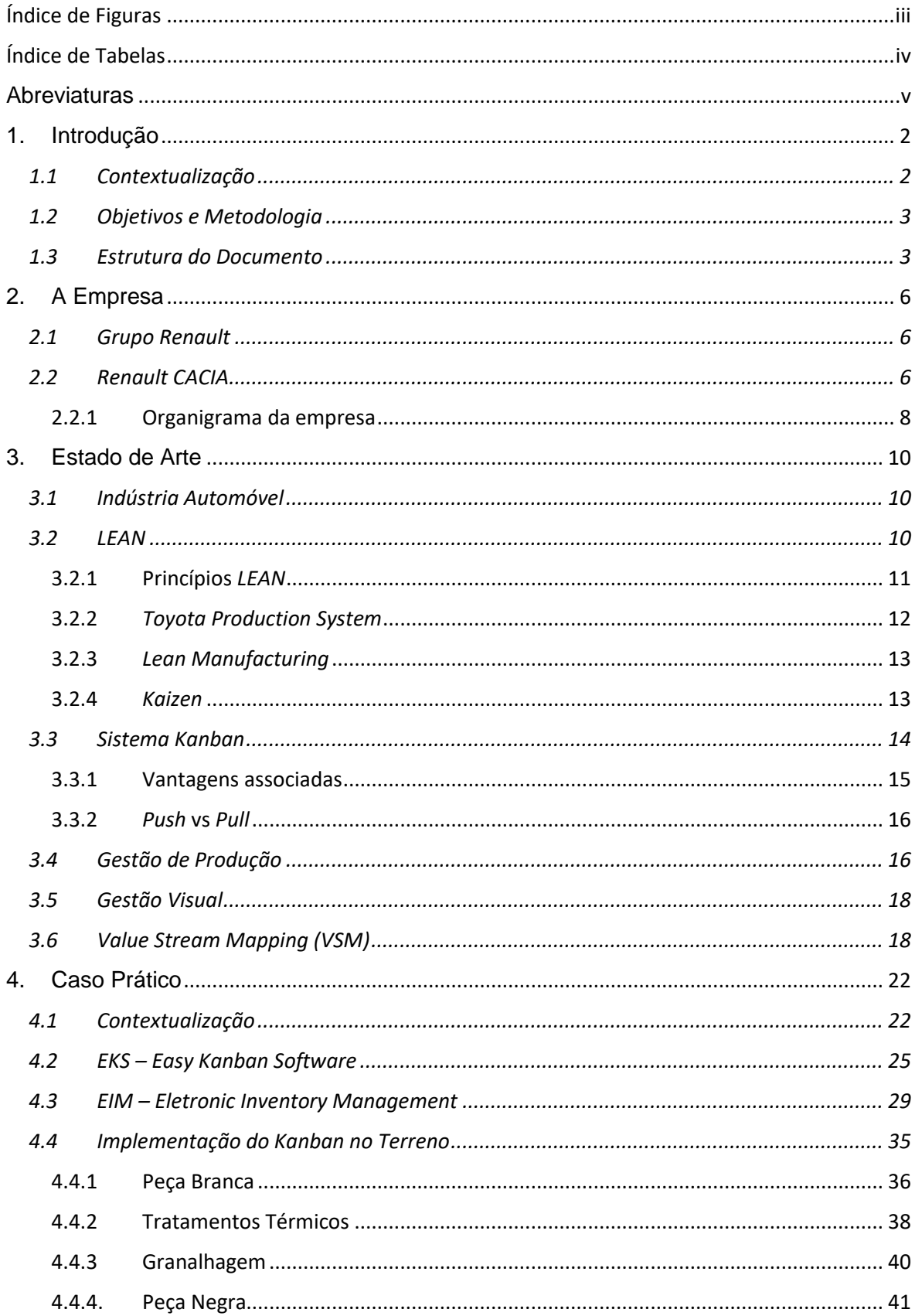

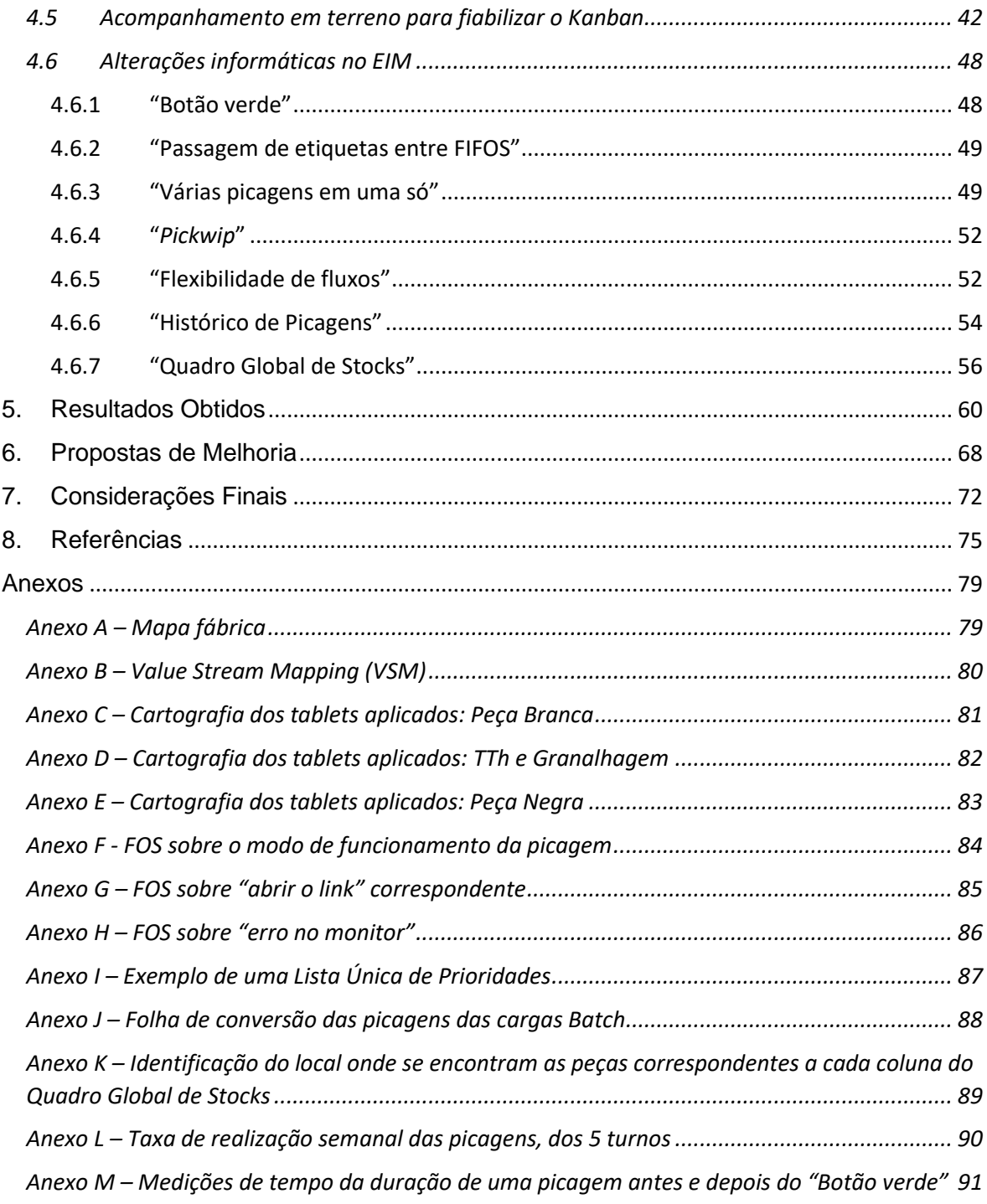

### <span id="page-10-0"></span>Índice de Figuras

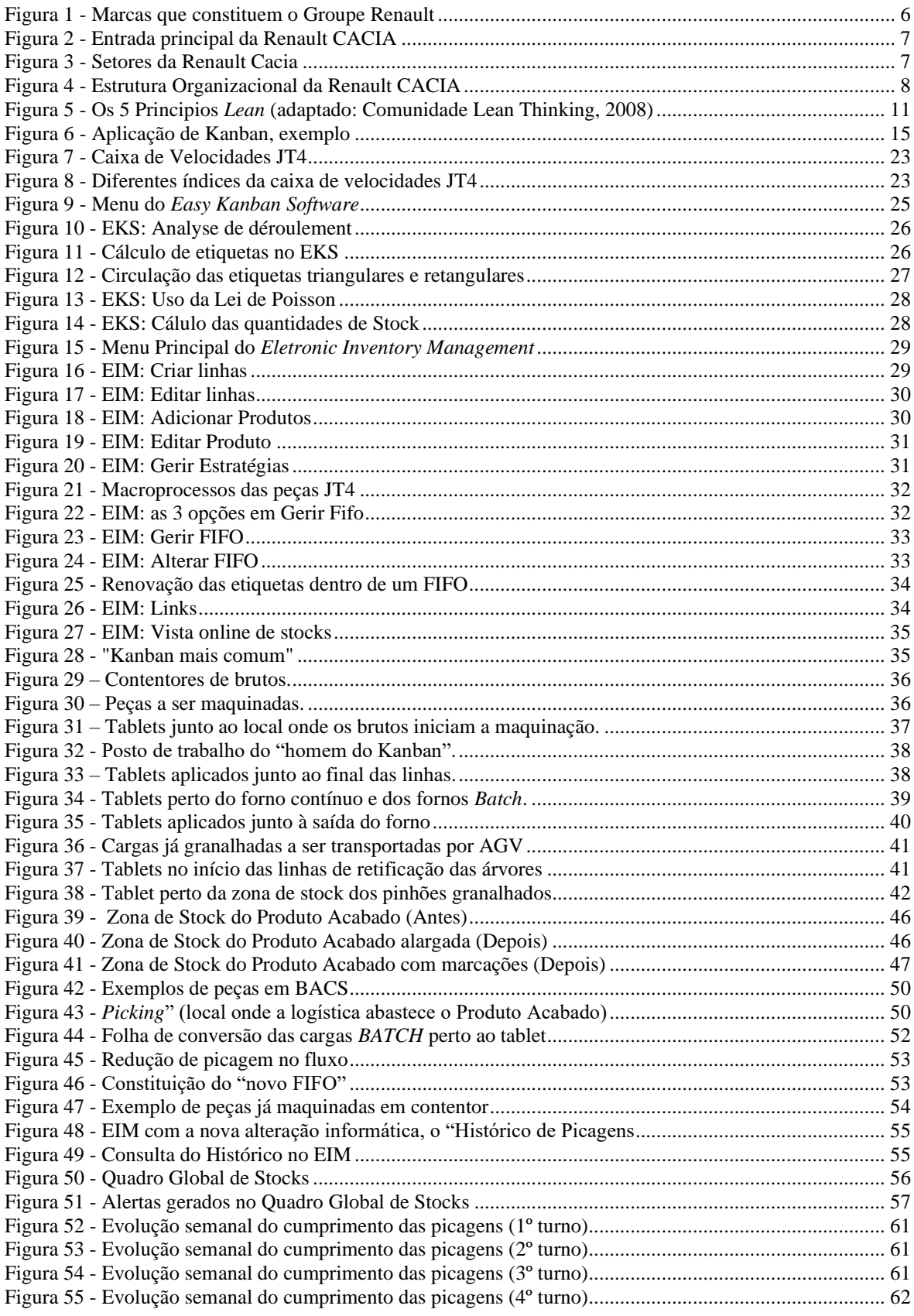

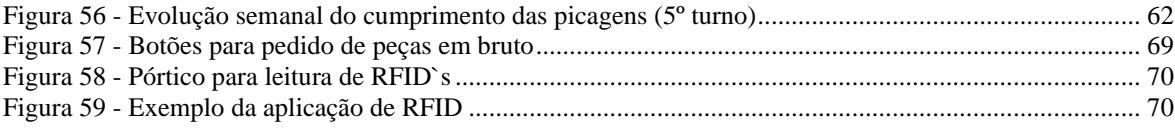

### <span id="page-11-0"></span>Índice de Tabelas

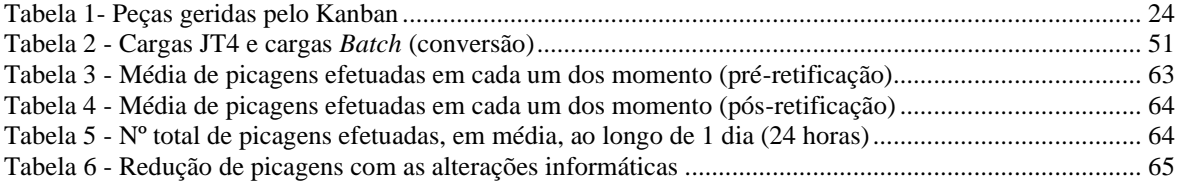

### <span id="page-12-0"></span>**Abreviaturas**

- AGV *Automated Guided Vehicle*
- APW *Alliance Production Way*
- AT Atelier
- AVP Avanço de Produção
- CA Chefe de Atelier
- CED Cárter de Embraiagem
- CM Cárter de Mecanismo
- CMD Consumo Médio Diário
- CUET Chefe de Unidade Elementar de Trabalho
- DPA Declaração de Produção Atelier
- EIM *Eletronic Inventory Management*
- EKS *Easy Kanban Software*
- FOS Folha de Operação Standard
- LUP Lista Única de Prioridades
- MOD Mão-de-Obra Direta
- MRP *Material Requirement Planning*
- MTO *Make to Order*
- MTS *Make to Stock*
- NVA Não Valor Acrescentado
- PB Peça Branca
- PN Peça Negra
- RFID *Radio Frequency Identification*
- Tcy Tempo de ciclo
- TGP Técnico da Gestão de Produção
- TPS *Toyota Production System*
- TTh *Traitements Thermiques* (Tratamentos Térmicos)
- UET Unidade Elementar de Trabalho
- VA Valor Acrescentado
- VSM *Value Stream Mapping*
- WIP *Work in Progress*

## Capítulo I

Neste capítulo é feita uma breve introdução do relatório, seguida da contextualização do projeto,dos seus objetivos e qual a metodologia aplicada. Por fim, é descrita a estrutura de todo o documento.

### 1 - INTRODUÇÃO

- 1.1. Contextualização
- 1.2. Objetivos e Metodologia
- 1.3. Estrutura do Documento

### <span id="page-15-0"></span>**1. Introdução**

O investimento na inovação cada vez mais é um fator fundamental no mundo industrial. As empresas têm que ser capazes de se posicionar no mercado global e para isso é muito importante a preocupação em melhorar continuamente. Estar ao corrente da atualidade e conseguir acompanhar as inovações são pontos cruciais nesse aspeto, pois cada vez mais se observa que o mercado tem vindo a sofrer alterações: as preferências dos consumidores encontram-se em constante mudança e o grau de exigência é cada vez maior. É desta forma que surge o interesse pela procura de metodologias e ferramentas capazes de otimizar os processos e os fluxos.

O *Kanban* é uma ferramenta *Lean* que é utilizada na gestão da produção. O principal conceito passa por produzir à medida que se vai consumindo, evitando assim excessos de *stock*. Esta ferramenta está fortemente ligada à gestão visual, ou seja, existir a capacidade de se conseguir fazer uma análise de *stocks* através da observação imediata. Este é um fator muito importante, pois torna-se mais intuitivo identificar a existência de um problema (como por exemplo o desnivelamento de *stocks*) quando este está facilmente visível a todos.

A Renault CACIA, fábrica do Grupo RENAULT, que produz atualmente caixas de velocidades assim como vários componentes para motores, procura garantir uma resposta eficaz aos pedidos dos seus clientes, aliando essa necessidade a uma redução de *stocks*. A procura pela eficiência, pela redução de desperdícios e pela melhoria da gestão visual, são os fatores que levaram à necessidade de uma nova ferramenta responsável pela gestão da produção. Uma ferramenta capaz de ir ao encontro destes princípios, assegurando uma boa gestão sem a necessidade de ter *stocks* em excesso e garantindo a diversidade de peças necessária para a montagem dos diferentes tipos de caixas de velocidade.

Tendo em conta este cenário, surge então o projeto de implementação do *Kanban*, associado a uma forte necessidade de acompanhamento constante, com o objetivo de garantir a sua fiabilização.

### 1.1 Contextualização

<span id="page-15-1"></span>Este trabalho está inserido no âmbito da unidade curricular Dissertação/Tese/Estágio do Mestrado Integrado de Engenharia e Gestão Industrial da Universidade de Aveiro. O projeto agora apresentado foi desenvolvido na empresa Renault CACIA, no departamento de Logística, mais especificamente pela equipa responsável pela gestão e sincronização dos fluxos da fábrica.

Com o fim da produção das antigas caixas de velocidade JR5 e com o aparecimento das novas caixas de velocidades JT4, a empresa teve vários custos associados a esta transição. A aquisição de novas máquinas capazes de realizar todos os processos desta caixa, bem como todo o investimento em material que teve de ser adquirido, foram as principais causas responsáveis por esses custos. Surge então uma necessidade acrescida de aumentar a eficiência na produção das novas caixas de velocidade, de modo a diminuir os

desperdícios ao máximo e consequentemente conseguir alcançar o retorno desses gastos em menos tempo. Para que esse aumento seja possível, é fundamental assegurar a existência de uma boa gestão da produção e investir na gestão visual, sendo que tal como já foi referido a empresa optou pela implementação desta ferramenta *Lean*, o *Kanban*.

### 1.2 Objetivos e Metodologia

<span id="page-16-0"></span>O projeto em questão está relacionado com a gestão eletrónica dos *stocks*, tal como o nome (EIM – *Electronic Inventory Management*) sugere, sendo que o seu principal objetivo passa por conseguir implementar e fiabilizar este novo sistema de gestão de produção na fábrica – o *Kanban*.

Trata-se de um projeto com elevada importância para a Renault CACIA, uma vez que não só introduz uma mudança de mentalidade de produção *Push* para uma mentalidade *Pull*, como também introduz uma alteração dinâmica em todo o sistema produtivo da fábrica. Tal como referido anteriormente, associado a esta ferramenta e à sua fiabilização, surge uma necessidade de acompanhamento ao longo de todo o processo e à medida que este vai tendo atualizações. É neste sentido que se aplica a metodologia Investigação-Ação. A metodologia utilizada ao longo do projeto consistiu então nos seguintes pontos:

• Implementar o Sistema *Kanban* nas linhas de produção ao longo de todo o fluxo, analisar os problemas que vão surgindo e proceder a respetivas propostas de melhoria. Esta metodologia é descrita pelos autores como um método que permite a simultânea integração de vários métodos, tanto quantitativos como qualitativos. Para além de abrangente e flexível, esta é também uma metodologia que auxilia a passagem de informação entre as várias partes envolvidas na resolução das anomalias (Erro-Garcés & Alfaro-Tanco, 2020).

• Dar formações para acompanhar os operadores das linhas de produção, identificando melhorias em conjunto com eles, de modo a que se consiga ao máximo que todos os processos necessários a este projeto estejam a ser realizados e devidamente acompanhados pelas entidades nele envolvidas;

• Monitorizar os *stocks* e a rotação das etiquetas correspondentes a cada referencia (que corresponde a cada peça diferente);

• Atualizar a simulação da base do *Kanban*, de acordo com a diversidade e o consumo médio diário (CMD) do cliente – documentação do *Easy Kanban Software* (EKS);

• Estudar várias zonas e cenários possíveis para gestão de *stock* (implementação de melhorias);

• Criar ferramentas para dar suporte aos operadores das linhas de produção que estão envolvidos no bom funcionamento do *kanban*.

### 1.3 Estrutura do Documento

<span id="page-16-1"></span>O presente documento encontra-se organizado em sete capítulos principais:

• **Capítulo I** – No primeiro capítulo é feita uma breve introdução do relatório, seguida

da contextualização do projeto, dos seus objetivos e a metodologia aplicada e, por

fim, é descrita a estrutura de todo o documento;

- **Capítulo II** No segundo capítulo é abordado o grupo Renault e a empresa onde foi desenvolvido este projeto, a Renault Cacia. É também feita uma análise à estrutura organizacional da empresa em questão;
- **Capítulo III** No terceiro capítulo é feita uma breve revisão teórica da literatura, onde são apresentados os conceitos e ferramentas mais relevantes para o projeto;
- **Capítulo IV** No quarto capítulo é feita uma descrição da pesquisa efetuada, dos procedimentos utilizados e das maiores dificuldades ao longo de todo o projeto;
- **Capítulo V** No quinto capítulo é feita uma análise aos resultados obtidos ao longo do projeto;
- **Capítulo VI** No sexto capítulo são apresentadas algumas propostas de melhoria para o futuro. O principal objetivo que se pretende com estas propostas é conseguir que o *Kanban* se torne uma ferramenta 100% fiável;
- **Capítulo VII** Por fim, no sétimo capítulo, é feita uma conclusão do projeto em si, indicando quais as suas razões, os objetivos que se pretendiam e se foram ou não alcançados com sucesso, tendo em conta as dificuldades enfrentadas.

Apresenta, ainda, referências bibliográficas e alguns anexos.

## Capítulo II

Neste capítulo é abordado o grupo Renault e a empresa onde foi desenvolvido este projeto, a Renault CACIA. É também feita uma análise à estrutura organizacional da empresa em questão e indicado qual o departamento em que o projeto se realizou.

### 2 - A EMPRESA

- 2.1. Grupo Renault
- 2.2. Renault CACIA
	- 2.2.1.- Organigrama da empresa

### <span id="page-19-0"></span>**2. A Empresa**

### 2.1 Grupo Renault

<span id="page-19-1"></span>O grupo Renault foi fundado em 1898, no setor automóvel, por três irmãos: Marcel, Fernand e Louis Renault. Esta marca conta com mais de 122.000 colaboradores, fazendo assim com que esteja presente no comércio de mais de 134 países. Possuí 37 fábricas de produção espalhadas em 17 países, apostando na descentralização a nível de responsabilidades e de tomada de decisões.

Apesar desta descentralização, a Renault não deixa de ter uma série de *standards* de forma a ajudar as tomadas de decisões em cada fábrica e garantir que quando uma prática é considerada a melhor, todas as outras fábricas a seguem de forma a conseguir um aumento de desempenho em todas elas e não em apenas uma. Neste sentido, no ano 2000, a Renault implementou o RPW, *Renault Production Way*, para garantir o ponto anteriormente referido. Mais tarde, com a aliança do grupo que vai ser abordada de seguida, o RPW passou a ser o APW, *Alliance Production Way*, de forma a escalar ainda mais o objetivo de aumentar o desempenho e responder melhor às expectativas dos clientes.

No ano 2000 a Renault juntou-se à empresa japonesa "Nissan" e em 2016 esta parceria foi alargada de forma a assegurar maior vantagem competitiva e aumentar a produtividade, juntando-se assim a Mitsubishi. Com esta aliança formada obteve-se um grupo com um volume de vendas superiores a 100 biliões de euros, margens de 70% de lucro, que abrange todas as linhas de carros e regista já 1 milhão de veículos elétricos, com uma forte aposta na evolução tecnológica dos seus automóveis. Atualmente o Grupo Renault é constituído pelas seguintes marcas: Renault, Dacia, Alpine, Lada, Nissan, Mitsubishi, Renault-Samsung, Infinity, Venucia e Datsun ([Figura 1](#page-19-3)).

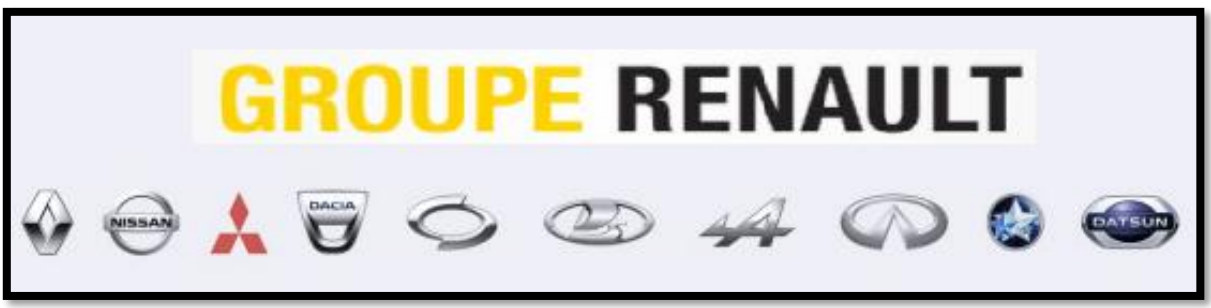

*Figura 1 - Marcas que constituem o Grupo Renault*

### <span id="page-19-3"></span><span id="page-19-2"></span>2.2 Renault CACIA

Na [Figura 2](#page-20-0) é então possível observar a entrada principal desta empresa onde se realizou o presente projeto, a Renault CACIA – Anexo A.

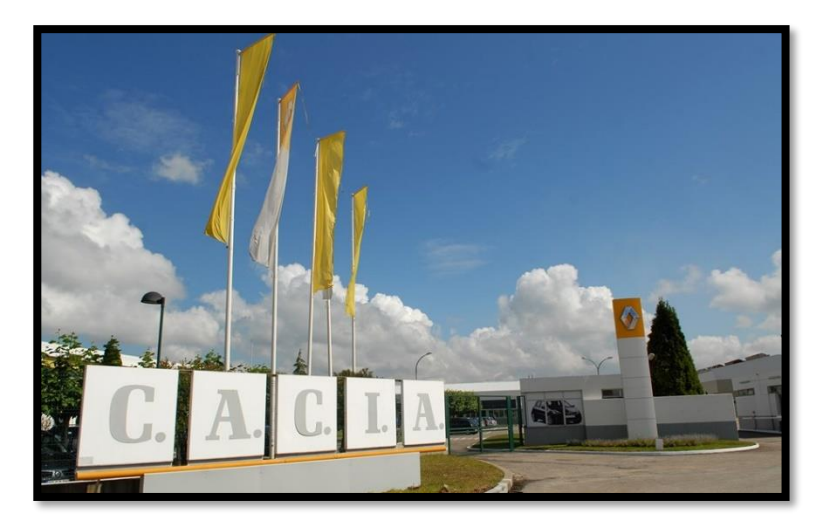

.

*Figura 2 - Entrada principal da Renault CACIA*

<span id="page-20-0"></span>É uma das fábricas de maquinação do Grupo Renault desde setembro de 1981 e está localizada em Cacia, Aveiro, numa das zonas mais importantes a nível industrial em Portugal. As instalações ocupam um espaço de 300.000 metros quadrados, em que 70.000 metros quadrados são cobertos. Estes 70.000 metros quadrados estão divididos em duas partes, a parte dos componentes mecânicos (CM) e a parte das caixas de velocidades (CV).

A empresa adquire os "brutos" e, posteriormente, maquina-os, até chegar então aos seus produtos finais. A totalidade dos produtos desta fábrica destina-se a ser exportada para fábricas que também são do grupo, nomeadamente fábricas de montagem na Roménia, França, Espanha, Turquia, Eslovénia, Brasil, África do Sul, Irão, Índia, Chile e Marrocos.

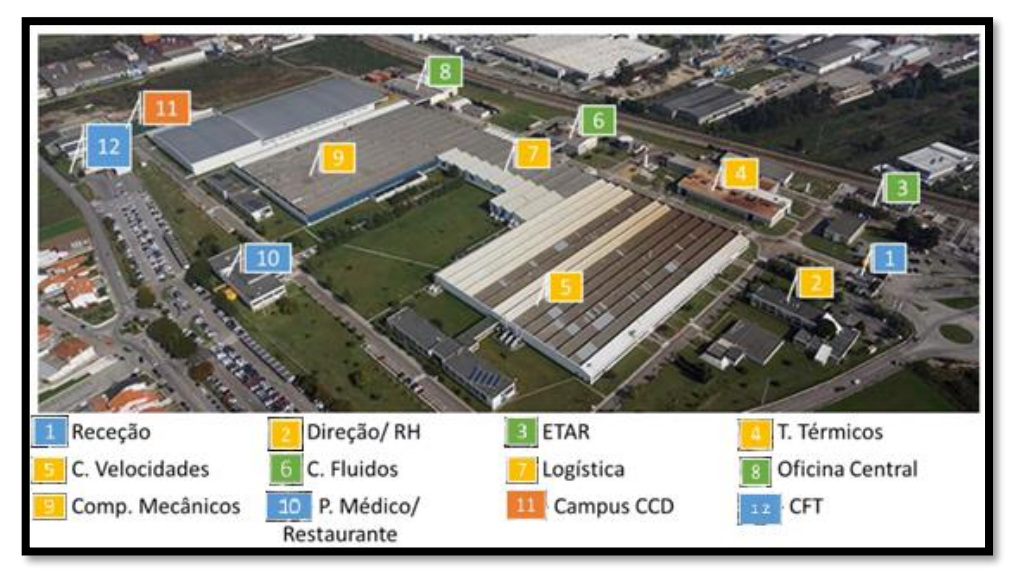

A sua divisão por setores pode ser vista na [Figura 3](#page-20-1), representada abaixo.

<span id="page-20-1"></span>*Figura 3 - Setores da Renault Cacia*

### 2.2.1 Organigrama da empresa

<span id="page-21-0"></span>A Renault CACIA tem um esquema organizacional que se encontra estruturado em onze departamentos distintos: APW, Logística (DLI), DCM (Departamento dos Componentes Mecânicos), Engenharia, Financeira e Compras, Recursos Humanos, Projeto, Técnico, Qualidade, Informática e DCV (Departamento das Caixas de Velocidade) – [Figura 4](#page-21-1).

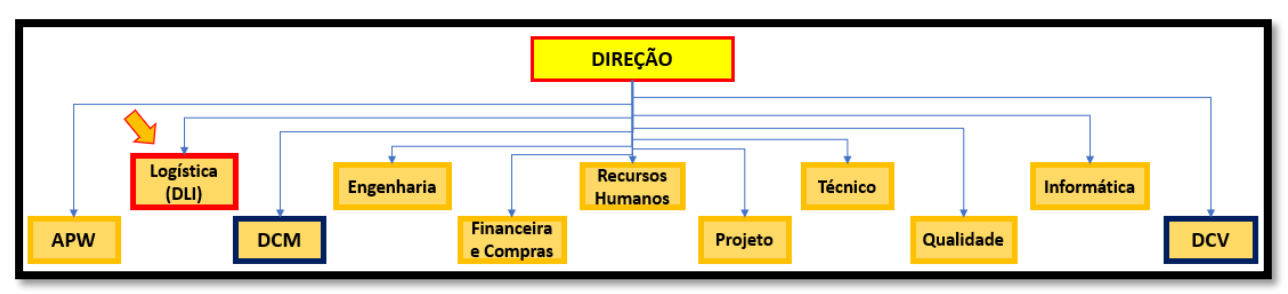

*Figura 4 - Estrutura Organizacional da Renault CACIA*

<span id="page-21-1"></span>Este projeto decorreu no Departamento de Logística Interna (DLI), mais concretamente no Grupo responsável pelos fluxos da fábrica (Progresso Logístico).

Os diferentes setores de produção, designados por Ateliers, que constituem a Fabricação da Renault CACIA são os seguintes:

• AT1 Peça Branca - Maquinação de Coroas, Pinhões, Árvores Primárias e Árvores

Secundárias;

- AT1 Peça Negra Tratamentos Térmicos, Granalhagem, Fosfatação, Retificação
- e Montagem de Caixas Diferenciais;
- AT2 Maquinação de eixos de sincronização e forquilha, maquinação de

cárteres de mecanismo e embraiagem;

• AT3 – Maquinação de bombas de óleo, apoio da cambota e tampa, *culasse* e cárter intermédio e de distribuição;

• AT4 – Maquinação de árvores de equilibragem, tambores, *Cone Crabot* e eixos balanceiros;

• AT5 – Montagem das caixas de velocidades.

# Capítulo III

Neste capítulo é feita uma breve revisão teórica da literatura, onde são apresentados os conceitos e ferramentas mais relevantes para o projeto.

### 3 – ESTADO DE ARTE

- 3.1. Indústria Automóvel
- 3.2. *LEAN*
	- 3.2.1.- Princípios *Lean*
	- 3.2.2.- *Toyota Production System*
	- 3.2.3.- *Lean Manufacturing*
	- 3.2.4.- *Kaizen*
- 3.3. Sistema *Kanban*
	- 3.3.1.- Vantagens associadas
	- 3.3.2.- *Pull vs Push*
- 3.4. Gestão de Produção
- 3.5. Gestão Visual
- 3.6. *Value Stream Mapping* (VSM)

### <span id="page-23-0"></span>**3. Estado de Arte**

Com o intuito de reunir conhecimento necessário relativamente aos conceitos teóricos e às ferramentas de apoio ao projeto em questão, recorreu-se a bases de dados científicas e a bibliografia relacionadas com os temas. Em primeiro lugar, foi abordado o tema da indústria automóvel, tendo em conta a empresa onde se realizou o projeto. Quanto à parte teórica de apoio ao projeto em si, os temas abordados foram o *LEAN* (princípios *Lean*; TPS; *Lean Manufacturing*; *Kaizen*), o sistema *Kanban* (vantagens associadas; *Pull* vs *Push*), Gestão de Produção, Gestão Visual e por fim o *Value Stream Mapping* (VSM).

### 3.1 Indústria Automóvel

<span id="page-23-1"></span>No século XIX surgiu a indústria automóvel, uma indústria muito exigente em termos de competitividade e com grande crescimento. No decorrer dos anos, os grandes nomes associados ao ramo da indústria automóvel espalhavam-se entre Europa, Ásia e Estados Unidos. Foi na Europa que começou o início do seu desenvolvimento, até meados do século XX, quando nos Estados Unidos houve uma inversão deste rumo. No final do século, a Europa e a Ásia adquiriram poder neste setor, tornando-se até ao momento os maiores produtores e exportadores de automóveis para todo o mundo (Nyamwange, 2014; Parry & Graves, 2008a).

Um papel importante no desenvolvimento desta indústria tem sido a evolução da tecnologia. Esta evolução permite um maior desenvolvimento dos veículos, começando a partir de motores movidos a vapor e passando, mais tarde, para a combustão, estando atualmente a apostar mais na parte elétrica. A produção inicial surgiu em pequenas fábricas, recorrendo a ferramentas simples e à produção em massa através da automatização dos processos. Depois de toda esta grande evolução, a tendência recai sobre o foco na melhoria da organização da produção, com o objetivo de reduzir custos e investir as poupanças adquiridas no desenvolvimento de outras tecnologias inovadoras, para aumentar a segurança e reduzir a poluição (Liu et al., 2020; Nyamwange, 2014).

### 3.2 *LEAN*

<span id="page-23-2"></span>O *Lean* baseia-se na sustentabilidade e na eficiência dos processos de fabrico. Foi adaptado do Sistema de Produção da Toyota (TPS) e a sua filosofia tem por base a definição de valor do ponto de vista do cliente, bem como a melhoria contínua na forma de como o produto é entregue ao cliente. A "mentalidade magra" centra-se na preservação do valor com menos trabalho, proporcionando o valor perfeito ao cliente através de um processo que elimina as diferentes fontes de resíduos ou ações que não contribuem para o objetivo desejado (Gorecki & Pautsch, 2013; Meier & Liker, 2006).

Esta mentalidade tem como objetivo a maximização do potencial humano, através de uma constante motivação aos trabalhadores de que podem ter uma melhoria contínua no seu trabalho. Este processo de incentivo ao orgulho no trabalho é estimulante para o crescimento pessoal e permite também que a organização usufrua de um melhor contributo. Isto representa um valor fundamental, que se foca no respeito dos outros, passando dos trabalhadores para os clientes e para todo o ecossistema que rodeia a organização (Gorecki & Pautsch, 2013).

O processo mencionado anteriormente de melhoria contínua é o princípio que está na base desta mentalidade. Teve origem na expressão *Kaizen*, conceito que será abordado ainda neste capítulo e que significa "mudança para melhor" (Moskvicheva et al., 2020). Este princípio defende que a análise de qualquer processo deve ser feita no local onde o mesmo acontece, incentivando todas as pessoas que nele participam a identificar problemas e sugestões de melhoria (Chiarini et al., 2018).

### 3.2.1 Princípios *LEAN*

<span id="page-24-0"></span>O alcance da perfeição que se pretende tem como necessidade que toda a estrutura de uma organização seja melhorada, criando assim mais valor ao longo de todo o processo de produção, com base na melhoria contínua e nas necessidades do cliente. A filosofia *Lean* é apoiada em cinco princípios que, Womack e Jones (1996), colocaram ao dispor através de uma sequência, a qual é utilizada para implementar esta metodologia nas organizações, tal como é possível observar através da [Figura 5](#page-24-1).

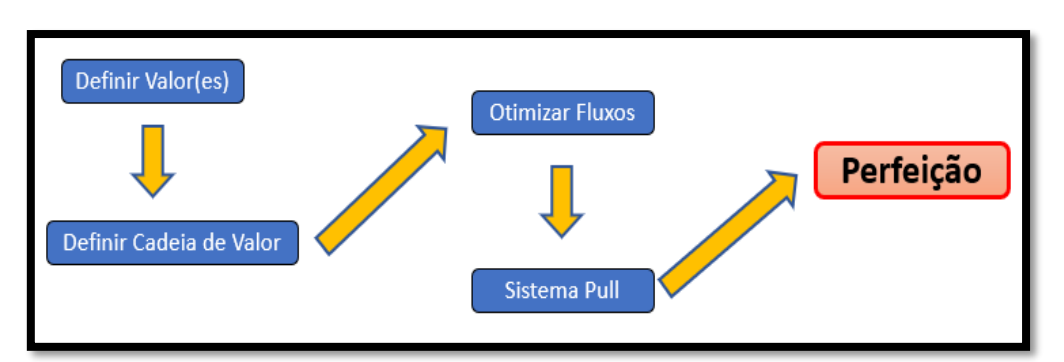

*Figura 5 - Os 5 Principios Lean (adaptado: Comunidade Lean Thinking, 2008)*

- <span id="page-24-1"></span>➢ **Valor –** este princípio é o ponto de partida na implementação *Lean* e vai de encontro aos aspetos necessários para a satisfação do cliente. O responsável por identificar o valor é o consumidor e não a empresa. A entrega do produto a custo baixo, com qualidade e cumprindo o prazo de entrega, é o que representa valor para o cliente. A função da empresa passa então por conseguir alcançar soluções que resolvam os seus problemas, satisfazendo as suas necessidades.
- ➢ **Cadeia de Valor –** este princípio representa todo o fluxo de um produto quando este é fabricado, tendo início na encomenda feita pelo cliente, até ao momento em que ocorre a sua entrega. Este fluxo, por norma, abrange várias tarefas: execução do projeto através do desenho e da engenharia, gestão de informação, respeito das ordens de fabrico, processos logísticos envolvidos, planeamento de produção e

ainda a transformação de matéria-prima em produto acabado (pronto para ser entregue ao cliente).

- ➢ **Fluxo –** este princípio vem no seguimento dos dois princípios que foram abordados. Após identificados os processos que acrescentam valor ao produto e tendo já sido eliminadas as etapas que não são necessárias, surge então a necessidade de identificar um fluxo contínuo, através do alinhamento das tarefas, para que seja possível fazer o valor fluir sem que seja interrompido. A melhor opção passa pela produção em lotes, uma vez que a fabricação de um mesmo lote desde que este chega às linhas como matéria-prima até que está finalizado (produto acabado) é um conceito que, quando bem parametrizado, ajuda no aumento da precisão e da eficiência, pois permite que através de um fluxo contínuo o sistema tenha maior flexibilidade: redução de *lead time*, redução do *stock* intermédio e troca de ferramentas para a produção mais rápida. Consequentemente, a resposta às necessidades dos consumidores ganha também uma maior flexibilidade.
- ➢ **Sistema** *Pull* **–** este princípio tem por base o seguinte pensamento: apenas se deve produzir algo quando são dadas instruções de fabrico pelo cliente. Isto faz com que seja o cliente a entidade responsável por "puxar" o valor da empresa. Desta forma, é possível terminar com as previsões de venda e reduzir as quantidades de *stock* ao longo do fluxo (reduzir ao máximo os desperdícios).
- ➢ **Perfeição –** este é o quinto princípio e tem por base a constante insatisfação nos níveis de desempenho. Após se compreender bem os restantes princípios que foram abordados (perceber o que de facto cria valor ao produto e desenvolver o fluxo recorrendo à cadeia de valor), é então que todas as entidades envolvidas devem concluir que o processo nunca está perfeito, existindo sempre margem para este ser melhorado. Reduzir custos, tempo e esforços para alcançar as expetativas do cliente é um processo gradual e que não tem fim: a perfeição é uma meta que não é possível atingir. <<Nenhum *lean* producer jamais alcançou essa "Terra Prometida" – e talvez nenhum jamais o fará, mas a busca interminável pela perfeição continua a gerar reviravoltas surpreendentes.», afirmam Womack e Jones (1996). Este é um aspeto fundamental, pois embora a perfeição não seja possível de alcançar, é necessário que esta seja o nosso objetivo para que consigamos chegar o mais próximo possível da mesma.

### 3.2.2 *Toyota Production System*

<span id="page-25-0"></span>O *Toyota Production System* (TPS) foi desenvolvido com base em dois conceitos: "*Just in Time*" (em que cada processo apena deve produzir o necessário ao processo seguinte, através de um fluxo contínuo de produção) e "*Jidoka*" (defensor de que quando um processo tem um problema, o processo adiante deve parar imediatamente, não permitindo assim a fabricação de produtos com defeito).

O conceito *Just in Time* – JIT "refere-se ao fornecimento do que é necessário, quando é necessário e na quantidade em que é necessário" (Gorecki & Pautsch, 2013). Ao aplicar este modo de funcionamento, as empresas conseguem alcançar produtos de alta qualidade de uma maneira eficiente e através da eliminação dos resíduos (Meier & Liker, 2006; Murdock, 2021).

O conceito "*Jidoka*" é uma abordagem baseada em responder aos problemas através da paragem, seja com intervenção humana ou de máquinas. O objetivo é interromper a produção para resolver defeitos do produto ou eventuais problemas de qualidade que são encontrados no processo. Desta forma, permite aos trabalhadores monitorizar e controlar visualmente várias máquinas, originando um controlo de qualidade que seja bem-sucedido, para resolver a raiz dos problemas (Meier & Liker, 2006; Murdock, 2021).

### 3.2.3 *Lean Manufacturing*

<span id="page-26-0"></span>O conceito de *Lean Manufacturing* surgiu no Japão, colocado em prática pelo fundador da *Toyota Motor Company*. Na época, houve uma grande crise económica devido ao desencadeamento da Segunda Guerra Mundial, com falta de recursos de várias ordens. As taxas de crescimento aproximaram-se de zero, mas a *Toyota Motor Company* foi um exemplo de crescimento constante através de sua filosofia de redução de desperdícios. Desde então, a importância dada a esse sistema produtivo tem vindo a aumentar. O Sistema de Produção Toyota baseia-se em dois conceitos fundamentais, que são a redução de custos com a redução do desperdício e a utilização total da capacidade dos seus colaboradores.

O nivelamento da produção é algo indispensável para a aplicação da casa TPS, segundo o presidente da Toyota Motor. Esse nivelamento, quando mal efetuado, pode causar alguns atrasos na entrega do produto, daí a necessidade de comunicação para com os clientes, perguntando se eles não se importam que haja um certo atraso na data de entrega. Quando a produção já é constante, a implementação de um sistema *Pull* torna-se assim possível.

Este conceito pode ser definido como um sistema de produção integrado, cujo principal objetivo é a redução de eventos que causam a variabilidade no sistema (Wacker, 2004). Há, portanto, uma preocupação com o aumento da eficiência dos recursos, utilizando a redução do desperdício.

#### 3.2.4 *Kaizen*

<span id="page-26-1"></span>Este é um termo japonês, que surgiu nos anos 50 e é representativo de uma cultura baseada na melhoria contínua. Na origem deste conceito está a junção de duas palavras (Kai=mudar e Zen=bem). De acordo com IMAI (1994), a essência do *Kaizen* é simples e de grande precisão: "*Kaizen* significa melhoria". Esta é uma metodologia que deve ser considerada não só em ambientes organizacionais, mas também como uma filosofia de vida. A constante aposta neste método *Kaizen* é sinónimo de ir ao encontro da perfeição, recorrendo a qualquer melhoria que seja possível efetuar (mesmo que seja uma melhoria

com pouco impacto). A busca pela satisfação do cliente, através do aumento da qualidade e da redução de custos, visa a melhoria do processo e tem por base a junção de várias pequenas melhorias de uma maneira interativa, que vão assim otimizando a cadeia de uma forma cíclica (Pinto, 2009).

IMAI (1997) refere que, através da experiência e da criatividade de todos os colaboradores envolvidos num determinado projeto, a identificação e eliminação de desperdícios é facilitada, permitindo assim a utilização de soluções com um custo baixo para melhorar constantemente os processos de trabalho e as suas práticas.

O crescimento das empresas japonesas no mercado teve por base a aplicação desta ferramenta, sendo que, no seguimento desses bons resultados, o *Kaizen* tornou-se então popular e, hoje em dia, é mundialmente aplicado em vários tipos de indústria.

Por norma, a sua aplicação é muito complicada, pois tem por base uma necessidade de mudança, o que provoca um grande entrave nas organizações. Esta é, sem dúvida, a maior adversidade à implementação de qualquer ferramenta *Kaizen*.

### 3.3 Sistema *Kanban*

<span id="page-27-0"></span>O termo *Kanban* surgiu em 1953, tem origem japonesa e significa "cartão" ou "sinal visual", segundo Sohal e Naylor (1992), tendo sido criado por Taiichi Ohno (engenheiro japonês que na altura era diretor da Toyota). É uma ferramenta relevante na prática da filosofia *Just in Time*, que permite a coordenação e o controlo de todas as operações de produção ao longo de um sistema *Pull*. Corresponde a um subsistema da *Toyota Production*, cujo propósito passa pelo controle do *stock* e pela oferta de componentes. O *Kanban* controla a quantidade e o tempo de produção dos componentes. Existem diferentes variantes no que diz respeito à sua aplicação. Dois desses exemplos são:

- O *Kanban* Reativo Descentralizado (DRK), cujo objetivo é controlar o *stock* em cada processo, garantindo o número mínimo de componentes em processo, reduzindo o tempo de espera para a próxima fabricação e, consequentemente, sendo capaz de garantir uma alta taxa de resposta às solicitações dos clientes;
- O Sistema *Kanban* Flexível (FKS), que permite uma diminuição no impacto da variação das empresas, no que diz respeito aos processos produtivos (Gupta & Al-Turki, 1997).

No uso do *Kanban* clássico, é comum determinar quais os artigos que serão geridos por meio de uma ferramenta de planeamento, bem como quais os artigos que serão fornecidos e produzidos através desse sistema.

Para integrar as ordens de fabricação no quadro de pedidos, há uma decisão baseada na sensibilidade dos elementos de planeamento. Como o tamanho da ordem de fabricação e os lotes de produção são variáveis, surge a questão de como gerir e controlar o tempo que o rótulo de um determinado componente leva para contornar o seu processamento, ou seja, o *lead time* varia dependendo do tamanho do lote, o que às vezes pode levar ao não cumprimento das entregas para com os clientes. Devido a esse problema da variação do tamanho dos lotes e do não cumprimento de uma boa ordem de produção, Yves Mille criou um algoritmo que consiste na existência de um lote fixo de produção de um determinado componente, dando maior importância à boa ordem de produção, através do estudo correspondente ao tempo dos processos produtivos, que garante que todos os rótulos considerados MTO ("*make to order*") possam respeitar o FIFO ("*First in First out*").

Recorrendo ao sistema *Kanban*, a identificação de problemas ao longo do fluxo de produção é então facilitada, promovendo uma capacidade polivalente de produção. Isto resulta numa melhoria contínua dos processos e numa redução de desperdícios, através do aumento de controlo visual e de uma maior capacidade de resposta aos pedidos dos clientes, devido à circulação rápida da informação entre os diferentes momentos de produção.

No entanto, para gerir um sistema *Kanban* é necessário ter em conta os seguintes aspetos, Feld (2000):

- O *Kanban* controla a quantidade de trabalho autorizada na cadeia de valor;
- Nenhuma ação deve ser realizada sem sinal do posto de trabalho seguinte;
- Um sinal representa uma autorização para dar início a uma determinada tarefa;
- É proibido passar itens defeituosos para a operação seguinte;
- Deve dar-se prioridade ao critério FIFO (*First in Fisrt out*).

Para que a implementação desta ferramenta seja eficaz, é necessário que as entidades de fabricação envolvidas reúnam as condições necessárias. A procura pelos produtos deve ser estável e precisa, os tempos de processamento devem ser constantes e a linha de produção deve estar balanceada. Desta forma, é então facilitada a aplicação do Kanban, de acordo com a [Figura 6](#page-28-1).

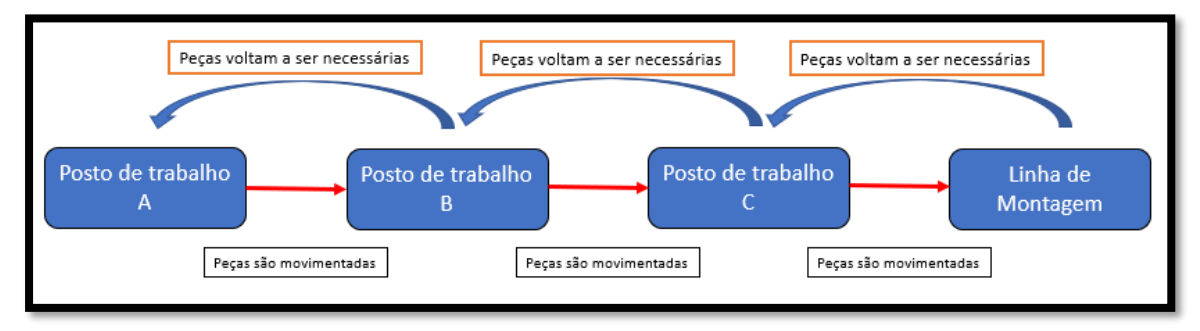

*Figura 6 - Aplicação de Kanban, exemplo*

#### 3.3.1 Vantagens associadas

<span id="page-28-1"></span><span id="page-28-0"></span>O *Kanban* é um método de organização capaz de eliminar ao máximo os desperdícios existentes e de reduzir tempos do processo. O seu objetivo passa por tornar os processos e os fluxos mais flexíveis e competitivos para com os seus concorrentes, segundo Moura (1989).

Várias vantagens estão relacionadas a este método, sendo então possível identificar esses diferentes benefícios provenientes da aplicação de um sistema *Kanban* (num sistema *Pull*). Os autores Gross e McInnis (2003) e Development Team (2002) identificam as seguintes sete vantagens:

- Redução de Stock uma vez que só é produzido aquilo que está a ser consumido no processo seguinte, os *stocks* que estão em curso, no fluxo, são menores;
- Melhoria do Fluxo o operador sabe quando e quanto é que deve produzir;
- Produção mais diversificada é possível produzir mais variedade, recorrendo à utilização de lotes mais pequenos de produção;
- Integração de todos os processos do sistema cada operação que ocorre ao longo do fluxo está relacionada com as restantes, no sentido em que as ordens de produção acontecem de processo para processo;
- Eliminação da ocorrência de falta de componentes através desta ferramenta é possível saber o que vai ser produzido e qual a constituição de cada produto, pelo que aquilo que vai sendo consumido é então, posteriormente, reposto;
- Regularização das flutuações do *stock* em produção ao ser associado a quantidade de um lote a cada produto, isso permite que a capacidade desse produto seja a mesma em todos os processos que ocorrem;
- Melhorar a resposta à variação da procura através da definição de quais são as quantidades máximas e mínimas de *stock* suposto, é então lançado um sinal de quando se deve, ou não, produzir, consoante a diminuição ou o aumento das necessidades do cliente. Associado a esta vantagem está a gestão visual e a importância da sua melhoria.

### 3.3.2 *Push* vs *Pull*

<span id="page-29-0"></span>O fluxo de produção em qualquer indústria depende da existência de uma comunicação eficaz e clara, que fornece os produtos em toda a linha de produção. Estas abordagens podem variar de um sistema *Push* para um sistema *Pull*.

O sistema *Push* baseia-se em fazer uma previsão das necessidades, tendo por base a sua capacidade de financiamento no MRP (*Material Requirement Planning*). Este Planeamento das necessidades de matérias (MRP) é um sistema usado para calcular os componentes e os materiais necessários para fabricar os produtos. Este tipo de sistemas, por norma, é utilizado quando há uma necessidade de lidar com produtos complexos e de elevada variedade, os quais apresentam uma tendência a ter grandes quantidades de *stock* nas linhas de produção. Geralmente, os produtos têm um longo prazo de validade e/ou a fábrica está a trabalhar para criar *stocks* de certos produtos (Geraghty & Heavey, 2005; Takahashi & Nakamura, 2004).

Já o sistema *Pull* é uma estratégia que tem como principal influência a procura dos consumidores a um determinado produto. Desta forma, só são preparados os produtos acabados caso exista alguma encomenda em vigor, o que permite uma baixa quantidade de *stocks* em curso (WIP).

É necessário efetuar uma análise ao tipo de indústria a que se pretende aplicar este tipo de sistemas, sendo que a evolução que tem vindo a ser observada em várias indústrias sugere que uma "versão híbrida" entre estes dois sistemas (*Push*-*Pull*) cada vez é mais apreciada e posta em ação pelas empresas.

### 3.4 Gestão de Produção

<span id="page-29-1"></span>Uma das maiores dificuldades que se encontra na indústria automóvel está relacionada com a eficácia da cadeia de abastecimento. Isto deve-se ao facto de cada vez mais existir uma procura diversificada de produtos, sendo esta uma procura que não é constante. Segundo Lalami, Frein e Gayon (2017), nos setores que abrangem a produção e a montagem de componentes, tal como o setor automóvel, existe uma implementação do sistema de planeamento que é hierarquizada. Esse planeamento deve ser feito todos os dias e dá origem ao plano produtivo dos dias seguintes.

Os principais fatores com influência no planeamento produtivo dos fabricantes de automóveis são, segundo Staeblein e Aoki (2015), as previsões da procura e a afetação de vendas. Destes fatores surge, então, o plano mestre de produção (PMP), o qual dá origem à elaboração do planeamento das matérias-primas que são necessárias e qual o sequenciamento de produção que deve ser seguido, tendo sempre em conta as variações que vão ocorrendo na procura dos consumidores.

O principal objetivo da gestão de produção é conseguir dar uma resposta eficiente a três pontos críticos:

- Que produtos é que devem ser produzidos?
- Que quantidades devem ser produzidas?
- Onde é que os produtos devem ser produzidos?

O alcance de um bom planeamento produtivo passa por conseguir essa resposta eficiente, aliada a uma redução dos *stocks* necessários e, consequentemente, a uma redução de custos de produção, sem que a satisfação das necessidades dos clientes seja afetada. De acordo com Milewska (2017), a monitorização de fluxos permite que seja comparada a produção planeada com aquela que é a produção real. Esta é uma informação muito importante na tomada de decisões que envolvem novos funcionamento nos postos de trabalho, acertos de quantidades existentes ao longo dos processos de produção e na realização do planeamento de produção.

Uma mentalidade eficaz de gestão de produção é resultante de cinco elementos: mão de obra, dinheiro, materiais, métodos e mercados. Estes elementos estão relacionados entre si e, quando bem equilibrados, auxiliam a produção de todos os bens necessários em qualquer que seja a indústria (Meier & Liker, 2006).

O principal foco de qualquer processo de gestão de produção é fornecer ao cliente um serviço ou produto com qualidade, que tem a quantidade certa, entregue no momento certo e feito com o custo de produção certo (Kumar & Suresh, 2008).

Com o intuito de alcançar estes objetivos, é necessário que na implementação de uma operação de produção existam várias regras, as quais devem ser seguidas com rigor para atingir um nível de eficiência e sucesso.

- Em primeiro lugar, através da implementação de prazos de instalação mais curtos e com um planeamento melhorado, de modo a garantir a longevidade das máquinas e conseguir reduzir o tempo gasto quando se altera a produção das linhas de produção;
- Em segundo lugar, recorrendo à produção em pequena escala, permitindo assim a redução de custos e a utilização de uma metodologia de produção com base na procura;
- Em terceiro lugar, através de uma boa formação aos trabalhadores e dando-lhes as condições necessárias para que consigam fazer cada vez melhor o seu trabalho;
- Em quarto lugar, recorrendo à implementação da manutenção dos equipamentos, melhorando assim a longevidade das máquinas e a eficiência global;
- Em quinto lugar, através da implementação de uma mentalidade de produzir apenas o que é preciso, reduzindo custos desnecessários;
- Por último, fazendo com que os fornecedores estejam envolvidos com o processo de produção, ajudando assim nos vários problemas que, por norma, surgem num processo de produção (Kumar & Suresh, 2008; Meier & Liker, 2006; Parry & Graves, 2008a).

### 3.5 Gestão Visual

<span id="page-31-0"></span>A gestão visual é considerada uma ferramenta forte de suporte à metodologia *Lean*, que é utilizada pelas empresas para facilitar a obtenção de resultados significativos, através da busca por processos e operações que sejam visíveis, lógicas e intuitivas. É muito frequente o ser humano receber e processar muita informação que capta naturalmente através da visualização de acontecimento. Cada vez mais as empresas reúnem esforços para alcançar ferramentas que sejam capazes de ajudar a rápida adaptação às mudanças de um sistema e que consigam também contribuir para o aumento da visibilidade da informação (Brandy et al., 2018).

A existência de uma comunicação clara faz com que a informação chegue rapidamente aos trabalhadores, permitindo-lhes adotar uma postura que vá de encontro ao objetivo das organizações, ou seja, ao aumento da produtividade, reforçando assim a eficácia e eficiência das operações (Parry & Turnerz, 2006).

Para proporcionar uma rápida transmissão das informações relevantes, podem ser utilizadas diferentes técnicas de gestão visual, as quais incluem ferramentas como por exemplo: os sinais visuais, os códigos de cores, as listas de verificação, o uso de etiquetas destinadas a cada produto, etc. Isto permite uma maior receção de informação e um controlo visual que é melhorado (Kurpjuweit et al., 2019).

É de enorme relevância a presença destas pistas no que diz respeito à gestão de fluxos e na organização de um armazém por exemplo, permitindo assim ao operador que tenha condições para facilmente realizar as suas tarefas. Pretende-se então desta forma que seja melhorada a produtividade dos operadores, reduzindo também os custos associados às suas operações (Goldsby & Martichenko, 2005). As empresas recorrem ao uso desta ferramenta com o objetivo de adaptar os processos e torná-los mais acessíveis e transparentes, de modo a reduzir o desperdício. Desta forma, é então possível transmitir facilmente a informação importante aos colaboradores, o que motiva a sua integração (Bititci et al., 2015).

### 3.6 *Value Stream Mapping* (VSM)

<span id="page-31-1"></span>O VSM é uma ferramenta de mapeamento que se foca nos processos produtivos e em toda a cadeia de abastecimento que está associada à organização. Esta é uma ferramenta que permite mapear todo o fluxo de informações que existe ao longo da cadeia de abastecimento e ainda todos os processos de transformação.

O método para o desenvolvimento de um VSM, baseia-se na implementação sequencial das seguintes ferramentas:

- Mapeamento de atividades de processos, que consiste no mapeamento tradicional de atividades de valor agregado, com o objetivo de eliminar desperdícios e aumentar a flexibilidade e qualidade dos processos;
- Matriz de resposta à cadeia de abastecimento, que recorre a um diagrama simples para mapear o *lead time* crítico de um processo em específico;
- Mapeamento de filtros de qualidade, onde é possível identificar quais são os problemas de qualidade que existem ao longo dos fluxos;
- Mapeamento de amplificação da procura, tem origem no sistema de trabalho dinâmico, mais conhecido como Efeito Chicote. Esta ferramenta permite analisar a variação da procura ao longo do tempo, e esta informação pode ser utilizada para apoiar a tomada de decisões quanto à configuração da cadeia de valor e gestão das flutuações da procura;
- Análise do ponto de decisão, que nos permite entender em qual parte da gestão da cadeia de abastecimento está a diferenciação dos produtos;
- O mapeamento da estrutura física que permite entender como a cadeia de abastecimento opera no estado em que se encontra.

É então possível observar quais as áreas que estão a ter maior desenvolvimento. O VSM é considerado uma ferramenta muito útil e eficiente em relação à reengenharia de processos. No entanto, quando aplicado em processos de alta complexidade, já não se mostra tão eficaz (Braglia et al., 2011).

## Capítulo IV

Neste capítulo é feita uma descrição da pesquisa efetuada, dos procedimentos utilizados e das maiores dificuldades ao longo de todo o projeto.

## 4 – CASO PRÁTICO

- 4.1. Contextualização
- 4.2. EKS *Easy Kanban Software*
- 4.3. EIM *Eletronic Inventory Management*
- 4.4. Implementação do *Kanban* no Terreno
- 4.5. Acompanhamento em terreno para fiabilizar o *Kanban*
- 4.6. Alterações informáticas no EIM
	- 4.6.1.- "Botão Verde"
	- 4.6.2.- "Passagem de etiquetas entre FIFOS"
	- 4.6.3.- "Várias picagens em uma só"
	- 4.6.4.- "*Pickwip*"
	- 4.6.5.- "Flexibilidade de fluxos"
	- 4.6.6.- "Histórico de Picagens"
	- 4.6.7.- "Quadro Global de Stocks"

### <span id="page-35-0"></span>**4. Caso Prático**

A implementação do Kanban surgiu devido à necessidade de um sistema de produção flexível. O "*Want To Be*" de ter uma taxa de serviço ao cliente igual a 100% aliada a uma redução de *stocks* que garanta a sua diversidade, é o objetivo principal que com esta ferramenta *Lean* se quer alcançar.

### 4.1 Contextualização

<span id="page-35-1"></span>A gestão da produção na Renault Cacia era feita através de um sistema MRP II (sistema *Push*), tal como já foi indicado. Essa gestão consistia, resumidamente, no seguinte: o responsável pela gestão da produção fazia um levantamento físico diário do *stock* existente, sendo que juntamente com outras informações (tal como a gestão dos pedidos dos clientes) elaborava uma "lista de prioridades" do material a ser produzido, de modo a garantir a produção correspondente ao "Filme de Produção" delineado. Após realizada essa lista, era enviada por *email* para os setores envolvidos no processo de produção, que neste caso em concreto são a "peça branca", os tratamentos térmicos, a granalhagem, a "peça negra" (retificação) e, por fim, as linhas de montagem das caixas de velocidade.

Vários problemas estão associados à forma como a empresa geria a produção através deste sistema MRP II. Um dos grandes problemas passa pelo facto do sistema de produção estar constantemente "tenso", ou seja, sempre que ocorriam paragens de um determinado processo devido à falha de máquinas, falhas de abastecimento às linhas, ou até mesmo à deteção de problemas de qualidade que levavam à quarentena de uma determinada carga, onde era realizada uma triagem, todos os processos a jusante sofriam alterações com o facto da carga não chegar no momento que estava previsto. Isso causava constantes alterações no "Filme de Produção", alterações essas que não conseguiam ter uma resposta rápida por parte do modo de funcionamento que predominava. O facto de ser necessário ter que mandar um novo *email* com as atualizações que vão provocar alterações no "Filme de Produção", não é algo que tenha um impacto visual grande o suficiente para alertar imediatamente todas as entidades envolvidas nos processos em questão.

Há, portanto, uma grande necessidade de melhoria no que toca à gestão visual, tanto nas cargas que são prioritárias, como no que toca aos processos de produção e às zonas de *stock*. Surge assim a implementação do *Kanban*.

Para auxiliar a compreensão deste projeto, é importante explicar a constituição de uma caixa de velocidades JT4, identificar quais as peças que vão ser geridas pelo *Kanban* e por fim descrever o fluxo de cada peça.
### • **Caixa de velocidades JT4**

A Renault CACIA é a única empresa responsável pela fabricação de caixas de velocidade JT4, tendo sido, portanto, assinado um contrato de exclusividade perante o Grupo Renault.

A produção destas novas caixas de velocidade surge através do Programa COMPETE 2020, constituindo o conjunto de soluções aplicadas para equipas veículos eco eficientes,  $com$  o objetivo de reduzir as emissões de  $CO<sub>2</sub>$  (Diário de Aveiro, 2018). Este é um projeto de importância no auxílio ao desenvolvimento e à internacionalização da economia em Portugal. Através da [Figura 7](#page-36-0) é possível observar uma Caixa de velocidades JT4.

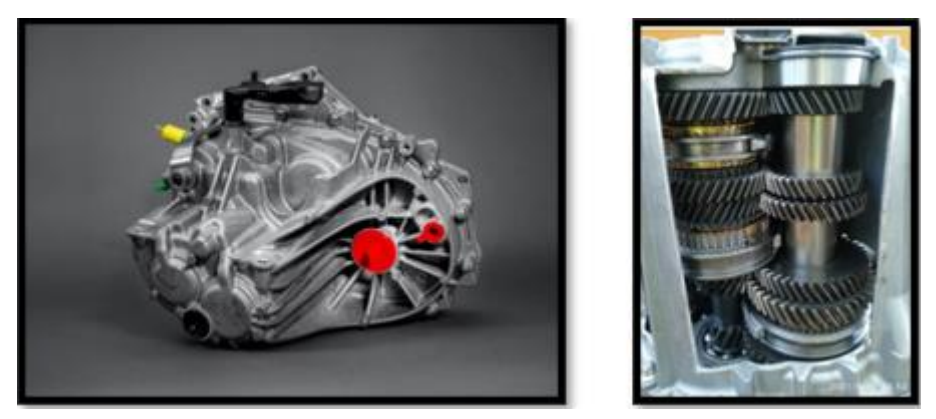

*Figura 7 - Caixa de Velocidades JT4*

<span id="page-36-0"></span>Os componentes que são fabricados internamente e que constituem este novo modelo de caixas de velocidade são: Árvore Primária; Árvore Secundária; Pinhões "Loucos" 1ª,2ª,3ª,4ª,5ª,6ª mudança; Pinhões Fixos 3ª,4ª,5ª,6ª mudança; Cárter Embraiagem; Cárter de Mecanismo; Árvore Secundária Alta; Pinhão "Louco" MAR; Caixa Diferencial (constituída pelo diferencial soldado na coroa).

Esta família de caixas de velocidade tem cerca de 11 Índices diferentes, sendo que cada um destes índices corresponde a uma diferente constituição da caixa de velocidades, de acordo com a variação dos *rapports* de cada peça – [Figura 8](#page-36-1).

|                             |       |        |             |       | Rapports BV JT4 |       |       |       |             | autres raisons diversite |                |
|-----------------------------|-------|--------|-------------|-------|-----------------|-------|-------|-------|-------------|--------------------------|----------------|
| Indice BV<br>$=$ indice $+$ | lere  | Zeme   | <b>Beme</b> | 4eme  | Seme            | Geme  | MAR   | PONT  | CED         | Joint à levre (PR        | Levier passage |
| <b>OOZ</b>                  | 11x45 | 17x41  | 26x41       | 35x39 | 41×35           | 43x29 | 45x44 | 14x63 | HR10        | $033$ (avec)             | Type B         |
| 004                         | 13x45 | 17:013 | 26w41       | 35x39 | 41×35           | 43x29 | 45x44 |       | <b>HR10</b> | $033$ (avec)             | Type B         |
| 006                         | 11x43 | 17x39  | 29x43       | 38x39 | 43x32           | 50x28 | 43x42 | 14x63 | <b>HR10</b> | $033$ (avec)             | Type J         |
| 008                         | 11x45 | 17x41  | 26×41       | 35x39 | 41x35           | 43x29 | 45x44 | 14x63 | <b>HR16</b> | $(033$ (avec)            | Type B         |
| 011                         | 11x45 | 17x41  | 26x41       | 35x39 | 41x35           | 43x29 | 45x44 | 14x59 | <b>HR10</b> | $(033$ (avec)            | Type B         |
| 012                         | 11x43 | 17x39  | 29x43       | 38x39 | 43x32           | 50x28 | 43x42 | 14x63 | <b>HR10</b> | $033$ (avec)             | Type B         |
| 013                         | 11x45 | 17x41  | 26x41       | 35x39 | 41x35           | 43x29 | 45x44 | 14x69 | <b>HR16</b> | $(033$ (avec)            | Type B         |
| 015                         | 11x43 | 17x39  | 29x43       | 38x39 | 43x32           | 50x28 | 43x42 | 14x63 | <b>HR10</b> | $040$ (sans)             | Type B         |
| 016                         | 11x45 | 17x4   | 26x41       | 35x39 | 41x35           | 43x29 | 45x44 |       | <b>HR10</b> | $040$ (sans)             | Type B         |
| 017                         | 11x45 | 17x41  | 26x41       | 35x39 | 41x35           | 43x29 | 45x44 | 14x59 | <b>HR16</b> | $033$ (avec)             | Type B         |
| 018                         | 1x43  | 17x39  | 29x43       | 38x39 | 43x32           | 50x28 | 43x42 | 14x69 | HR16        | Ø33 (avec)               | Type B         |

<span id="page-36-1"></span>*Figura 8 - Diferentes índices da caixa de velocidades JT4*

### • **Peças a serem geridas pelo** *Kanban*

Tal como referido, cada uma destas peças que constituem a caixa de velocidades JT4 têm mais do que um *rapport*, ou seja, são peças que têm variedade. De todas estas peças identificadas, apenas os Cárteres e as Coroas não pertencem ao projeto. Desta forma, todas as peças apresentadas na tabela seguinte - Tabela 1- [Peças geridas pelo Kanban](#page-37-0) serão geridas por esta ferramenta *Pull*. Na tabela estão ainda representados os respetivos *rapports* de cada referência, bem como as quantidades de cada unidade de carga (UC).

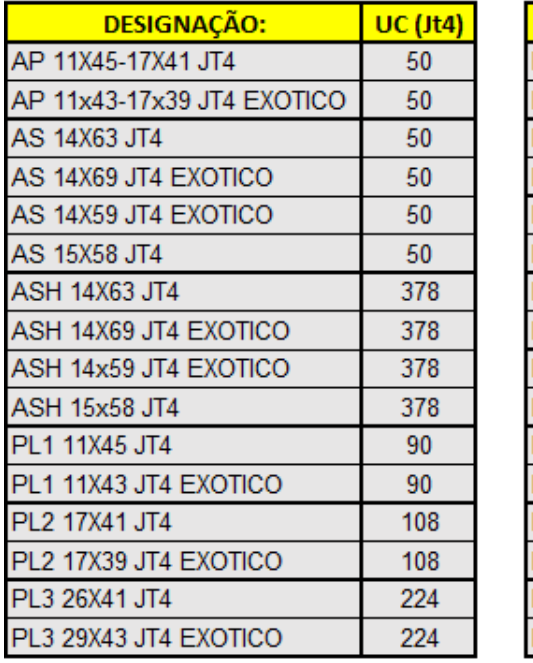

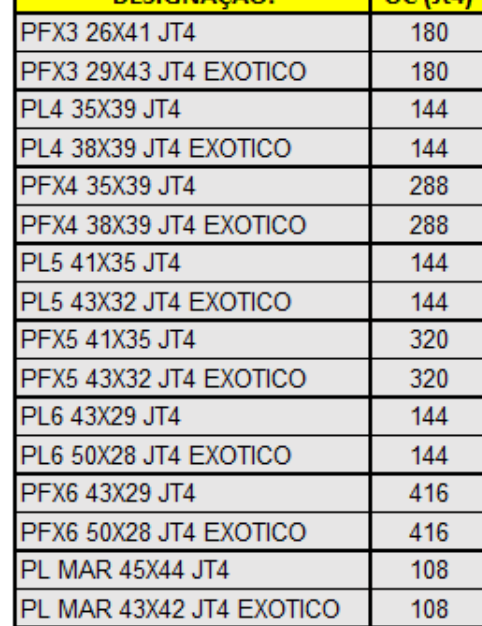

**DESIGNAÇÃO:** ILC (HA)

<span id="page-37-0"></span>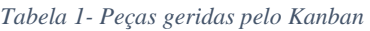

Associado aos diferentes *rapports* de cada peça, vem a designada mudança de *rafale*. A mudança de *rafale* é constituída por todas as alterações que são feitas numa linha de produção para que esta fique apta a produzir um outro *rapport* da peça. Este é um aspeto importante, pois a esta mudança está sempre associado um determinado tempo que é necessário para trocar as ferramentas das máquinas e adaptá-la ao *rapport* que vai produzir. Esta mudança de *rafale* é considerada como um Não Valor Acrescentado (NVA), pois não traz um valor acrescido ao produto. No entanto, é um NVA que é necessário, pois uma vez que não existe uma linha de produção dedicada a cada *rapport* das diferentes peças, então para se garantir a diversidade de caixas que são pedidas pelos clientes é necessário que a mesma linha de produção seja capaz de produzir mais do que um *rapport*, sendo, portanto, uma atividade necessária.

Desta forma, a gestão entre o momento em que deve ser feita a mudança de *rafale* de uma determinada peça e o nivelamento dos *stocks* é uma ação de elevada importância. Por um lado, o ideal seria mudar o mínimo de vezes possível o *rafale*, pois é tempo "perdido" em termos de produção de peças. Por outro lado, um dos objetivos é a redução de *stocks*, pelo que não é aconselhável produzir elevadas quantidades em excesso de um determinado *rapport* e só depois proceder à mudança de *rafale* para produzir um outro *rapport*.

# • **Fluxo das peças**

A compreensão dos fluxos e dos processos é um ponto chave neste projeto. O *Kanban* é uma ferramenta de gestão de produção e fortemente associada à gestão visual, pelo que é de elevada importância entender qual o percurso de cada peça e quais são os momentos cruciais do fluxo a distinguir. A elaboração de um *Value Stream Mapping* (VSM) foi uma ferramenta importante para a implementação deste projeto, à qual se recorreu para fazer análises com o propósito de implementar melhorias. Através do Anexo B, é possível observar o VSM realizado.

# 4.2 EKS – *Easy Kanban Software*

O *Easy Kanban Software* (EKS) é o programa utilizado para fazer toda a documentação necessária bem como todos os cálculos requeridos na correta parametrização deste sistema *Pull*. Na [Figura 9](#page-38-0) é apresentado o menu do EKS.

|                        |                                               | all Taxy Kerkurr Selfsons              |                                |                |                                                         |                                         |              |                                                  |                                                                               |                |                   |     |                |                                     |                                                                     |                     |                                 | $-2x$       |                      |
|------------------------|-----------------------------------------------|----------------------------------------|--------------------------------|----------------|---------------------------------------------------------|-----------------------------------------|--------------|--------------------------------------------------|-------------------------------------------------------------------------------|----------------|-------------------|-----|----------------|-------------------------------------|---------------------------------------------------------------------|---------------------|---------------------------------|-------------|----------------------|
|                        |                                               | Fullay Editor: Outls Cacificage        |                                |                |                                                         |                                         |              |                                                  |                                                                               |                |                   |     |                |                                     |                                                                     |                     |                                 |             |                      |
| 戶族                     |                                               |                                        |                                |                |                                                         |                                         |              |                                                  |                                                                               |                |                   |     |                |                                     |                                                                     |                     |                                 |             |                      |
|                        | <b>BG</b>                                     |                                        |                                |                |                                                         | <b>SE MAIN EL L'Indiana</b>             |              |                                                  |                                                                               |                |                   |     |                |                                     |                                                                     |                     |                                 |             |                      |
|                        | <b>Nickersman</b>                             | Directoration                          | <b>MES ECAR 118</b>            |                |                                                         |                                         |              |                                                  | 5 1 1 5 5 34 35 3 6 1 6 Film Rect. Etc Tri. Che mussi. Crist Seat Coureur 038 |                | <b>ROLE</b>       | 011 | 124            | 855                                 | GroupAge                                                            |                     | Arrest Copy Ltd Ltd / BC / P    |             |                      |
|                        |                                               | Barns                                  | uns.                           |                |                                                         | $1 - 10 = 0$ . The state of $1 - 0 = 0$ |              |                                                  | <b>Van Grouwen</b>                                                            |                |                   |     |                |                                     |                                                                     |                     |                                 |             |                      |
| Consommation par artic |                                               | <b>Rome</b>                            | <b>MPS</b>                     |                |                                                         | 100 K F 34 E 1 E F                      |              |                                                  | <b>Fac Stori Fax Ind</b>                                                      |                |                   |     |                |                                     |                                                                     |                     |                                 |             |                      |
|                        |                                               | floridate                              | <b>HTE</b>                     |                |                                                         | 1 000 c 10 h E 6 2                      | u            | m                                                | <b>Fanci Steel ages</b>                                                       |                |                   |     |                |                                     |                                                                     |                     |                                 |             |                      |
| Dispersion da consommi |                                               | Victorials                             | <b>HATE</b>                    |                |                                                         | 1 1424 14-36 1-4-5-6                    |              |                                                  | Visa Sterilinas can                                                           |                |                   |     |                |                                     |                                                                     |                     |                                 |             |                      |
|                        |                                               | Ve                                     | <b>SET</b><br>$-14$            |                |                                                         | 1 調査を生き物をおやまる                           | ×            | is.                                              | <b>Fare Stormarte</b>                                                         |                |                   |     |                |                                     |                                                                     |                     |                                 | m.          |                      |
| Families de produits   |                                               | Na                                     | <b>WITE</b><br><b>ST</b>       |                |                                                         | 120111-020-0223-0                       | ы            | Tal                                              | <b>Fax Directions rise</b>                                                    |                |                   |     |                |                                     |                                                                     |                     |                                 | Ξ           |                      |
|                        |                                               |                                        |                                |                |                                                         | <b>THE RESIDENT PROPERTY OF</b>         |              |                                                  |                                                                               |                |                   |     |                |                                     |                                                                     |                     |                                 |             |                      |
|                        | listed.                                       |                                        |                                |                | Light TOX, Call Leve 212. Time abstrace 1               |                                         |              |                                                  |                                                                               |                |                   |     |                |                                     |                                                                     |                     |                                 |             |                      |
|                        | $\frac{1}{\sqrt{2}}$ . All the set of the set |                                        |                                |                |                                                         |                                         |              |                                                  |                                                                               |                |                   |     |                |                                     | all Freeman's to be                                                 |                     |                                 |             |                      |
| Stocks at encours      |                                               |                                        |                                |                |                                                         |                                         |              |                                                  |                                                                               |                |                   |     |                |                                     |                                                                     |                     |                                 |             |                      |
|                        |                                               |                                        |                                |                |                                                         | <b>热热热自己 △ mone</b>                     |              |                                                  |                                                                               |                |                   |     |                |                                     | <b>Regist surfaller</b>                                             |                     |                                 |             | helapted, I (disp)   |
| Analyse des stúcks     |                                               |                                        |                                |                |                                                         |                                         |              |                                                  |                                                                               |                |                   |     |                |                                     | Donaal sares.                                                       |                     |                                 |             | <b>JAPR / GRIGGE</b> |
|                        | <b><i>Gardnerin</i></b>                       | Gewignation                            | <b>Skg</b>                     |                | San Titesta                                             |                                         |              |                                                  | Total Licroslauter: Tos-Nillankers: 1935. Ton-Suite Lun                       |                | ×                 | OH) |                | $4$ t. F. T. F. Gast. in            | Covernor MTD 11                                                     |                     |                                 | <b>NOVA</b> |                      |
| Aniaria des Nus        |                                               | turau                                  | $\mathbb{R}$                   | $\mathbb{R}^n$ | <b><i><u>Wine wit East</u></i></b><br><b>Sheek</b>      |                                         | $\mathbf{r}$ | Viesnie                                          | $x^{22} - x^2 - x^2$                                                          | $\mathcal{I}$  | m<br>$\mathbf{u}$ |     | $\ddot{}$      | <b>Sec</b><br>* Red                 | Crew ribber staating                                                |                     |                                 |             |                      |
|                        |                                               | <b>Bernu</b>                           | ٠                              |                |                                                         |                                         |              | <i><b>Vessita</b></i>                            | <b>IEF</b>                                                                    | ч              | its.              |     |                | 4.186                               | LUCHBAN + Max GLATLAX, CdF Belli                                    |                     |                                 |             |                      |
| kristene de dereuterra |                                               | Ronks                                  |                                |                | <b><i>Standardski</i></b>                               |                                         | ÷            | <b>Transportes</b>                               |                                                                               | 11             | $\mathbf{u}$      |     | 1410008        |                                     | interference (20 dates callos) du algori-                           |                     |                                 |             |                      |
|                        |                                               | Retire<br><b><i><u>Rendele</u></i></b> | $\cdot$                        | $\overline{1}$ | <b>Simil and rentage</b><br><b><i>Slaw art hart</i></b> |                                         | ٠            | <b>Sle Fauje</b><br><b><i><u>Valenta</u></i></b> |                                                                               | $^{14}$        | 16                |     | ٠              | $+$ limit<br><b>BAC</b>             | Cativ Mauths avec List-line Part?<br>Forcer TL au manuel & LT Pault |                     |                                 |             |                      |
| Nomainclabure          |                                               | Tordele                                | $\pm$                          | u              | <b>Dasi</b>                                             |                                         |              | <b>Visaaris</b>                                  | $-17.114$                                                                     |                | $\mathbf{u}$      |     |                | $+$ lines                           |                                                                     |                     |                                 |             |                      |
|                        |                                               | <b>Seniole</b>                         |                                |                | <b><i><u>Exteriorist</u></i></b>                        |                                         |              | Transporteur                                     | 1.8.7                                                                         | 4              | <b>IS</b>         |     |                | $-$ 1440                            | Until de quartité. Lois en                                          |                     |                                 |             |                      |
| Han de charge          |                                               | <b>Basiche fo</b>                      | $\overline{a}$                 |                | <b>Skot avent heritage</b>                              |                                         |              | <b>History</b>                                   |                                                                               |                | ×                 |     | <b>MEINATE</b> | * 340                               | <b>Dodd darkings</b>                                                | <b>Matthew Fake</b> |                                 |             |                      |
|                        |                                               | Via                                    |                                | $\mathbf{u}$   | <b>Stage are loss</b>                                   |                                         |              | Vaserie                                          | $x^{12} - x^{1} - x^{2}$                                                      | 28             | $\mathbf{B}$      |     |                | <b>Basic</b>                        | <b>SAM DI ADVINE ZUIVIN</b>                                         |                     |                                 |             |                      |
| Conditionnements et su |                                               | VM.                                    |                                |                | <b>Start</b>                                            |                                         |              | Vasalla                                          |                                                                               |                | te.               |     |                | <b>A DAT</b>                        | <b>BANK THE</b>                                                     | <b>DODG BRING</b>   |                                 |             |                      |
|                        |                                               | Ville.                                 | ×.                             | $\mathbf{u}$   | Earclands                                               |                                         |              | Transportaux                                     | <b>CEN</b>                                                                    | 24             | $\mathbf{u}$      |     |                | $-100$                              | Audio Titl                                                          | <b>Trende shock</b> |                                 |             |                      |
|                        |                                               | Vie                                    | ×                              |                | <b>Unit arent rentage</b>                               |                                         |              | <b><i><u>Illustrace</u></i></b>                  |                                                                               | <b>ISB</b>     | 18                |     | 31254721       | <b>T RAU</b>                        | <b>Links</b> (ST                                                    | <b>Limited</b>      |                                 |             |                      |
| uettes                 |                                               |                                        | Phase artist 2 trease coupon 4 |                | Thicker                                                 |                                         |              | Trackge                                          | $1.14 - 1.4$                                                                  | <b>u</b>       | <b>TE</b>         |     |                | <b>Bac</b>                          | Links very Previewert<br>Linear VIST Principles &                   |                     |                                 |             |                      |
|                        |                                               |                                        | The saids 2 frout counts 2     |                | <b>Dani aprile Houses</b>                               |                                         |              | Tracuje                                          | 64                                                                            | ಿಡ             | $-12$             |     |                | <b>Text</b><br>٠                    | <b>CONTRACT</b>                                                     |                     |                                 |             |                      |
| Ettipuntten            |                                               | Hebiete 2 treva model 1                |                                |                | <b>National Red</b>                                     |                                         |              | <b>Seriate</b>                                   | 6.1                                                                           | $\alpha$       | H                 |     |                | <b>8 860</b>                        | all fourtee                                                         |                     |                                 |             |                      |
|                        |                                               | Plasturity 2 trend income 4            |                                |                | Data start pressu                                       |                                         | ÷            | <b>Treasure</b>                                  |                                                                               | ÷              | $\sim$            |     |                | $+$ lines.                          | Synchromer is bee due blucker !                                     |                     |                                 |             |                      |
|                        |                                               | Thatsatle 2 traus incom 8              |                                |                | Баская рекултара                                        |                                         |              | <b>Trauma</b>                                    | $-70.0011 - 1.02$                                                             | 18             | m                 |     |                | <b>Texas</b>                        |                                                                     |                     |                                 |             |                      |
|                        |                                               | Magazie 219xx (more 8)                 |                                |                | 5844                                                    |                                         |              | <b><i><u>Disemnit</u></i></b>                    | <b>ka</b>                                                                     | u              | m                 |     |                | <b>Basi</b><br>٠                    | <b>Drame</b>                                                        |                     | Contractor                      | ing.        | lare.                |
|                        |                                               |                                        | Thankarike 2 fronts invoice 7  |                | Escalarian                                              |                                         |              | Darkins                                          | <b>B</b>                                                                      | u              | <b>IS</b>         |     |                | $-$ 200                             | <b>Estututes</b>                                                    |                     | Stock avent monkep 1            |             |                      |
|                        |                                               | Haquiche 2 treva recote: 6             |                                |                | <b>SAIS arent nextage</b>                               |                                         |              | Ristlege                                         |                                                                               |                | w                 |     | 13 AFEW        | 4.940                               | <b>Western bed</b>                                                  | Stock               |                                 |             |                      |
|                        |                                               | Plastuality 2 transit records \$1      |                                |                | <b>Titel avent perform</b>                              |                                         |              | <b>Territory</b>                                 |                                                                               |                | <b>IS</b>         |     | 78.345RY       | $+$ lines                           | Distingue protectivitings: Slook a can't painting. 2                |                     |                                 |             |                      |
|                        |                                               | Flaskalike 1 trick incolar             |                                |                | Tracago                                                 |                                         |              | Tracking                                         | w.H.<br>$-10.8$<br>w.                                                         | $\rightarrow$  | $\rightarrow$     |     | ×              | <b>last</b>                         | Trackga                                                             |                     | <b>Stock a (ed) presso</b>      |             |                      |
|                        |                                               | Magazine 1 loss mosaic 1               |                                |                | <b>Stock agrees footpage</b>                            |                                         |              | Tracegor                                         | <b>IES</b>                                                                    | w              | $\mathfrak{m}$    |     |                | <b>Back</b><br>$\ddot{\phantom{1}}$ | Division policerrage. Simil acard Horbeg- 2                         |                     |                                 |             |                      |
|                        |                                               | Thesalthe I less incolar 2             |                                |                | Escaladan                                               |                                         |              | Carteles                                         | <b>B</b> <sub>3</sub>                                                         | u              | $\mathbf{u}$      |     |                | <b>There</b><br>٠                   | <b>Bentage</b>                                                      |                     | <b>Unexplantant</b>             |             |                      |
|                        |                                               | Henalds 1 tree renter: 4               |                                |                | Stock as and pressure                                   |                                         |              | <b>Praiated</b>                                  |                                                                               |                | $\blacksquare$    |     |                | <b>8 list</b>                       | Feirquie                                                            |                     | <b>Strict avail training. 3</b> |             |                      |
|                        |                                               |                                        | Maskethe 1 tres; incomer: 5    |                | Décision prégassage                                     |                                         |              | Treasure                                         | $+3.0051 + 1.27$                                                              | $\overline{1}$ | m                 |     |                | line:                               |                                                                     |                     |                                 |             |                      |
|                        |                                               | Reduciby 1 from moder 18               |                                |                | linas                                                   |                                         |              | <b>Traucus</b>                                   | 3.8                                                                           | ūя             | 36                |     |                | <b>Take</b><br>٠                    |                                                                     |                     |                                 |             |                      |
|                        |                                               |                                        | Mary with 1 has stroken. T     |                | <b>BALLAUDEU</b>                                        |                                         |              | Debb                                             | $-$                                                                           | $\sim$         |                   |     |                | <b>Theat</b><br>٠                   |                                                                     |                     |                                 |             |                      |
|                        |                                               |                                        |                                |                |                                                         |                                         |              |                                                  |                                                                               |                |                   |     |                |                                     |                                                                     |                     |                                 |             |                      |

*Figura 9 - Menu do Easy Kanban Software*

<span id="page-38-0"></span>Para que esta ferramenta responsável pela gestão de produção seja eficaz, é preciso que todas as particularidades dos fluxos sejam identificadas e descritas neste software.

Através do EKS é possível calcular quais as quantidades ideais de *stock* necessárias para fazer face aos pedidos do cliente. Desta forma, é tido em conta o consumo médio diário (*Consommation Journalière Moyenne* - CMJ). É evidente que para ser possível adotar uma filosofia que se baseie em produzir à medida que o *stock* vai sendo consumido, é muito importante ter uma visão alargada das quantidades que realmente vão sendo consumidas, ou seja, ter um valor fiável do consumo diário real. No entanto, é também preciso parametrizar corretamente outros valores que têm influência direta no cálculo dos *stocks*, que são designados como os dados de entrada:

- Tempo de Ciclo (TCy);
- Lote Fixo de Produção;
- Quantidade por embalagem;
- Tempo de espera;
- Tempo de mudança de *rafale*;
- *Lead Time* de produção;
- Consumo Médio Diário (CMD).

Para além disso, é feita uma descrição detalhada de todas as operações que ocorrem em cada peça. Para tal, como podemos verificar na [Figura 10](#page-39-0), recorre-se a uma sequência ordenada do fluxo, sendo possível descrever as seguintes operações:

- P *Process* (Processo);
- C *Control* (Controlo);
- E *Encours* (Em curso);
- A *Attendre* (Espera);
- S *Stockage* (Armazenamento);
- T *Transport* (Transporte).

| a Analyse de déroulement |                                                              |      |                |  |                        |      |                   |  |  |  |  |  |  |  |  |
|--------------------------|--------------------------------------------------------------|------|----------------|--|------------------------|------|-------------------|--|--|--|--|--|--|--|--|
|                          | <b>DEMMINE IN A Exemple de formation 1</b><br>Sau T. Libellé |      |                |  |                        |      |                   |  |  |  |  |  |  |  |  |
| Référence                | <b>Désignation</b>                                           | Ség. |                |  |                        | Type | Localisation      |  |  |  |  |  |  |  |  |
| R001                     | Pignon                                                       |      | $\circ$        |  | Préparation composants |      | <b>Magasin MP</b> |  |  |  |  |  |  |  |  |
| R001                     | Pignon                                                       | 2    | $\mathbf 0$    |  | Usinage 1              | P    | US <sub>11</sub>  |  |  |  |  |  |  |  |  |
| R001                     | Pignon                                                       | з    | $\overline{0}$ |  | Attente cariste        | А    | US <sub>11</sub>  |  |  |  |  |  |  |  |  |
| R001                     | Pignon                                                       | 4    | $\overline{0}$ |  | Manutention            |      | Manut             |  |  |  |  |  |  |  |  |
| R001                     | Pignon                                                       | 5    | 0              |  | Attente machine        | s    | US <sub>12</sub>  |  |  |  |  |  |  |  |  |
| R001                     | Pignon                                                       | 6    | ۱o             |  | Usinage 2              | P    | US <sub>12</sub>  |  |  |  |  |  |  |  |  |
| R001                     | Pignon                                                       |      | $\circ$        |  | Attente cariste        | А    | US <sub>12</sub>  |  |  |  |  |  |  |  |  |
| R001                     | Pignon                                                       | 8    | O              |  | Manutention            |      | Manut             |  |  |  |  |  |  |  |  |
| R001                     | Pignon                                                       | 9    | 0              |  | <b>Stock Magasin</b>   | А    | Magasin PF        |  |  |  |  |  |  |  |  |

*Figura 10 - EKS: Análise de fluxo*

<span id="page-39-0"></span>O principal propósito do EKS é calcular o nº correto de etiquetas necessário em cada peça para a sua gestão automática - [Figura 11](#page-39-1).

| <b>Référence</b> | <b>Désignation</b>                | <b>MTS</b> |   |    |  |     |    |                |  |           |              |    |             |           |              |      |                 | S: : S S St St S E S SE Etiq Rect. Etiq Tri. |   |
|------------------|-----------------------------------|------------|---|----|--|-----|----|----------------|--|-----------|--------------|----|-------------|-----------|--------------|------|-----------------|----------------------------------------------|---|
|                  | $\frac{1}{2}$ Ecrou               | <b>MTS</b> |   |    |  |     |    |                |  |           | 0            | 5  | 10          | 50103     |              |      |                 |                                              | 0 |
|                  | $\frac{1}{2}$ Ecrou               | <b>MTS</b> |   |    |  | 'C) | z  | 12             |  |           |              |    | 0 0 25 50 2 |           | 0 5          |      |                 |                                              | 3 |
|                  | $\overline{\phantom{a}}$ Rondelle | <b>MTS</b> | 9 | Iз |  |     |    |                |  | <b>CO</b> | 015          |    | 10          | <b>51</b> | $\mathbf{0}$ |      | 11013           |                                              | 0 |
| D                | $\frac{1}{2}$ Rondelle            | <b>MTS</b> | 9 | з  |  |     |    |                |  | d al      | $40^{\circ}$ |    | 15 30       |           |              | 0131 | 05              |                                              | 3 |
| F                | $\mathbf{F}$ Vis                  | <b>MTS</b> | 9 | ы  |  |     |    |                |  | ١O١       | $\mathbf{0}$ | 5  | 10          | 5         | 0            |      | 1013            |                                              | 0 |
| Е                | $\frac{1}{2}$ Vis                 | <b>MTS</b> | g | ã  |  | c   | ă. | 12             |  | <b>CO</b> | 0            | 10 | 20          |           |              |      | 0 <sup>14</sup> |                                              | 3 |
| А                | Plaquette 2 trou MTS              |            | 7 | з  |  |     | £  |                |  |           | 0            | 5  | 10          |           | ۵            |      | 0 <sup>3</sup>  |                                              | 0 |
| А                | Plaquette 2 trou MTS              |            | 9 | k  |  | c   | €  |                |  |           | 0            | 6  | 12          |           | 0            |      | 03              |                                              | 0 |
| А                | Plaquette 2 trou MTS              |            | 1 | ĉ  |  |     |    | $\overline{2}$ |  | <b>O</b>  | 0 5          |    | 10          | 1610      |              |      | 11012           |                                              | 0 |

<span id="page-39-1"></span>*Figura 11 - Cálculo de etiquetas no EKS*

Uma etiqueta corresponde a uma ordem de produção, à qual está associada uma determinada peça e uma certa quantidade. É fundamental distinguir os dois tipos distintos de etiquetas que existem: [Figura 12](#page-40-0).

- ➢ as **etiquetas retangulares** cada uma destas corresponde à quantidade de uma carga unitária, sendo estas as etiquetas que avançam de estado dentro da *LOOP*, até chegarem ao estado de acumulação.
- ➢ as **etiquetas triangulares** cada uma destas corresponde a um Lote, isto é, trata-se da quantidade mínima a produzir de uma determinada peça. O lote é um múltiplo da quantidade de uma carga unitária, que serve para estabelecer quando deve ser feita a mudança de *rafale*. Estas etiquetas são geradas através do acumular das etiquetas retangulares. Após serem formadas, transitam para o estado de Produção.

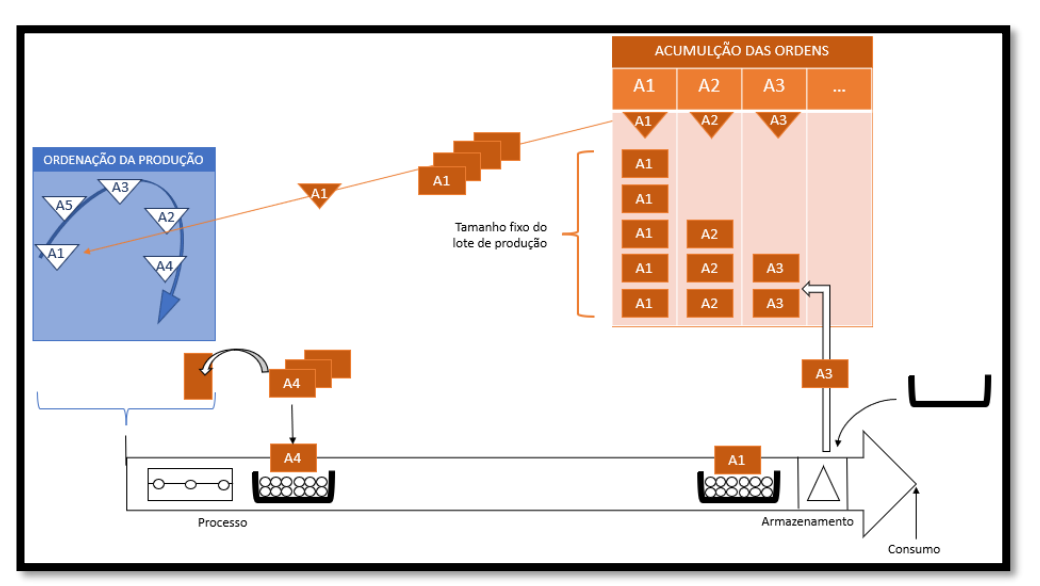

*Figura 12 - Circulação das etiquetas triangulares e retangulares*

<span id="page-40-0"></span>Existem 4 estados diferentes em que as etiquetas se encontram:

- O estado de **Produção**, que é onde constam todas as quantidades de cada peça que devem ser produzidas.
- O estado de **WIP** *Work In Progress*, que tal como o nome sugere é correspondente às peças que estão a ser maquinadas (designadas como os *stocks* em curso).
- O estado de **Stock** que sucede o WIP e corresponde ao produto que já foi terminado e está pronto a ser consumido - produto final de cada *LOOP*.
- Por fim existe o estado de **Acumulação**, que tal como já foi referido é onde a gestão das etiquetas é feita.

A diversidade de peças que constituem as diferentes caixas de velocidade é elevada, no entanto nem todas são consideradas peças de elevado consumo. Tendo em conta os pedidos dos clientes, é importante distinguir o que é considerado de alto consumo **MTS** – (*Make to Stock*) e de baixo consumo - **MTO** (*Make to Order*). A grande diferença entre estes dois tipos de etiquetas é que as MTS são renovadas, ou seja, quando são consumidas e saem de *stock* ficam em acumulação até formar um lote e voltam ao estado de Produção, uma vez que devem produzidas novamente para que estejam disponíveis. Já as etiquetas MTO não seguem este procedimento, pois como são de baixo consumo apenas têm de ser produzidas de vez em quando. Quando são consumidas e deixam de ser *stock*, não regressam ao estado de produção, uma vez que devido ao seu baixo consumo não é necessário voltar a produzi-las naquele instante. Quando essas peças voltarem a ser precisas, são inseridas manualmente no sistema.

O EKS usa a *Lei de Poisson* ([Figura 13](#page-41-0)) para fazer o cálculo correto do nº de etiquetas MTS. Esse número não deve sofrer alteração, exceto se houver uma mudança nos consumos ou alguma alteração nos dados de entrada introduzidos. No entanto, podem existir situações pontuais em que há um excesso de pedidos de uma determinada caixa de velocidades. Uma vez que não se trata de uma situação vulgar, pois corresponde a um excesso de pedidos que não se sabe quando voltará a acontecer, é necessário garantir o cumprimento dos pedidos dos clientes sem estar a alterar a programação do EKS. É então para estes casos de pedidos que não são constantes, que existe ainda um terceiro tipo de etiquetas, utilizadas precisamente em situações de avanços de produção planeados – etiquetas AVP. Estas etiquetas são utilizadas para não alterar o nº de MTS que circulam em cada *LOOP* e garantir o cumprimento dos pedidos dos clientes nestes casos atípicos de produção em excesso. À semelhança das MTO, também estas etiquetas seguem o seu fluxo normal e são excluídas quando saem do estado de *Stock*.

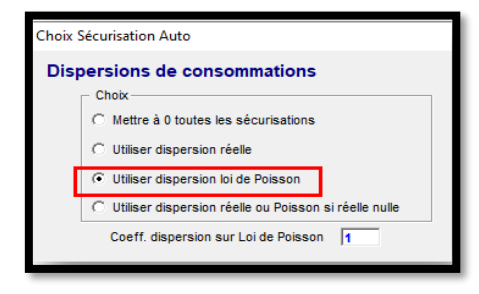

<span id="page-41-0"></span>*Figura 13 - EKS: Uso da Lei de Poisson*

Outros valores de elevada importância que o EKS calcula são as quantidades de *stock* de cada peça. É possível saber qual o *stock* mínimo, médio e máximo definido ([Figura](#page-41-1)  [14](#page-41-1)). A estes valores é pertinente associar uma boa gestão visual nas zonas de *stock*. O objetivo é que seja possível ter uma rápida perceção de quando uma determinada peça existe em excesso ou se por outro lado não tem sequer a quantidade mínima suficiente.

<span id="page-41-1"></span>

| Référence | Désignation MTS/ LOT (pi UC (piè CMJ |            |      |     |     |  |       |  |  |                       |   |                   |  | L L L II L Cc En Enc Rat Sé Sé Sé Sé Stk Mini Stk Mov |      |      | Stk Maxi Stk + EC |
|-----------|--------------------------------------|------------|------|-----|-----|--|-------|--|--|-----------------------|---|-------------------|--|-------------------------------------------------------|------|------|-------------------|
| R002      | Pignon                               | <b>MTS</b> | 1000 | 100 | 100 |  |       |  |  | 2 7 0 0 3 10 10 10: 0 | ٥ | $\overline{2}$    |  | 2 2 200                                               | 350  | 500  | 453               |
| R002      | Pignon                               | <b>MTS</b> | 1000 | 100 | 250 |  |       |  |  | 270081025250          | ٥ | 14                |  | 44 400                                                | 800  | 1200 | 1058              |
| R001      | Pignon                               | <b>MTO</b> | 2000 | 100 | 300 |  | 1 0 0 |  |  | 10 49 487             |   |                   |  |                                                       | 600  |      | 649               |
| R001      | Pignon                               | <b>MTS</b> | 2000 | 100 | 300 |  |       |  |  | 2800210853500         | ٥ | $\vert$ 4 $\vert$ |  | 1 4 400                                               | 1400 | 2400 | 1751              |

*Figura 14 - EKS: Cálculo das quantidades de Stock*

# 4.3 EIM – *Eletronic Inventory Management*

O *Eletronic Inventory Management* (EIM) é o nome dado à plataforma digital que faz a gestão do *Kanban*. Tudo o que é calculado através do EKS serve para ser usado no EIM.

Foi criado de raiz na Renault CACIA e no início do projeto encontrava-se ainda numa fase muito inicial. Através da [Figura 15](#page-42-0) pode-se observar quais são as diferentes funcionalidades do EIM.

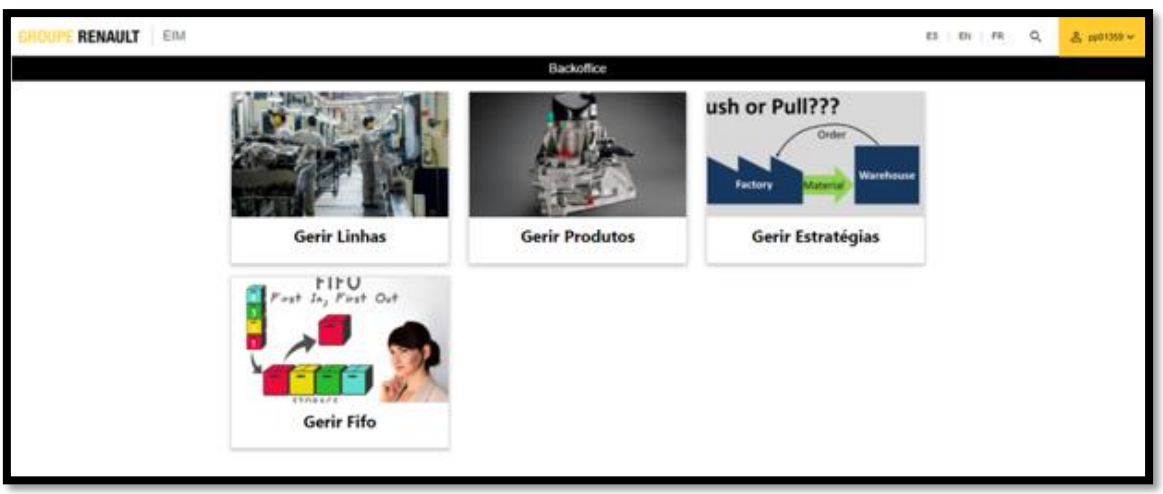

*Figura 15 - Menu Principal do Eletronic Inventory Management*

<span id="page-42-0"></span>➢ **Gerir Linhas:** é onde se criam as linhas de maquinação de cada peça. Como ilustrado na [Figura 16](#page-42-1), é necessário que a cada linha seja associado um Nº que a identifique e também uma Designação.

| <b>UPE RENAULT</b><br>EIM |                |                        |       | EN FR <sub>Q</sub><br><b>△</b> pp01359 <b>▽</b><br>ES |
|---------------------------|----------------|------------------------|-------|-------------------------------------------------------|
| · Backoffice              |                | <b>Gerir Linhas</b>    |       |                                                       |
| Linha                     | Designação     |                        | Ativa | Ações                                                 |
|                           |                |                        |       | $\ddot{}$                                             |
| ш<br>3112                 | AS PB2         |                        | true  | 71                                                    |
| 3200                      | <b>TTh</b>     |                        | true  | 78                                                    |
| 1234                      |                | <b>Adicionar Linha</b> |       | í                                                     |
| 1231                      |                | Linha?                 |       | 71                                                    |
| 1232                      |                | Insire uma linha       |       | 71                                                    |
| 1240                      |                | Designação *           |       | $\sqrt{1}$                                            |
| 1250                      |                |                        |       | $\sqrt{1}$                                            |
| 3102                      |                | Criar                  |       | 71                                                    |
| 1251                      | Maquinacao PLs |                        | true  | 71                                                    |
|                           |                |                        |       |                                                       |

*Figura 16 - EIM: Criar linhas*

<span id="page-42-1"></span>Após ser criada uma linha, há a possibilidade de a editar. Tal como é possível observar na [Figura 17](#page-43-0), as opções disponíveis são: alterar o Nº associado à linha, alterar a sua designação e ainda a possibilidade de ser ativada ou desativada, para casos em que a linha deixe de estar em funcionamento.

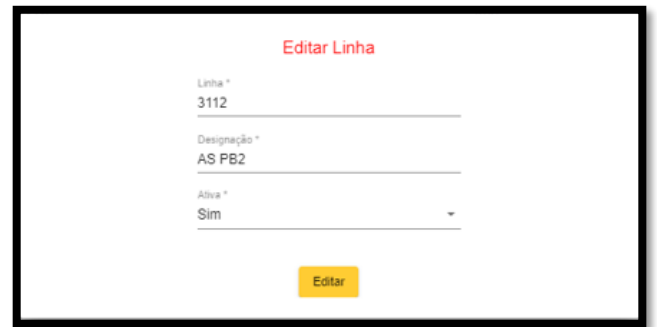

<span id="page-43-0"></span>*Figura 17 - EIM: Editar linhas*

➢ **Gerir Produtos**: é onde informaticamente se criam as peças, ou seja, cada produto corresponde a uma peça diferente que é produzida. Na [Figura 18](#page-43-1) é possível visualizar quais os campos necessário a definir em cada produto. Primeiro cada produto tem que ter uma referência associada, que corresponde ao Nº que o identifica. A cada referência deve ser atribuída uma designação, que corresponde ao nome conhecido da peça. É também atribuída a quantidade correspondente à carga unitária de cada produto e qual a linha em que o produto será maquinado. A linha que por sua vez deve ser criada anteriormente. É ainda possível associar a referência seguinte, que foi uma alteração informática feita mais tarde e será explicada mais à frente neste capítulo.

| <b>GROUPE RENAULT</b><br>EIM |                 |                              |                           |       | <b>&amp; pp01359 </b> ↓<br>$ES$ $EN$ $FR$<br>Q |
|------------------------------|-----------------|------------------------------|---------------------------|-------|------------------------------------------------|
| · Backoffice                 |                 |                              | <b>Gerir Produtos</b>     |       |                                                |
| Referência                   | Designação      | Quantidade                   | Linha                     | Ativa | Ações<br>$\left( \pm\right)$                   |
|                              |                 |                              |                           |       | 71                                             |
| 8201531944                   | AS 15X582       |                              | <b>Adicionar Producto</b> | true  |                                                |
| 7701717833                   | AS 14X69 C200   | Referência *                 |                           | true  | 71                                             |
| 7701717795                   | AS 16X57        | Insire uma referência válida |                           | true  | $\sqrt{1}$                                     |
| 7701717794                   | AS 15x56        | Designação *                 |                           | true  | 71                                             |
| 8201531948                   | AS 14X69 C200   | Quantidade *                 |                           | true  | 71                                             |
| 7701717800                   | <b>AS 15X58</b> |                              |                           | true  | 71                                             |
| 8201531791                   | AS 15X56        | Linhas *                     | $\overline{\phantom{a}}$  | true  | 71                                             |
| 8201531938                   | AS 16X57        | Referência Seguinte          | $\;$ $\;$                 | true  | 71                                             |
| 8201703414                   | AS 14X61        |                              |                           | true  | 78                                             |
| 8201500477                   | AS 18X57        |                              | Criar                     | true  | $\sqrt{1}$                                     |
| 8201703410                   | AS 14X61        | 252                          | 1232                      | true  | 71                                             |
| 8201531951                   | AS 18X57        | 252                          | 1232                      | true  | 71                                             |

*Figura 18 - EIM: Adicionar Produtos*

<span id="page-43-1"></span>Após ser criado um Produto, o EIM permite que este seja editado. Á semelhança do que acontece na parte de Gerir Linhas, também os produtos podem sofrer alterações. Caso um produto seja transferido para uma diferente linha de maquinação, ou por exemplo se existir uma alteração na quantidade da carga respetiva ao produto, são alguns dos aspetos que podem ser editados neste programa, tal como verificamos através da [Figura 19](#page-44-0).

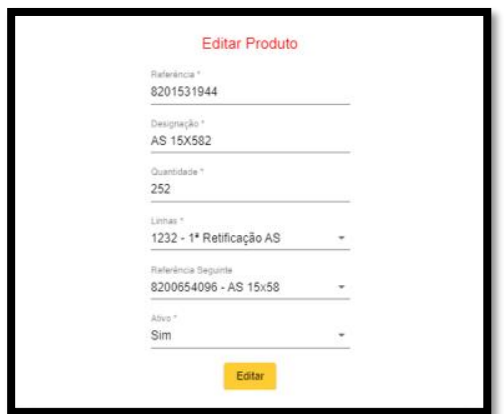

<span id="page-44-0"></span>*Figura 19 - EIM: Editar Produto*

➢ **Gerir Estratégias**: aqui é o local onde se cria o tipo de estratégia que se quer que um produto tenha. Tal como foi abordado anteriormente na parte do *Easy Kanban Software*, é fundamental distinguir as peças consoante o seu consumo. Se nos referimos a consumos elevados, então a estratégia deverá ser MTS (*Make To Stock*). Já se for relativamente a uma peça que não tem um consumo tão elevado, sendo esta portanto de baixo consumo, então a sua estratégia deverá ser MTO (*Make to Order*). Existe ainda um terceiro tipo de estratégia que é aplicada para casos em que é necessário um Avanço de Produção Planeado (AVP). Também nesta parte do menu há a possibilidade de alterar a estratégia e de fazer com que esta deixe de estar ativa ([Figura 20](#page-44-1)).

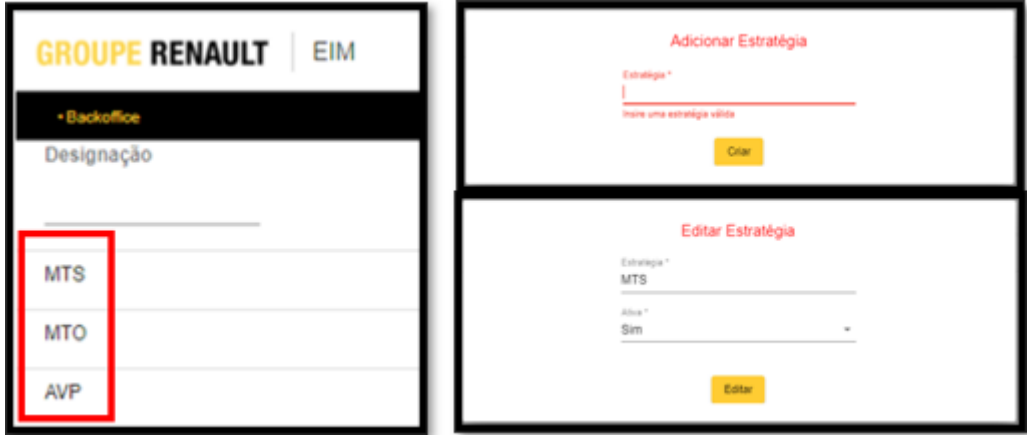

*Figura 20 - EIM: Gerir Estratégias*

<span id="page-44-1"></span>➢ **Gerir FIFO:** este é o local onde se faz a gestão das etiquetas. Tudo o que foi explicado até agora em relação ao EIM foi a introdução de dados que são necessários para criar um FIFO e gerir o mesmo. Esta designação de "FIFO" não tem o mesmo significado da estratégia *First In First Out* (FIFO) que é utilizada para gerir *stocks*. Neste caso o FIFO é uma espécie de ciclo onde os produtos vão avançando à medida que vão sendo produzidos e consumidos. Para melhor se compreender esta definição, a [Figura 21](#page-45-0) ilustra qual é o fluxo, em termos gerais, de uma peça. É então possível verificar o percurso de uma peça desde que inicia o seu fluxo, enquanto peça em bruto, até chegar ao produto acabado final e estar pronta para ser utilizada na montagem das caixas de velocidade. Existem 4 FIFOS diferentes, consoante o setor em que a peça se encontra. Para facilitar a compreensão deste conceito, é necessário imaginar cada setor como um "setor individual". Ou seja, o setor da Peça Branca (PB) é onde se inicia o processo, sendo que o setor dos Tratamentos Térmicos (TTh) é o seu cliente. Desta forma, as peças quando se encontram prontas para ser transferidas da Peça Branca para os Tratamentos Térmicos, são peças consideradas como estando no estado de *stock*, pois estão prontas para ser "vendidas" ao cliente. Isto é o que acontece sucessivamente ao longo do fluxo de uma peça. O setor da Granalhagem (GRAN) é o cliente dos Tratamentos Térmicos e por fim o setor da Peça Negra (PN) é o cliente do da Granalhagem. É desta forma que as etiquetas vão sendo repostas à medida que são consumidas dentro de cada setor, sendo que informaticamente é como se cada setor fosse correspondente a cada FIFO.

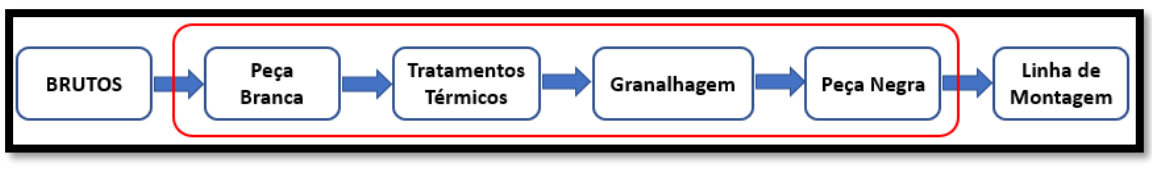

*Figura 21 - Macroprocessos das peças JT4*

<span id="page-45-0"></span>Passando agora à descrição desta parte do menu do EIM. Tal como se pode observar na [Figura 22](#page-45-1), aqui há 3 opções distintas:

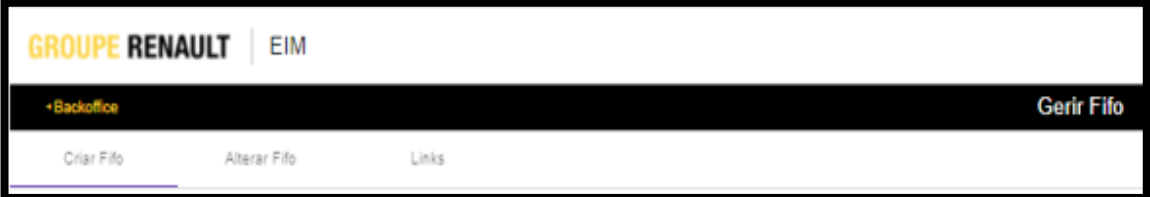

*Figura 22 - EIM: as 3 opções em Gerir Fifo*

<span id="page-45-1"></span>• Criar FIFO: é o local onde se introduzem alguns dados necessário ao programa, tal como verificamos na [Figura 23](#page-46-0). Aqui dá-se a designação pretendida a um FIFO (por exemplo, TTh – Tratamentos Térmicos), os nomes dos Quadros associados a cada estado em que as etiquetas se encontram, o Rendimento Operacional (RO), o Consumo Médio de *Stocks* (CMS), o Tempo de Abertura (TA).

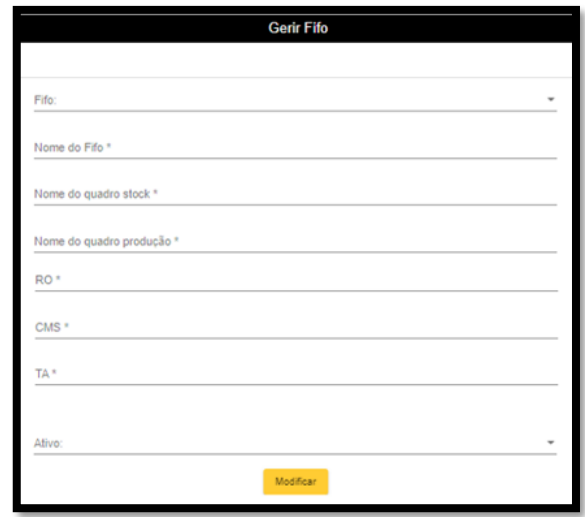

<span id="page-46-0"></span>*Figura 23 - EIM: Gerir FIFO*

• Alterar FIFO: este é o local onde se pode fazer a gestão das etiquetas, ou seja, permite adicionar, remover ou alterar as etiquetas (cargas) correspondentes a cada FIFO ativo existente ([Figura 24](#page-46-1)).Para além de ser possível manipular a ordem das etiquetas que estão em circulação, é também possível consultar a quantidade existente das diferentes peças em cada estado do processo (prod, wip, *stock*) – **Vista online de stocks**. Aqui era então possível efetuar os acertos das cargas físicas, ou seja, quando as quantidades apresentadas aqui (informaticamente) não coincidiam com as quantidades reais (fisicamente), era através do "Alterar FIFO" que se efetuavam os tais acertos, repondo assim as etiquetas nos estados corretos em que estas se encontravam (informação obtida através da contagem de peças ao longo do fluxo).

|      | stock    |                      | prod      | wip             |          | wip2         |     |       | wip3       | cumulative            |
|------|----------|----------------------|-----------|-----------------|----------|--------------|-----|-------|------------|-----------------------|
| Pos  |          | Produto              |           |                 |          | Pcs          | Ucs | Est   | Estr       |                       |
| ≣    |          | PFX5 41X35 JT4       |           |                 |          | 320          | 1   | stock | <b>MTS</b> | ൂ∕<br>$\lambda$       |
| prod | wip<br>0 | wip2<br>$\Omega$     | wip3<br>0 | cumulative<br>0 | del<br>0 | $\checkmark$ |     |       |            |                       |
| ≣    |          | AP 11X45-17X41 JT4   |           |                 |          | 850          |     | stock | <b>MTS</b> | $\overline{\bigcirc}$ |
| ≣    |          | AS 15X58 JT4         |           |                 |          | 2300         | 46  | stock | <b>MTS</b> | $\theta$ / $\sim$     |
| ≣    |          | PL2 17X41 JT4        |           |                 |          | 1080         | 10  | stock | <b>MTS</b> | $\theta$ / $\sim$     |
| ≣    |          | PFX6 43X29 JT4       |           |                 |          | 1248         | 3   | stock | <b>MTS</b> | 白ノッ                   |
| ≣    |          | <b>ASH 15x58 JT4</b> |           |                 |          | 1890         | 5   | stock | <b>MTS</b> | $\theta$ / $\sim$     |
| ≣    |          | PL4 35X39 JT4        |           |                 |          | 1008         |     | stock | <b>MTS</b> | a⁄∨                   |

<span id="page-46-1"></span>*Figura 24 - EIM: Alterar FIFO*

O modo de funcionamento que acontece dentro de cada FIFO é o seguinte: as etiquetas triangulares (lotes) são inseridas no estado de PROD, sendo que depois através das "picagens" efetuadas, as etiquetas retangulares (cargas unitárias) vão circulando dentro do FIFO através da passagem para os estados seguintes, até sair do estado STOCK, que é quando passa para o estado ACUMULAÇÃO. É neste estado que as etiquetas retangulares ficam à espera de mais cargas retangulares, até atingir a quantidade suficiente para formar um lote de produção (etiquetas triangulares), voltando então essas etiquetas a serem renovadas para o estado PROD (esta renovação vai de encontro á filosofia deste sistema *Pull* – ir produzindo á medida que se vai consumindo). – [Figura 25](#page-47-0).

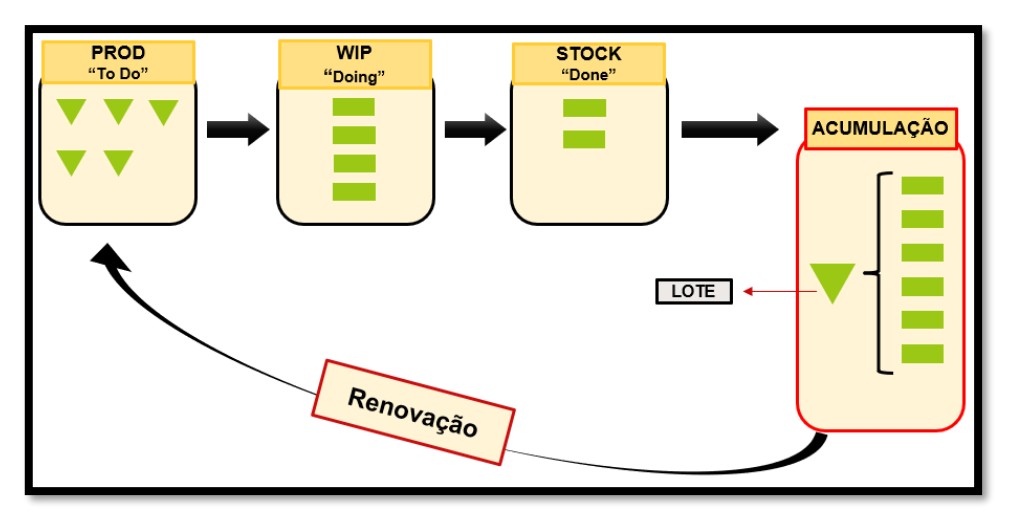

*Figura 25 - Renovação das etiquetas dentro de um FIFO*

<span id="page-47-0"></span>• Links: este é o local onde se tem acesso aos *links* que são gerados – [Figura 26](#page-47-1), sendo que cada link corresponde ao Quadro associado a cada estado diferente do fluxo, ou seja, a cada diferente fase de produção das peças.

<span id="page-47-1"></span>

|             | <b>RENAULT</b><br><b>EIM</b> |       |                                       |   |
|-------------|------------------------------|-------|---------------------------------------|---|
| +Backoffice |                              |       | <b>Gerir Fifo</b>                     |   |
| Criar Fifo  | Alterar Fifo                 | Links |                                       |   |
|             |                              |       | Fifo <sup>x</sup>                     |   |
|             |                              |       | TTHContinuo                           | ٠ |
|             |                              |       | GD Quadro Saída de Stock              |   |
|             |                              |       | GD Quadro Produção Tratamento Térmico |   |
|             |                              |       | GD Quadro do Forno                    |   |
|             |                              |       | GD Quadro de Acumulação               |   |
|             |                              |       | GD Picagens                           |   |
|             |                              |       |                                       |   |
|             |                              |       |                                       |   |

*Figura 26 - EIM: Links*

Em cada *link* que existe aparece a quantidade de peças que estão naquele estado, consoante as quantidades existentes no FIFO ([Figura 27](#page-48-0)).

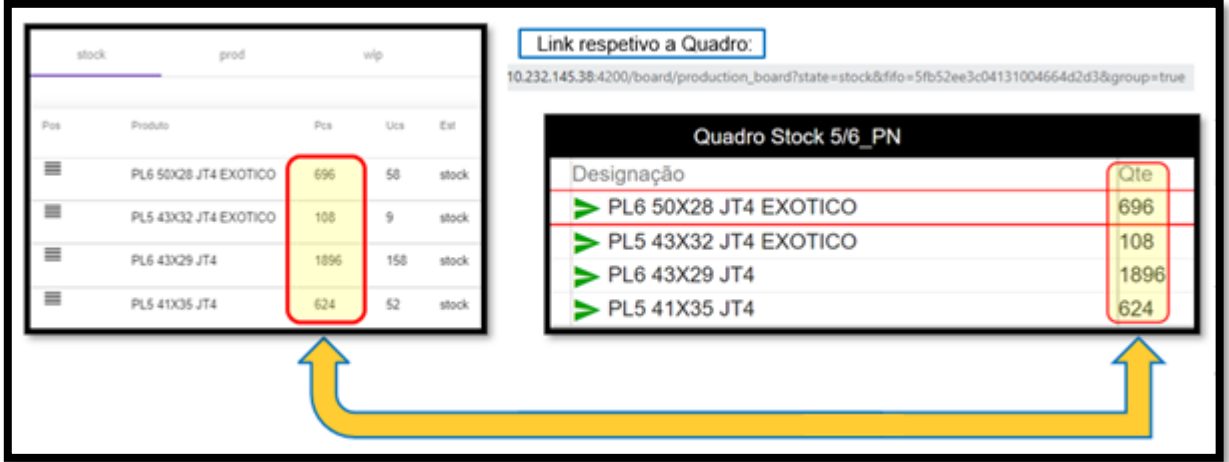

*Figura 27 - EIM: Vista online de stocks*

<span id="page-48-0"></span>São, portanto, estes os *links* que são colocados nos *tablets* que foram aplicados no "chão de fábrica" (junto às linhas de maquinação e aos locais apropriados que anteriormente foram descritos) e através das "picagens" as peças vão então avançando no fluxo, à medida que vão sendo maquinadas e transferidas para os processos seguintes.

# 4.4 Implementação do *Kanban* no Terreno

Depois de descrito o trabalho de pesquisa efetuado e de ter sido explicado o funcionamento do EIM, enquadra-se então a fase de implementação do *Kanban* no terreno. Trata-se da aplicação do projeto em "chão de fábrica", onde a produção realmente acontece e necessita de ser gerida. Tal como já foi indicado, este é um *Kanban* digital. Não se trata do *Kanban* mais comum e tradicional, em que a gestão é feita através de etiquetas físicas ou em que são usados os "post-its" – [Figura 28](#page-48-1).

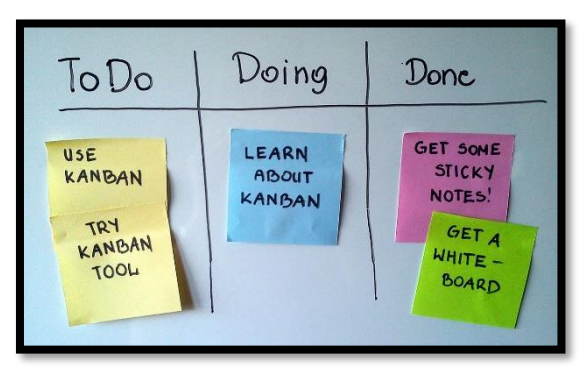

<span id="page-48-1"></span>*Figura 28 - "Kanban mais comum"*

Neste caso a informação é digital e os quadros de produção estão associados a um determinado *link*, como foi visto anteriormente. Assim sendo, a aplicação de *tablets* ao longo de todo o departamento de produção das caixas de velocidade foi o método escolhido para o *Kanban* ser aplicado. A Renault CACIA investiu em cerca de 36 *tablets*, tendo estes sido aplicados em todos os setores ao longo do fluxo das peças, nas várias linhas de maquinação existentes e em pontos críticos ao processo, tal como será descrito posteriormente.

A realização de um *Value Stream Mapping* foi importante no apoio à compreensão visual dos processos. Permitiu a realização de uma análise detalhada dos diferentes fluxos das peças, facilitando assim a escolha dos locais onde os *tablets* deveriam ser aplicados para que as "picagens" fossem dadas nesses locais, ou seja, os locais onde é necessário dar indicação de que as cargas estão a passar para um estado seguinte do fluxo.

## 4.4.1 Peça Branca

Na fase inicial do projeto, o *Kanban* começou por ser implementado apenas no setor da **Peça Branca**, pois tal como já foi referido corresponde ao início da maquinação das peças. Estas chegam às linhas de produção em contentores de "brutos" ([Figura 29](#page-49-0)), iniciando assim o seu fluxo.

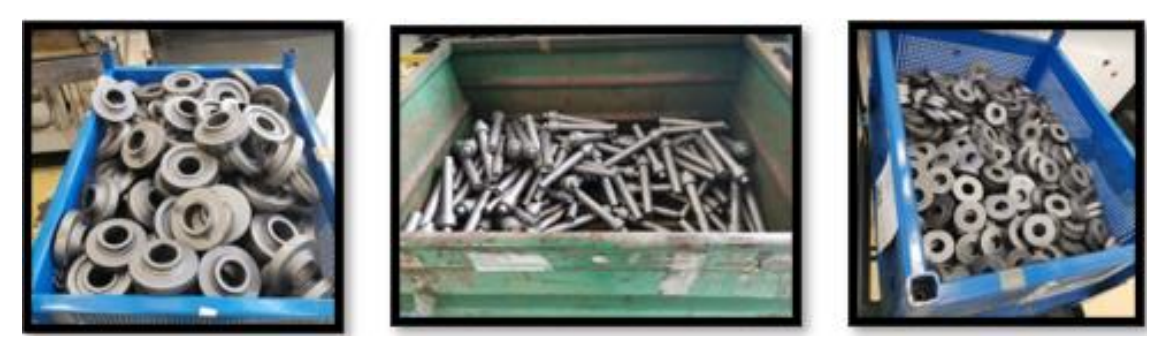

*Figura 29 – Contentores de brutos.*

<span id="page-49-0"></span>É quando estas peças dão entrada nas linhas que acontece a primeira transição de estado no *Kanban*. As peças passam do estado PROD para o estado WIP (*Work In Progress*), ou seja, transitam para o estado de maquinação na Peça Branca ([Figura 30](#page-49-1)).

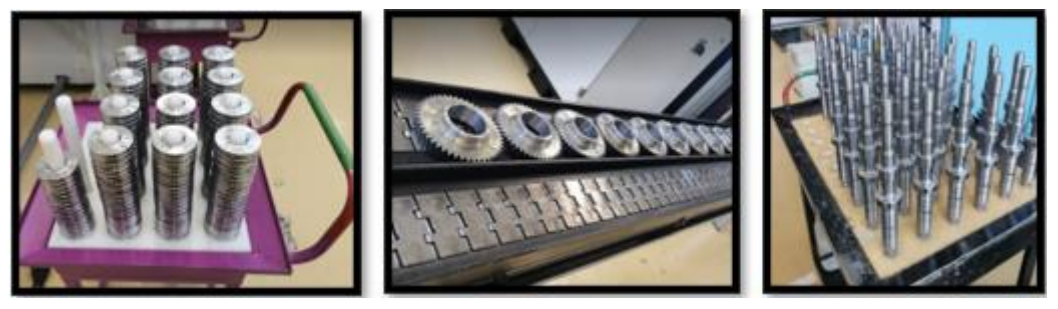

*Figura 30 – Peças a ser maquinadas.*

<span id="page-49-1"></span>Os primeiros *tablets* a serem colocados são então no início de cada linha de maquinação, junto ao local onde chegam as cargas dos "brutos" - [Figura 31](#page-50-0). A proximidade dos *tablets* à zona onde estão os "brutos" e, portanto, onde as peças iniciam a maquinação é importante, pois é esse o local onde os operadores terão que efetuar a picagem. A "picagem" é o termo utilizado para descrever a passagem de um estado para outro no *Kanban*. Neste caso consiste no local onde é efetuada a "picagem" das cargas que informaticamente estão no Quadro de Produção e transitam para o Quadro WIP.

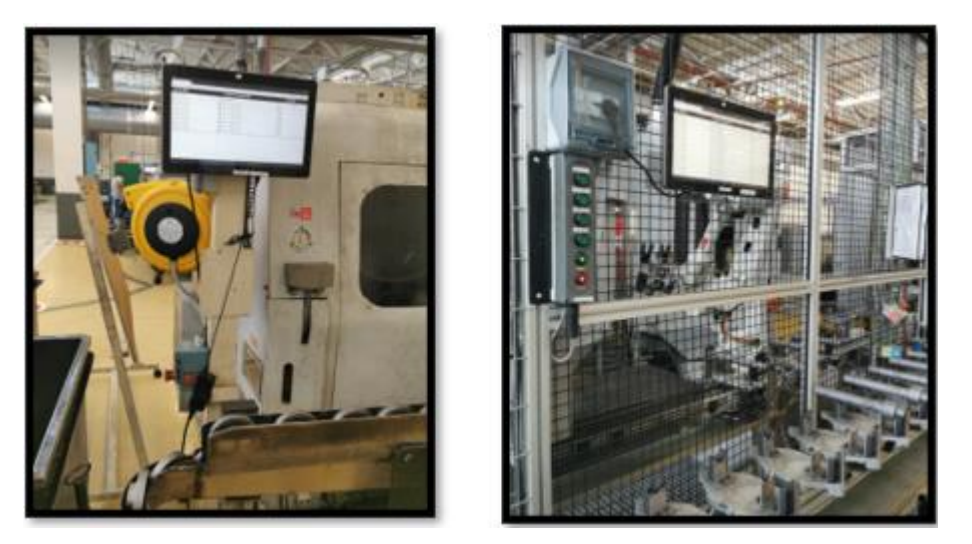

*Figura 31 – Tablets junto ao local onde os brutos iniciam a maquinação.*

<span id="page-50-0"></span>Quando a maquinação das peças que é feita nas linhas de produção está terminada e estas encontram-se prontas para ser enviadas para o próximo setor (os Tratamentos Térmicos), esse é o momento em que transitam novamente para um novo estado - as peças passam do estado WIP para o estado de STOCK. Desta forma, é quando as cargas chegam ao local onde as peças ficam armazenadas em *stock* que a "picagem" seguinte é efetuada. Esse local é designado como a Zona de Transferência, uma vez que é onde as cargas estão prontas para serem transferidas para os Tratamento Térmicos. Neste sítio existe um operador que é responsável por fazer a gestão das cargas que estão armazenadas. Todas as cargas que são enviadas diariamente para os tratamentos térmicos e que são transferidas por empilhador, este operador regista em excel e envia por *email* no final do turno para várias entidades da fabricação e responsáveis pela gestão da produção.

É então o operador que está na zona de transferência o responsável por efetuar duas picagens distintas:

- A entrada em *Stock*: quando as cargas saem das linhas de produção e chegam à zona de transferência;
- A saída de *Stock*: quando as cargas saem da zona de transferência e são enviadas para os Tratamentos Térmicos.

Como esta zona está equipada com um computador fixo ([Figura 32](#page-51-0)) onde o operador, tal como referido, regista as cargas que são enviadas, não houve a necessidade de aplicar um *tablet*, pois as "picagens" tanto podem ser efetuadas num *tablet* como num computador.

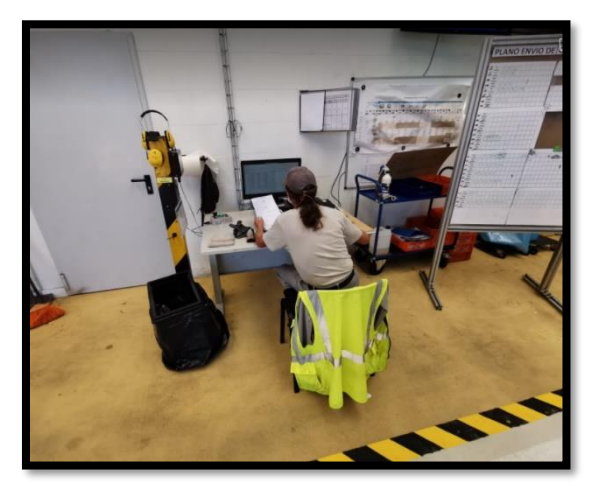

*Figura 32 - Posto de trabalho do "homem do Kanban".*

<span id="page-51-0"></span>Mais tarde são também aplicados *tablets* no final de cada linha de produção, devido à ocorrência de uma alteração importante, tanto no fluxo como informaticamente, que posteriormente será explicada no relatório. À semelhança dos *tablets* aplicados no início de cada linha, também nestes é importante existir proximidade ao local onde as peças acabam de ser maquinadas e estão prontas para prosseguir para a zona de transferência. É onde passa a ser feita a "picagem" das cargas que informaticamente estão no Quadro WIP e transitam para o Quadro de Stock – [Figura 33](#page-51-1).

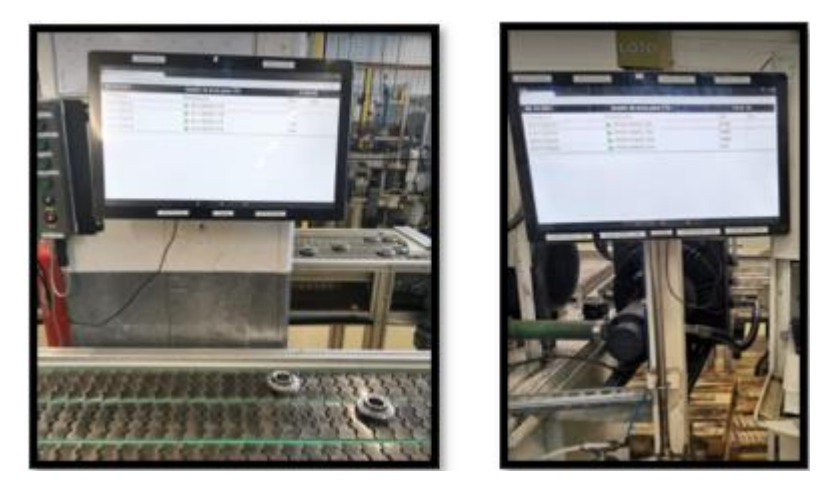

*Figura 33 – Tablets aplicados junto ao final das linhas.*

Em anexo é possível consultar a cartografia dos *tablets* – Anexo C -onde ilustra os locais onde estão aplicados *tablets* neste setor da Peça Branca.

## <span id="page-51-1"></span>4.4.2 Tratamentos Térmicos

De forma semelhante ao trabalho que foi desenvolvido na Peça Branca, também nestes 3 setores que se seguem (Tratamentos Térmicos – Granalhagem – Peça Negra) a metodologia utilizada foi tentar perceber através da análise do fluxo das peças, quais os locais onde é necessário aplicar *tablets* para que as "picagens" sejam efetuadas. Compreender para cada setor qual o momento em que as cargas iniciam o processo e começam a ser trabalhadas (o designado estado de *Work In Progress*) e qual o momento em que as peças terminam o processo e ficam armazenadas, prontas para seguir até ao próximo setor (o designado estado de *Stock*).

Relativamente ao setor dos **Tratamentos Térmicos**: quando as cargas vêm da Peça Branca, são deixadas através de um empilhador num local perto dos fornos, que é o processo seguinte para o qual as cargas seguem. Existem dois tipos de fornos distintos: o Forno Contínuo e os Fornos *BATCH*. O Forno Contínuo é o que deve ser utilizado, pois foi adquirido propositadamente para o projeto das caixas de velocidade JT4 e a quantidade de peças que levam os pratos refratários destinados a este forno está de acordo com as quantidades de uma carga que foi definida para cada produto. Os fornos *BATCH* têm um elevado poder capacitário e apenas deveriam ser dedicados a algumas peças específicas. Contudo, podem também ser usados para tratar outras peças que não é suposto e isso é algo que acontece diversas vezes. O principal problema é que a quantidade de peças que constituem uma carga do Forno *BATCH* é muito superior e não corresponde a um múltiplo da quantidade de uma carga que entra no Forno Contínuo. Isto constitui uma anomalia para o *Kanban*, devido às diferentes quantidades de carga que uma peça pode ter ao longo de todo o seu percurso. Esta anomalia será abordada mais adiante, pois provoca um grande disfuncionamento na exatidão desta ferramenta.

Em relação à parte da implementação no terreno, os primeiros *tablets* a serem aplicados neste setor são então no local onde se dá o processo seguinte após virem da Peça Branca. Neste caso foram então colocados 2 *tablets*: um destinado às cargas que vão para o Forno Contínuo e outro destinado às cargas que vão para os fornos *batch* ([Figura 34](#page-52-0)). Nestes *tablets* os operadores dão a "picagem" de entrada nos Tratamentos Térmicos, indicando assim que as cargas já foram colocadas no forno. Por outras palavras, esta "picagem" corresponde à passagem de PROD para WIP, no setor dos Tratamentos Térmicos.

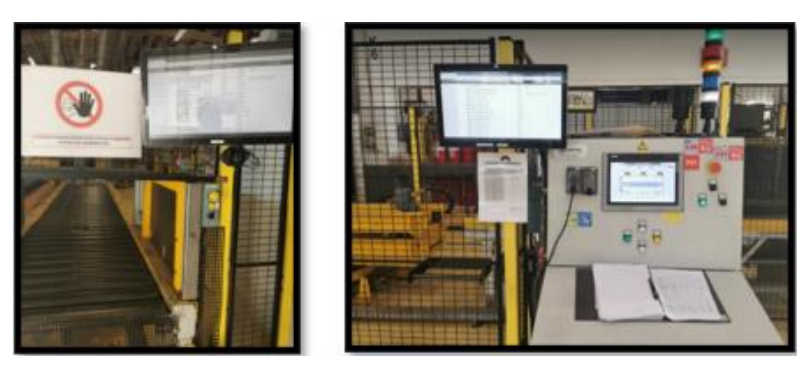

*Figura 34 - Tablets perto do forno contínuo e dos fornos Batch.*

<span id="page-52-0"></span>Quando as cargas já saíram do forno e estão prontas para ser granalhadas, dá-se então a "picagem" de WIP para STOCK, indicando que as peças estão prontas para serem granalhadas. É nesse local que o *tablet* é aplicado, junto ao local onde se encontram todas as cargas em *stock* que estão prontas para o processo seguinte, ou seja, estão prontas para serem granalhadas. A implementação no setor dos TTh está então quase concluída, apenas falta o *tablet* onde é dada a "picagem" de saída de *stock*. Este *tablet* é colocado junto do anterior ([Figura 35](#page-53-0)), pois as peças ficam na zona de *stock* até que um operador as vá buscar para dar início ao processo de granalhar a carga. Assim sendo, esse é o momento em que a "picagem" de saída de stock dos TTh é feita. É quando o operador leva a carga para iniciar a granalhagem, deixando a carga de estar disponível na zona de *stock*.

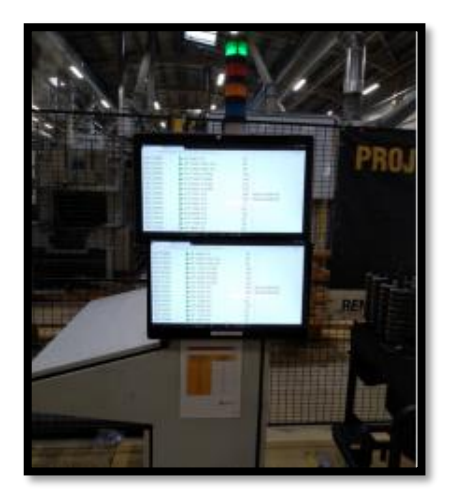

*Figura 35 - Tablets aplicados junto à saída do forno*

## <span id="page-53-0"></span>4.4.3 Granalhagem

Relativamente à implementação do *Kanban* no setor da **Granalhagem**, uma vez que é feita numa fase mais avançado do projeto, o EIM já tinha sido alvo de algumas evoluções em relação à sua fase inicial, sendo que uma delas era a passagem das etiquetas entre FIFOS (setores). Ou seja, ao mesmo tempo que era feita a "picagem" de saída de *stock* dos TTh, era também dada automaticamente a "picagem" para WIP da Granalhagem

Esta e todas as restantes melhorias que foram feitas no EIM serão descritas e explicadas mais à frente.

Falta então aplicar um *tablet* perto do local onde as cargas acabam de ser granalhadas, pois é quando deixam de estar em WIP e passam a ser *stock*, isto é, passam a estar disponíveis para ser transferidas para o setor da Peça Negra, onde se darão os processos seguintes. Neste caso não são transportadas por um empilhador, mas sim por um AGV (*Automated Guided Vehicle*) - [Figura 36](#page-54-0).

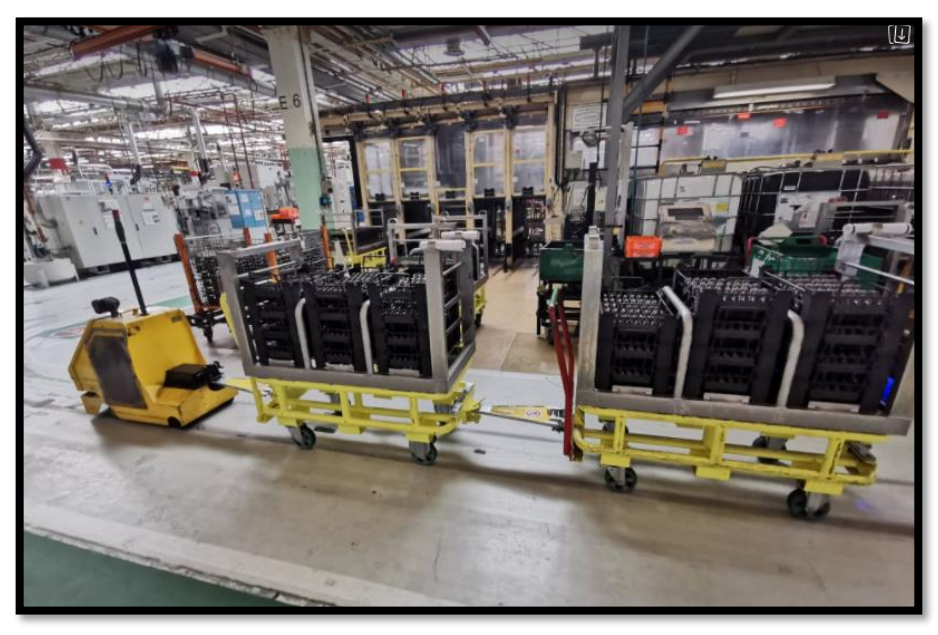

*Figura 36 - Cargas já granalhadas a ser transportadas por AGV*

<span id="page-54-0"></span>Em anexo é possível consultar a cartografia dos *tablets* nestes dois setores – Anexo D – onde se ilustra os locais onde estão aplicados *tablet*s no setor dos tratamentos térmicos e no da granalhagem.

## 4.4.4. Peça Negra

Passando agora para a implementação do *Kanban* no setor da **Peça Negra**. É importante distinguir aqui os diferentes fluxos que cada peça tem. Enquanto os pinhões saem da granalhagem e seguem diretos para a fosfatação, no caso das árvores o fluxo é diferente: saem da granalhagem e são transferidas para o Desempeno. O desempeno é um processo que tem lugar no início da linha de maquinação da "peça negra", designada como linha de retificação. São então aplicados três *tablets* no início da linha de cada uma das árvores: Árvore Primária, Árvore Secundária e Árvore Secundária Alta ([Figura 37](#page-54-1)). É nestes *tablets* que é feita a "picagem" de entrada das cargas em WIP.

<span id="page-54-1"></span>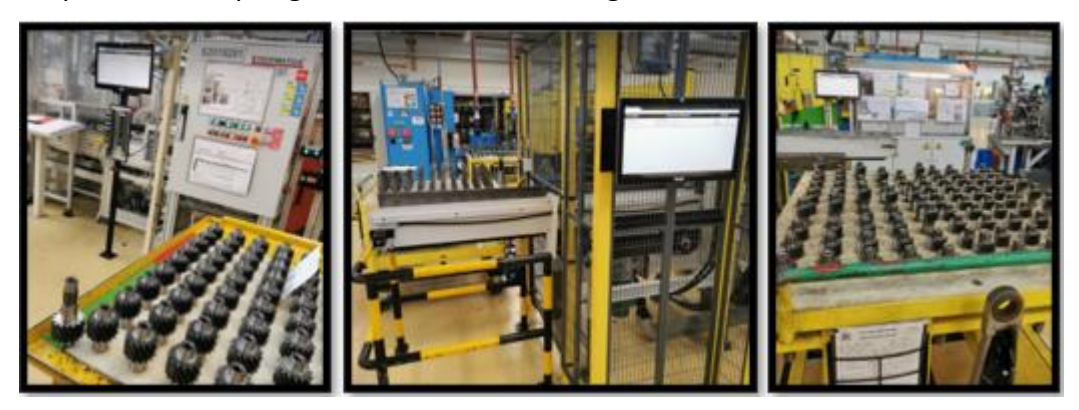

*Figura 37 - Tablets no início das linhas de retificação das árvores*

Já os pinhões não vão diretos para as linhas de retificação, mas sim para uma zona de *stock* onde se encontram os pinhões granalhados e fosfatados. É a este local que os operadores de todas as linhas de retificação dos pinhões se dirigem para ir buscar as cargas (prontas a retificar). Foi então aplicado o *tablet* perto dessa zona de *stock* ([Figura 38](#page-55-0)) onde é feita a "picagem" responsável pela passagem das peças do estado PROD para WIP relativamente ao setor da "Peça Negra". O operador quando vai buscar a carga à zona de *stock*, está a consumir a carga do seu cliente que é o setor da granalhagem. Esta "picagem", tanto nas árvores como nos pinhões, corresponde também à saída de *stock* da granalhagem. Ou seja, à semelhança do que foi explicado antes, também aqui a "picagem" de saída de *stock* da Granalhagem dá automaticamente entrada em WIP da "peça negra".

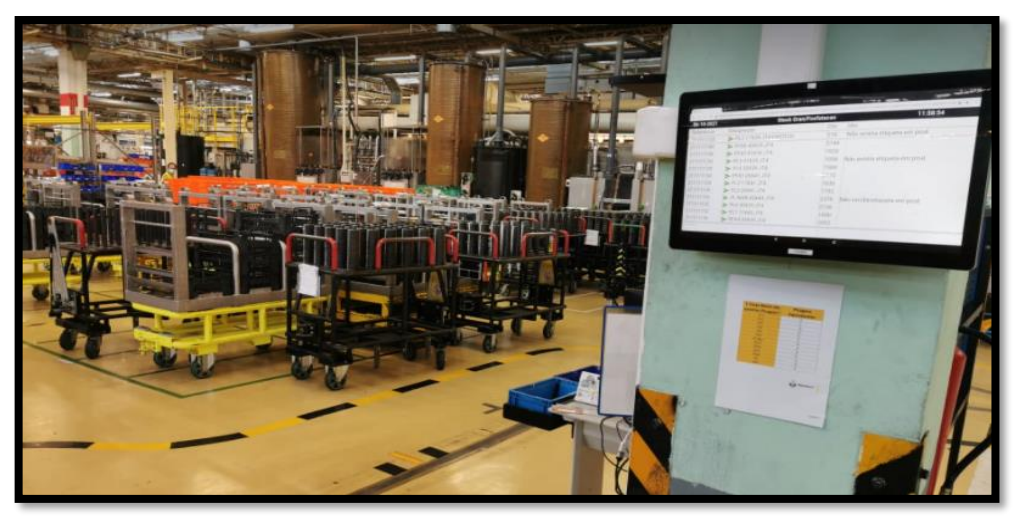

*Figura 38 - Tablet perto da zona de stock dos pinhões granalhados*

<span id="page-55-0"></span>Em anexo é possível consultar a cartografia dos *tablets* – Anexo E - onde se ilustram os locais onde estão aplicados *tablets* neste setor da "Peça Negra".

# 4.5 Acompanhamento em terreno para fiabilizar o *Kanban*

Após a implementação do *Kanban* digital estar concluída é de extrema importância fiabilizar a ferramenta. Tal como em qualquer outro sistema, é crucial que haja rigor para que o seu funcionamento seja correto. Para se alcançar esse rigor, todas as entidades envolvidas devem saber quais os procedimentos a ter para evitar disfuncionamentos. É nessa ótica que surge então uma grande necessidade de acompanhamento.

É preciso salientar que o fator humano é sem dúvida o mais impeditivo para a fiabilização deste projeto. Na Renault CACIA a produção é de 24 horas por dia: com 3 equipas ao longo da semana e 2 equipas ao fim de semana, perfazendo assim os 5 turnos. Em cada turno de produção, por norma há cerca de 44 operadores que efetuam "picagens" no sistema para que este se mantenha em funcionamento e atualizado. Fazendo uma análise geral ao nº de intervenientes nesta ferramenta ao longo de uma semana de produção, é possível concluir que há aproximadamente cerca de 220 operadores que têm de cumprir corretamente as "picagens" para que não existam falhas no sistema. Ao falhar uma "picagem", há um desfasamento entre os *stocks* informáticos e físicos. Esse desfasamento torna-se cada vez maior com o acumular dos erros de "picagens" entre os turnos. Este é um grande problema no qual se foca este projeto e consequentemente este relatório, que passa por conseguir que as "picagens" sejam cumpridas por todos os envolvidos. **O grande objetivo é alcançar uma taxa de cumprimento das picagens de 100%**.

É importante não esquecer que as equipas de produção com horário noturno (3ª equipa) e as que trabalham ao fim de semana (4ª e 5ª equipas) não possuem tanto apoio para solucionar eventuais problemas ou esclarecer questões que surjam no momento, o que acaba por retardar o alcance deste objetivo.

Tal como foi mencionado pelo Sr. Eng. António Resende, subdiretor geral da Renault CACIA, é muito importante fazer uma análise a três questões distintas quando os operadores não cumprem corretamente uma determinada função. "Os operadores: **Sabem? Podem? Querem?**". É uma frase curta, mas que vai ao encontro dos pontos chaves neste tipo de situações em que não há rigor no modo de funcionamento de uma operação, que neste caso é o cumprimento correto das "picagens".

• Os operadores sabem quando têm de realizar a "picagem"?

Importante perceber se realmente os operadores sabem em que momento é que deve ser feita a "picagem" e quais as quantidades a que corresponde cada "picagem";

- Os operadores podem realizar a "picagem"? Importante perceber se as condições existentes em terreno são apropriadas, se há algum disfuncionamento no sistema ou no fluxo que impeça o cumprimento das "picagens" e tentar encontrar quais são as maiores dificuldades;
- Os operadores querem realizar a "picagem"? Esta é uma questão fundamental e que muitas vezes é esquecida. Passa por tentar perceber se os operadores querem realizar a "picagem", ou seja, se realmente sentem que é uma mais valia. É muito importante explicar aos operadores qual o objetivo da ferramenta, evitando assim que estes tenham a sensação de que apenas lhes está a ser pedida mais uma tarefa que não tem propósito algum.

Neste seguimento, uma das principais vertentes do acompanhamento é a **formação**: é necessário formar os operadores para que estes saibam como proceder. Outras vertentes igualmente importantes são o **seguimento constante** e a **melhoria contínua**: através da presença diária no terreno para responder a problemas que surgem, inquéritos para tentar perceber o que pode ser melhorado, criação de ferramentas de auxílio, reuniões semanais com a fabricação e melhorias nas zonas de *stock* ao nível da gestão visual.

### ➢ Relativamente à formação dada aos operadores:

A formação aos operadores é a base para o bom funcionamento da ferramenta, após esta ser implementada. É importante ter em consideração de que a formação foi constante e aconteceu ao longo de todo o projeto, uma vez que os operadores nem sempre estão muito tempo fixos no mesmo posto de trabalho (por vezes trocam entre eles para variar nas tarefas que realizam, outras vezes os trabalhadores temporários terminam o contrato e são substituídos por novos trabalhadores temporários). Para além disso, foi também necessário dar formação aos operadores à medida que havia atualizações/alterações no EIM que requeriam novos procedimentos (ou procedimentos diferentes). Essas alterações que ocorrem ao longo do projeto serão abordadas mais adiante neste relatório.

A Renault recorre á utilização da Folha de Operação Standard (FOS) para acompanhar a formação dada, onde são descritos os pontos a realizar numa determinada operação, isto é, descreve o modo como se deve proceder para realizar corretamente uma tarefa – Anexo F. Após dada a formação, a FOS fica então junto ao posto de trabalho, para que o operador tenha acesso à mesma e a possa consultar em caso de necessidade. Para além da FOS apresentada em anexo, relativamente ao procedimento da "picagem" em si, foram também feitos outros tipos de FOS relacionados com o projeto:

- FOS de "abrir o link" (Anexo G): para quando o *tablet* não estava no *link* apropriado (ou por alguém ter fechado o respetivo *link*, ou porque o *tablet* tinha sido desligado, ou por inatividade);
- FOS de "sair do erro" (Anexo H): para contornar um pequeno "erro" que por vezes aparecia no *tablet*, devido à sua inatividade ou então sempre que existia uma atualização no EIM.

Um dos grandes entraves ao sucesso desta vertente, que é a parte da formação, é sem dúvida a pouca recetividade à mudança por parte das entidades envolvidas, principalmente os operadores que têm já "muitos anos de casa" e que estão bastante habituados aos métodos tradicionais da fábrica. No entanto, também os chefes das linhas de produção (CUET) em alguns dos casos não valorizam a ferramenta, pelo que não dão a devida importância ao facto de se os operadores da sua linha cumprem ou não os procedimentos corretos. Torna-se assim muito complicado conseguir alcançar o rigor da ferramenta, pelo que tal como já foi referido, esse é um dos grandes objetivos em termos de resultados obtidos: 100% no cumprimento das "picagens".

### ➢ Relativamente ao seguimento constante e melhoria contínua:

Uma das técnicas utilizadas para este seguimento constante foi o recurso a questionários. Os questionários eram feitos aos operadores (as entidades que realmente utilizam a ferramenta), com o objetivo de tentar perceber se havia falta de informação e também quais as maiores dificuldades existentes, de modo a proceder em conformidade para alcançar melhorias. Não havendo a possibilidade de questionar todos os envolvidos,

pois tal como já foi referido são cerca de 220 colaboradores diferentes que ao longo de uma semana efetuam as "picagens", os questionários foram feitos a vários operadores, de uma forma aleatória, mas com o objetivo de abranger todos os diferentes estados existentes ao longo do fluxo. Fez-se o seguimento de uma determinada peça escolhida ao acaso e todas as entidades envolvidas desde que essa peça iniciava a maquinação enquanto bruto até que estivesse pronta para as linhas de montagem (produto acabado). Ou seja, foi feito o inquérito a um operador de cada etapa produtiva diferente, para que o *feedback* fosse geral em termos de fluxo e não apenas relativo a alguns postos de trabalho.

O questionário é constituído pelas seguintes questões:

- Tem efetuado as "picagens"?
- Qual a UC (unidade de carga) de uma "picagem"?
- Quantas "picagens" em média realiza por turno?
- O modo de "picagem" é prático?
- Tem alguma sugestão de melhoria?
- O local onde está o *tablet* é apropriado?
- Sabe onde se encontra a FOS?
- Quais as maiores dificuldades existentes?
- Tem alguma observação a fazer?

Esta foi uma das maneiras de fazer realçar alguns problemas importantes. Através das informações que os operadores davam, era então feita uma análise dos pontos mais importantes e que realmente poderiam ser melhorados.

Outra parte de elevado peso nesta parte do projeto são os "Acertos Diários". Uma vez que as "picagens" não eram cumpridas por todos os turnos, o desfasamento entre as cargas físicas e as cargas informáticas era uma realidade, o que impedia a ferramenta de fazer uma gestão correta das etiquetas. Tal como qualquer outro sistema, o *Kanban* não consegue "adivinhar" o que acontece na realidade caso não seja dada indicação de tal. Desta forma, para que os operadores seguissem as ordens de produção de forma correta, esta tinha que ser ajustada à realidade. Era então com esse objetivo que se efetuavam os tais acertos diários, para que a ferramenta funcionasse corretamente. À medida que o projeto foi avançando e as "picagens" começavam a ser cada vez mais cumpridas, os acertos passaram então a ser reduzidos (inicialmente dia sim, dia não; depois duas vezes por semana; e, por fim, uma vez por semana).

Também a melhoria de zonas de *stock* foi uma das vertentes desta parte de acompanhamento e melhoria contínua. Um dos problemas da fábrica prendia-se com a falta de rigor nas zonas de *stock*, não só pelo pouco espaço existente como também pela falta de identificação dos locais apropriados – fraca gestão visual no terreno. Um dos maiores exemplos de uma zona de *stock* melhorada foi o *stock* do produto acabado (o *stock* final das peças). Este é o local onde os operadores da logística vão buscar as peças para abastecer as estantes do *Picking* (onde se dá início ao processo de montagem das caixas). É, portanto, uma zona de extrema importância, pois caso haja falta de uma determinada

peça necessária à ordem de fabrico das caixas de velocidade, então a linha de montagem tem que parar.

Na [Figura 39](#page-59-0) é possível observar como era a zona de *stock* mencionada. Pouca organização e falta de definição especifica do local a que se destina cada peça. Foi então feita uma melhoria a esta zona de *stock*, alargando o espaço ([Figura 40](#page-59-1)) para um caminho onde os empilhadores já não circulavam (foram "substituídos" por AGVs) e recorrendo a marcações no solo para facilitar a gestão visual (tanto para os colaboradores responsáveis por abastecer a zona de *stock*, como também para os técnicos responsáveis pela gestão da produção (TGPs), uma vez que passou a ser mais fácil identificar se uma determinada peça estava em falta ou em excesso ([Figura 41](#page-60-0)).

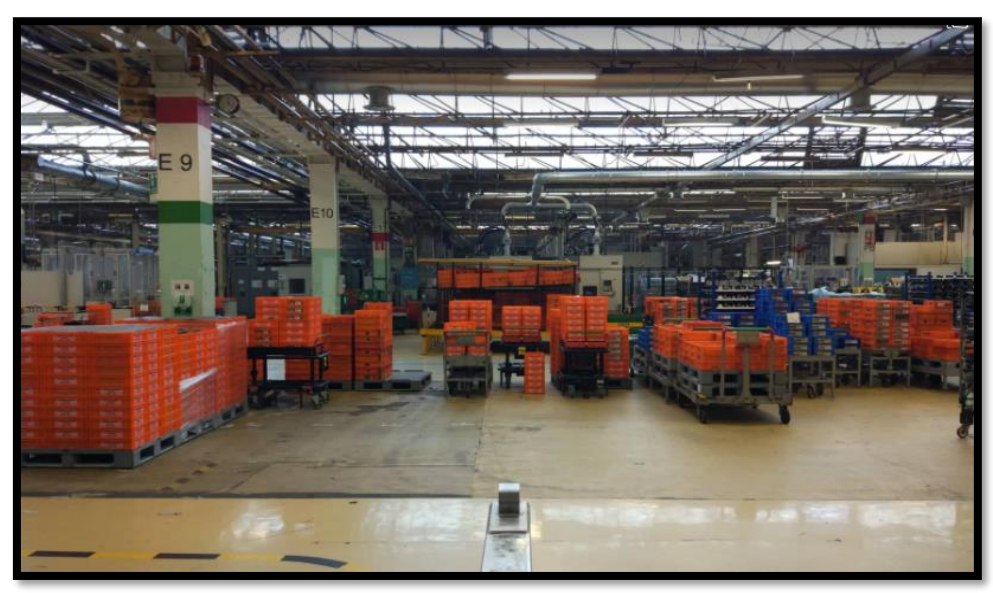

*Figura 39 - Zona de Stock do Produto Acabado (Antes)*

<span id="page-59-1"></span><span id="page-59-0"></span>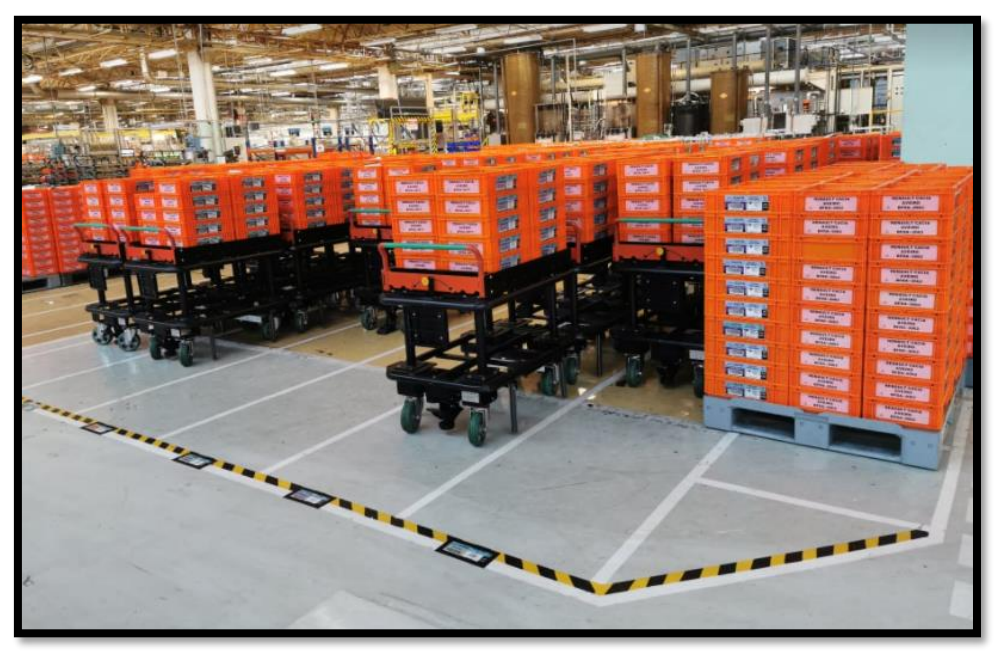

*Figura 40 - Zona de Stock do Produto Acabado alargada (Depois)*

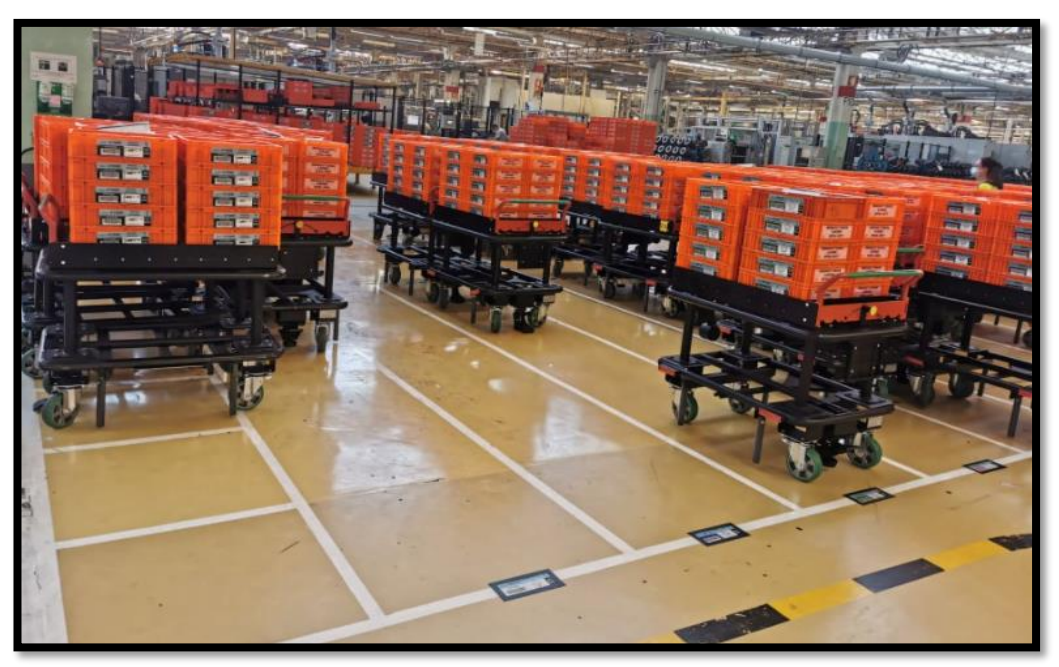

*Figura 41 - Zona de Stock do Produto Acabado com marcações (Depois)*

<span id="page-60-0"></span>Relacionado ainda com o acompanhamento constante, é importante referir que numa fase mais avançada do projeto houve uma alteração no EIM, que será abordada posteriormente, em que passou a existir um histórico de "picagens", podendo assim ser feita uma análise e um seguimento de quem cumpria ou não. A partir desse momento, passaram então a ser feitos "pontos semanais" com os CUETs dos diferentes setores de produção, com o objetivo de lhes fazer chegar a informação quanto ao cumprimento das "picagens" nas suas unidades elementares de trabalho (UET`s).

Inicialmente essa análise era feita tendo em conta o objetivo diário de produção. Contudo, como nem sempre a produção real coincidia com o objetivo, passou a ser feito um cruzamento de dados entre as "picagens" efetuadas e as Declarações de Produção Atelier (DPA`s), que corresponde ao que realmente é produzido. Através desta análise que permitia fazer um correto seguimento da taxa do cumprimento das picagens, as melhorias começaram então a aparecer, pois começou finalmente a ser possível saber ao certo as entidades que não cumpriam e provocavam um desfasamento entre a realidade e o registo informático. Este seguimento foi feito até ao final do projeto, sendo que esta evolução no cumprimento das picagens será abordada mais á frente do relatório, na parte dos resultados obtidos.

Estes pontos semanais eram também acompanhados por uma LUP – Lista Única de Prioridades (Anexo I), em que os problemas responsáveis pelo não cumprimento das "picagens" eram levantados e era criada uma ação para resolver esse problema. A cada ação gerada para resolver uma anomalia é então associado um piloto responsável pela sua concretização, bem como o estado em que a ação se encontra e qual o prazo para a mesma ser cumprida.

## 4.6 Alterações informáticas no EIM

Aqui são descritas as alterações de melhoria que foram feitas na ferramenta EIM – *Eletronic Inventory Management*, ao longo do projeto. Os três principais objetivos que se pretendem alcançar com as alterações implementadas são facilitar ao máximo o modo de procedimento dos operadores, ajustar o sistema ao fluxo e às necessidades da empresa e reduzir o número total de "picagens" necessárias ao longo de todo o fluxo das peças.

Ao longo do projeto há alterações que vão sendo feitas em termos informáticos. Estas alterações foram surgindo naturalmente com os problemas que eram identificados, com as necessidades para o bom funcionamento da ferramenta e com o objetivo de melhorar continuamente o *Kanban*.

Antes de começar a dar exemplos dessas alterações, que foram acontecendo pela ordem cronológica que aqui será descrita, é fundamental indicar que uma parte considerável de tempo deste projeto foi ocupada com esta vertente informática. Esta parte está fortemente relacionada com a parte direcionada ao acompanhamento em terreno para fiabilizar o *Kanban*.

A ocorrência semanal de reuniões com o Engenheiro informático Cláudio Martins, o responsável pelo desenvolvimento do EIM por parte do DSI (Departamento de Sistemas Informáticos), foi o procedimento utilizado para a realização destas alterações. Por trás deste procedimento, a metodologia utilizada foi a recolha de informação em terreno, a análise feita às necessidades que a ferramenta tinha, o *feedback* dado pelas entidades que diariamente tinham que utilizar a ferramenta (os operadores das linhas de produção) e todas estas informações aliadas ao objetivo de uma melhoria constante. Assim, surgiam então as alterações que aqui são descritas. Todas estas informações recolhidas eram transmitidas para a parte da informática, explicando aquilo que era pretendido. Após algum tempo, na reunião seguinte eram então apresentadas as melhorias efetuadas por parte da informática, sendo que essas alterações eram analisadas e caso fossem de encontro ao pretendido, eram então validadas e era feita a atualização ao EIM.

As alterações de maior importância que foram ocorrendo ao longo de todo o projeto são então as seguintes:

### 4.6.1 "Botão verde"

Esta foi a primeira alteração efetuada na ferramenta com real impacto no sistema. Um dos principais problemas que inicialmente existia prendia-se com o modo pouco prático como as "picagens" tinham de ser feitas. Antes desta alteração, o procedimento era o seguinte: o operador tinha que clicar durante algum tempo sobre a referência da carga em questão, selecionar a opção de "copiar" essa referência, aceder a outro *link* onde tinha que selecionar a opção "colar" e de seguida submeter através do "*Enter*" que aparecia no teclado *touch* do *tablet*. Para além de este não ser um procedimento intuitivo e otimizado, aliava-se ainda o problema de os operadores estarem na maioria do tempo a utilizar luvas próprias para a fabricação das peças, sendo que essas luvas dificultavam ainda

mais o processo, pois a sensibilidade do *touch* era afetada. Foi então criado o tal "botão verde" que veio substituir todo este processo por apenas um clique no botão.

Assim sendo, as "picagens" que praticamente nunca eram dadas pelos operadores, começaram então a ser realizadas por parte de alguns, começando a taxa de cumprimento a ser melhorada.

## 4.6.2 "Passagem de etiquetas entre FIFOS"

Tal como já foi referido neste relatório, a designação FIFO corresponde a cada um dos diferentes setores. Ou seja, uma etiqueta sai de um determinado FIFO quando é transferida para o setor seguinte. Por exemplo, quando uma carga que já foi maquinada pela "Peça Branca" é levada pelo empilhador para o setor dos Tratamentos Térmicos, fisicamente isso corresponde à passagem daquela carga para o FIFO seguinte, uma vez que foi retirada da zona de *stock* (correspondente ao FIFO da "Peça Branca") e passou a estar disponível para dar entrada no forno e começar a ser tratada – estado de WIP (correspondente ao FIFO dos Tratamentos Térmicos).

Esta alteração basicamente consiste em fazer com que as etiquetas passem para o FIFO seguinte. Com esta alteração sempre que era feita uma "picagem" de saída de *stock* de uma determinada carga, automaticamente essa "picagem" fazia também a passagem dessa carga de Prod para WIP no processo seguinte. Desta forma, conseguiu-se assim reduzir uma "picagem", a "picagem" de passagem para WIP em todos os FIFOS seguintes.

Assim, analisando o fluxo de uma carga de peças desde que é entregue pela logística em forma de "brutos" até que está pronta para ser utilizada pelas linhas de montagem das caixas de velocidade, foram reduzidas cerca de três "picagens":

- ➢ Passagem de Prod para Wip nos TTh (feita através da saída de *Stock* na "Peça Branca");
- ➢ Passagem de Prod para Wip na Granalhagem (feita através da saída de *Stock* dos TTh);
- ➢ Passagem de Prod para Wip na "Peça Negra" (feita através da saída de *Stock* da Granalhagem).

Uma questão importante a realçar nesta alteração é a necessidade de fazer vários testes para verificar que esta alteração não tem influência no bom funcionamento da ferramenta. Ou seja, foi preciso confirmar que o nº de etiquetas calculado pelo EKS e que circula dentro de cada FIFO no EIM não sofre modificação.

## 4.6.3 "Várias picagens em uma só"

Esta alteração foi importante porque permitiu que ao ser efetuada a "picagem" fosse possível indicar qual a quantidade de UC`s (unidades de carga) à qual se pretendia dar "picagem".

Isto foi uma alteração que surgiu com a implementação do *Kanban* no setor da "Peça Negra" (retificação), isto porque a UC de cada peça, quando é transferida para este setor, torna-se mais pequena, sendo esse valor definido pela caixa onde a peça é colocada, designada por BAC ([Figura 42](#page-63-0)).

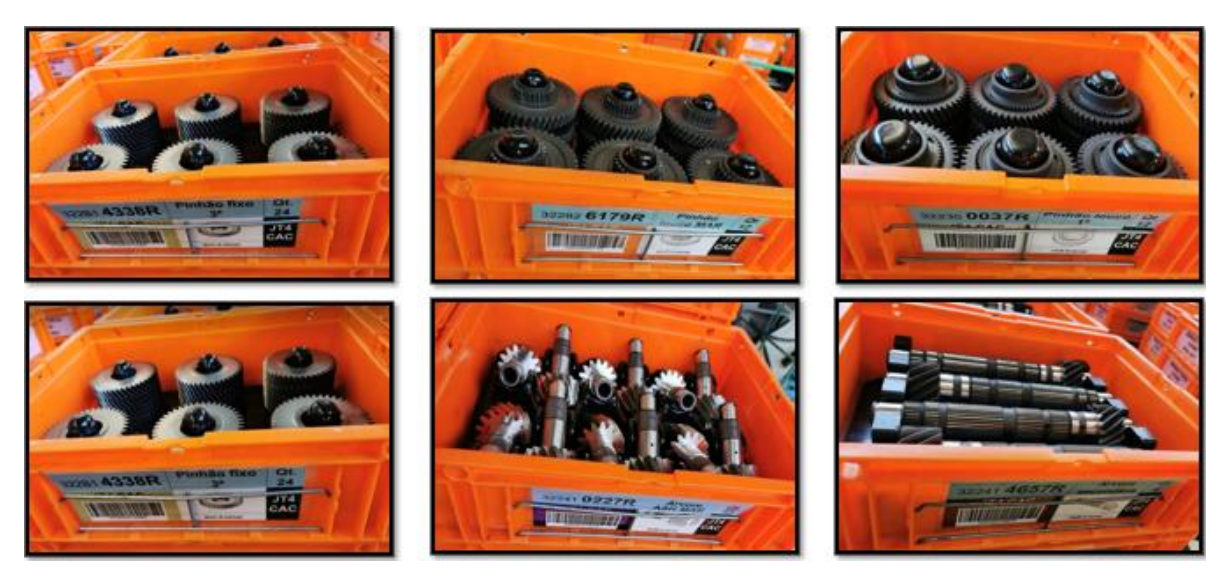

*Figura 42 - Exemplos de peças em BACS*

<span id="page-63-0"></span>No entanto, a norma é cada um dos carros ser enviado com cerca de 20 caixas de produto acabado, uma vez que é nestas caixas que a logística faz o abastecimento do *Picking*, o local onde está o produto acabado pronto para ser usado para os ensaios das caixas de velocidade nas linhas de montagem ([Figura 43](#page-63-1)).

<span id="page-63-1"></span>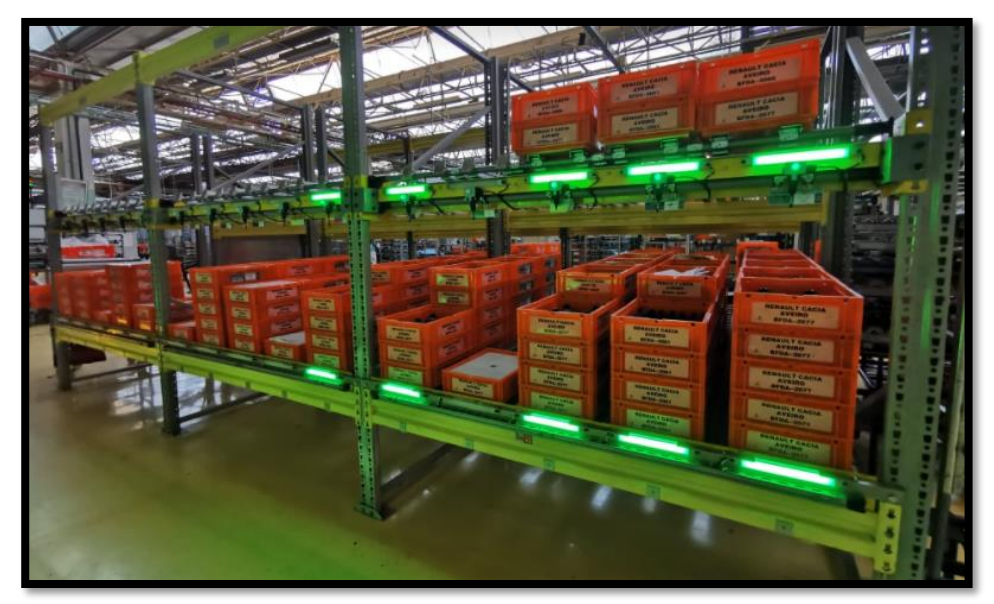

*Figura 43 - Picking" (local onde a logística abastece o Produto Acabado)*

Desta forma, como cada UC corresponde a quantidade de peças que leva uma caixa, surgiu a necessidade de ter que ser feita "picagem" a "20 UC`s" por cada carro que é enviado para a zona de *stock*.

Esta foi também uma alteração útil no que diz respeito ao disfuncionamento provocado pela utilização dos carros *BATCH* em determinadas peças que não é suposto, tal como já foi mencionado anteriormente neste relatório, pois contêm quantidades muito superiores às de uma carga e não são múltiplas destas. Na tabela que se segue - [Tabela 2](#page-64-0) - [Cargas JT4 e cargas](#page-64-0) *Batch* (conversão) - é possível verificar as quantidades de cada carga JT4 e as quantidades de cada carga *BATCH*, sendo que facilmente se nota que existe aqui uma anomalia ao sistema pois estas não são cargas múltiplas das cargas que foram parametrizadas para o projeto (as cargas JT4). A conversão feita considerou sempre um arredondamento para baixo, isto numa ótica de pensamento em que é preferível considerar que existe uma quantidade de peças menor do que realmente existe, em vez de ser considerado o contrário (considerar que existem mais peças do que aquelas que realmente existem). Ainda assim, este continua a ser um disfuncionamento do sistema, pois para os pratos *BATCH* a "picagem" efetuada não corresponde ao número certo de peças, o faz com que esta ferramenta tenha menos exatidão.

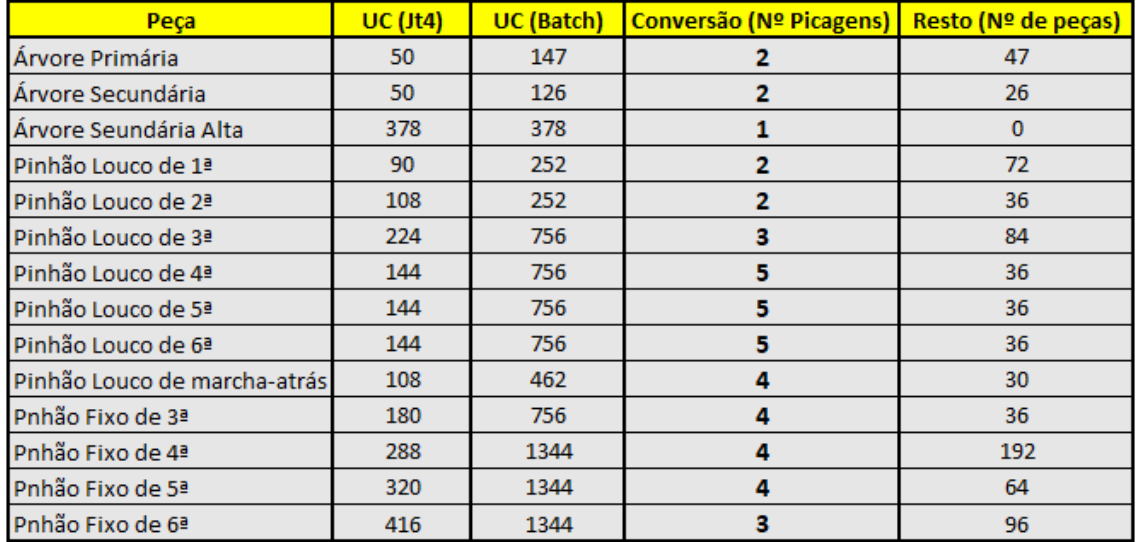

<span id="page-64-0"></span>*Tabela 2 - Cargas JT4 e cargas Batch (conversão)*

Esta é uma alteração que não resolve o problema em questão, mas facilita o procedimento das picagens destas cargas *BATCH*, uma vez que o operador em apenas uma "picagem" pode indicar a quantidade de cargas que quer inserir, recorrendo assim à folha de conversão (Anexo J) criada para que os operadores não tenham que dispensar tempo a fazer as respetivas contas de conversão ([Figura 44](#page-65-0)).

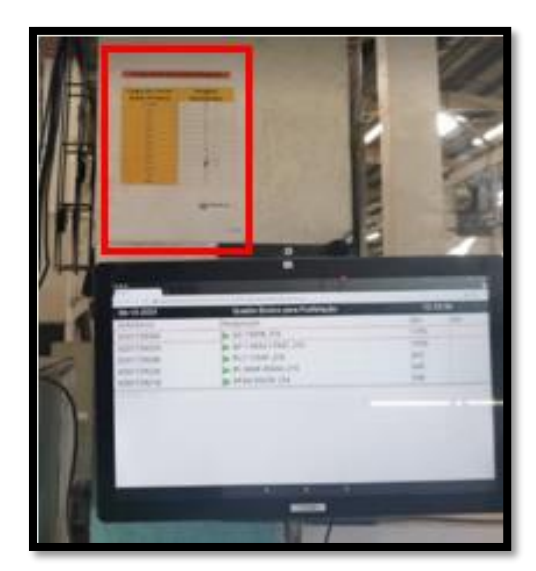

*Figura 44 - Folha de conversão das cargas BATCH perto ao tablet*

<span id="page-65-0"></span>Ao longo do projeto esta anomalia nunca foi ultrapassada. O ideal seria apenas utilizar as cargas *BATCH* para as peças a que estas se destinam, mas uma vez que isso não é 100% certo que aconteça, é necessário adaptar a ferramenta à realidade da fábrica. Posteriormente é feita uma proposta de melhoria que envolve este disfuncionamento.

## 4.6.4 "*Pickwip*"

Esta alteração consiste basicamente em efetuar uma "picagem" no Quadro de Produção que faz com que as peças passem do estado de WIP para o estado de *Stock*. Esta foi uma alteração que veio permitir que os operadores da "Peça Negra" estejam a ver os Quadros de Produção, de modo a que saibam qual a ordem das peças que devem retificar, pois neste setor as linhas de retificação são aptas a mais do que uma peça diferente, ou seja, não são linhas de produção dedicadas. Desta forma, surge a necessidade de terem acesso ao Quadro de Produção, para que sigam a ordem de produção correta. No entanto, essas peças antes de serem retificadas encontram-se em *stock* da granalhagem, sendo que quando for dada a "picagem" de saída de *stock* esta automaticamente passará para o estado WIP da "Peça Negra". Assim, o operador através do acesso ao Quadro de Produção verifica qual a peça que tem de retificar, dirige-se à zona de *stock* das peças granalhadas e dá saída de *stock* dessa carga. Essa carga passa assim automaticamente para WIP da "Peça Negra" e através desta alteração designada "*Pickwip*" é então possível ao operador efetuar a picagem de WIP para *Stock* através do Quadro de Produção, quando as peças estão prontas para sair da linha.

### 4.6.5 "Flexibilidade de fluxos"

Esta alteração consiste em permitir que no EIM os fluxos criados sejam flexíveis em vez de serem sempre constituídos pela mesma disposição dos estados: PROD – WIP – STOCK – ACUM. É então assim que surge a "flexibilidade de fluxos" em que se permite criar diferentes tipos de fluxo. Por exemplo, no FIFO da Granalhagem, o estado de WIP foi retirado do fluxo, passando este a ser PROD – STOCK – ACUM. Isto foi uma alteração que trouxe vantagens uma vez que veio reduzir uma picagem no fluxo ([Figura 45](#page-66-0)). Esta alteração no setor da Granalhagem foi possível uma vez que o tempo que uma carga demora a ser Granalhada não é muito elevado, pelo que a distinção entre se uma carga está a ser granalhadas ou se está já completamente granalhadas não é muito crucial.

Antes desta alteração o operador quando começava a granalhar uma carga dava picagem de saída de *stock* dos TTh e entrada automática em WIP granalhagem. Posteriormente, quando terminava de granalhar a carga, efetuava a "picagem" de WIP para *Stock* da Granalhagem. Após esta alteração, a "picagem" dada quando o operador inicia a granalhagem de uma carga foi retirada, passando a ser dada a "picagem" apenas quando o operador termina de granalhar a carga.

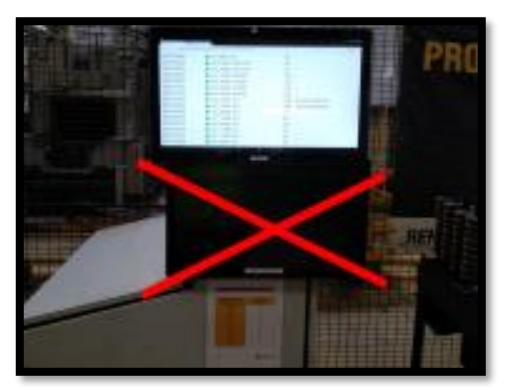

*Figura 45 - Redução de picagem no fluxo*

<span id="page-66-0"></span>No entanto a principal causa que esteve na origem desta alteração não foi esta situação do setor da granalhagem, mas sim uma alteração de grande impacto e importante para o projeto no setor da "Peça Branca". Esta grande alteração, que já foi abordada no relatório, mas que ainda não foi descrita, consiste na junção de dois setores. Não se trata de uma junção fisicamente, mas sim informaticamente, no EIM. Ou seja, o objetivo foi juntar o FIFO da "Peça Branca" com o FIFO dos Tratamentos Térmicos, passando assim a existir menos um FIFO ao longo do fluxo. O principal motivo desta alteração foi a eliminação da zona de *stock* da "Peça Branca", passando esta zona a ser apenas uma zona de espera e não de *stock*. Passou então este este novo FIFO a ser assim constituído: PROD – WIP – WIP2 – WIP3 – STOCK - ACUM ([Figura 46](#page-66-1)).

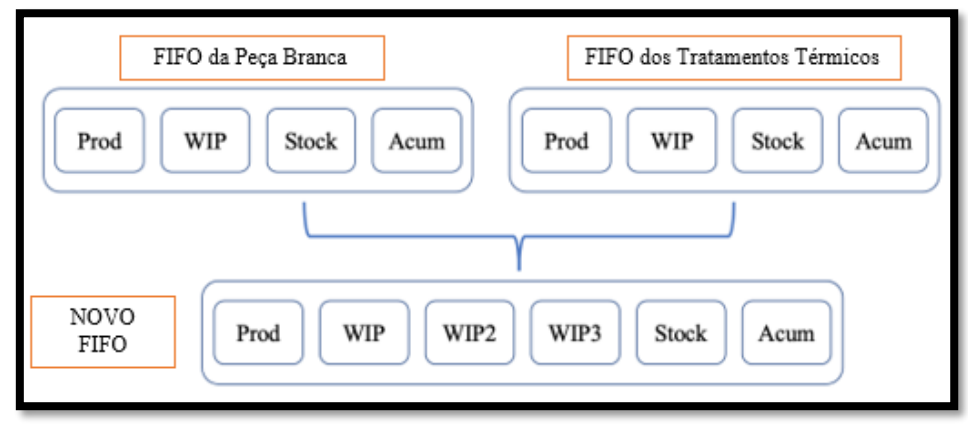

<span id="page-66-1"></span>*Figura 46 - Constituição do "novo FIFO"*

Foi necessário efetuar esta alteração, uma vez que as quantidades de *stock* existente de peças prontas no setor da "Peça Branca" eram muito elevadas e isso era um fator de risco. Para além de muitas vezes os operadores estarem a produzir peças para contentores ([Figura 47](#page-67-0)) devido a falta de carros disponíveis, acontecia também que o *First in First out* não era cumprido, pois muitas vezes havia contentores com peças que ficavam lá parados durante vários meses sem existir uma rotação das cargas.

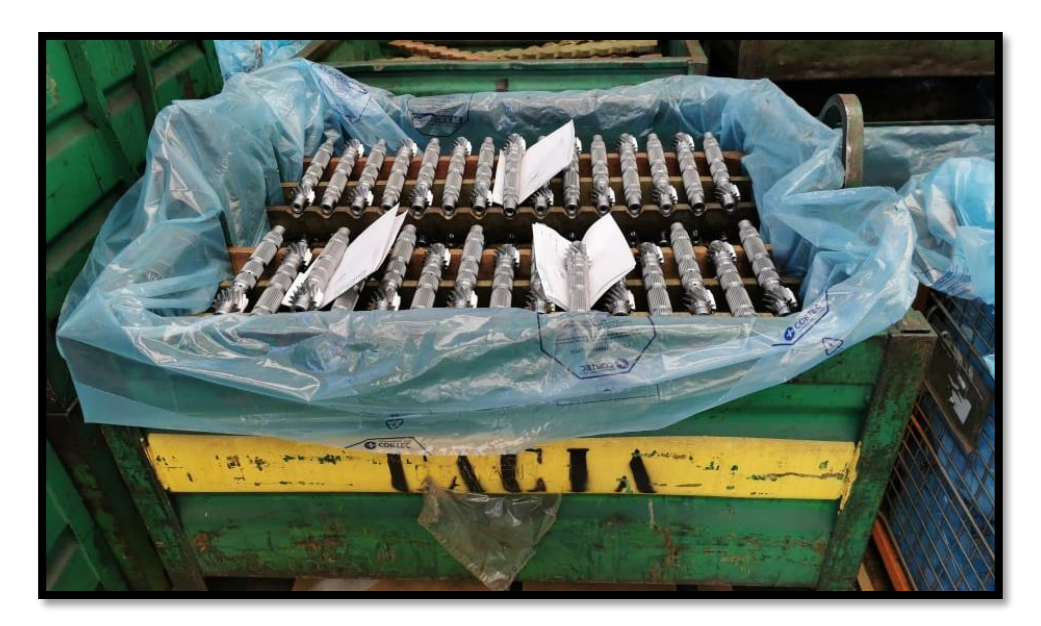

*Figura 47 - Exemplo de peças já maquinadas em contentor*

<span id="page-67-0"></span>O grande motivo disto acontecer é o facto de na "Peça Branca" as linhas de produção serem dedicadas e nos restantes setores não, o que origina um problema de sincronismo na produção, sendo que exceto quando há paragens para fazer manutenção, estão sempre a produzir peças mesmo quando não é necessário, uma vez que já existem as quantidades suficientes. Este problema prende-se também com a falta de visibilidade existente e com a pouca flexibilidade que a fábrica tem em dar indicações para os operadores pararem de produzir quando estão a ser pagos para isso. Ou seja, a causa de muitas vezes os operadores estarem a produzir peças para contentores (atividade NVA uma vez que depois têm que colocar as peças em carros para estas serem transferidas) não era a falta de carros disponíveis, mas sim o excesso de peças que estavam a ser produzidas.

Esta elevada quantidade de peças, que por vezes ficavam muito tempo em espera no *stock* da "Peça Branca" antes de serem transferidas para o setor dos Tratamento Térmicos, é um fator de risco para um maior desperdício em sucata, pois como as peças ainda não foram tratadas no forno a altas temperaturas, a facilidade que têm em oxidar e ter problemas de qualidade são maiores. Foi então neste ponto de vista que esta alteração veio tentar "empurrar" essas peças para a frente, passando a primeira zona de *stocks* de todo o fluxo a ser no setor dos Tratamentos Térmicos, após a saída das cargas do forno.

### 4.6.6 "Histórico de Picagens"

O EIM passou então a ter uma nova opção no seu Menu – o Histórico ([Figura 48](#page-68-0)).

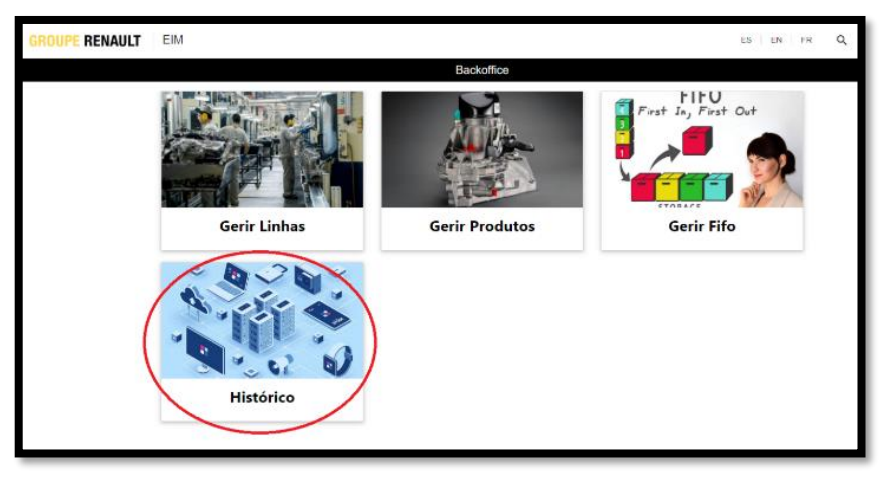

*Figura 48 - EIM com a nova alteração informática, o "Histórico de Picagens"*

<span id="page-68-0"></span>Esta foi uma alteração com extrema importância em termos de fiabilização da ferramenta. Embora seja uma alteração que em nada modifica o funcionamento do *Kanban* em si, é a partir deste momento que se começa a saber realmente quem cumpre as "picagens" e quem não cumpre. Tal como já foi referido anteriormente, um dos principais objetivos na parte da fiabilização da ferramenta passa por alcançar uma taxa de 100% de cumprimento das "picagens". Sem a existência de um histórico que permite saber quem não está a cumprir, torna-se muito complicado conseguir saber isso. É então a partir deste momento que começa a ser feita a análise diária à taxa de cumprimento na realização das "picagens", que será um tema novamente abordado na parte dos resultados obtidos.

Em relação a este histórico que foi criado ([Figura 49](#page-68-1)), a informação que é possível verificar, através da sua consulta, refere-se a todas as "picagens" que são efetuadas. A cada "picagem" é então associado o dia, a hora, a equipa, a linha de produção, a peça, a quantidade, o estado atual (exemplo: WIP) e o estado final (exemplo: STOCK).

Para não sobrecarregar o Sistema e torná-lo mais lento, o histórico que é possível consultar no EIM guarda todas as "picagens" dos últimos dois dias (48 horas). No entanto é possível fazer a extração de um ficheiro excel (na figura identificado a vermelho) onde estão guardadas todas as "picagens" efetuadas nos últimos dez dias (600 horas).

| <b>RENAULT</b>    | EIM                   |                    |            |                  |              |            | PT   ES   EN   FR Q | & pp01359 ₩                 |
|-------------------|-----------------------|--------------------|------------|------------------|--------------|------------|---------------------|-----------------------------|
| -Backeffice       |                       |                    |            | Histórico        |              |            |                     | ٠                           |
| Data              | Eq.                   | Fifto              | Ref        | Desig.           | Ote ucs      | Estr.      | Est. Actual         | <b>March 21</b><br>Prox. ex |
|                   |                       |                    |            |                  |              |            |                     |                             |
| 6-10-2021 8:29:40 | 1 <sup>e</sup> Equipe | <b>PL5/6 PN</b>    | 323713969R | PL5 41X35 JT4    | $\mathbf{1}$ | <b>MTS</b> | prod                | stock                       |
|                   |                       |                    |            |                  |              |            |                     |                             |
| 6-10-2021 8:29:40 | 1 <sup>e</sup> Equipa | PL5/6 PN           | 323713969R | PL5 41X35 JT4    |              | <b>MTS</b> | prod                | stock                       |
|                   |                       |                    |            |                  |              |            |                     |                             |
| 6-10-2021 8:30:55 | 1 <sup>e</sup> Equips | PL1/PLMAR_PN       | 322826179R | PL MAR 45X44 JT4 | $\mathbf{D}$ | <b>MTS</b> | prod                | WD                          |
| 6-10-2021 8:30:58 | 1 <sup>e</sup> Equipa | PL1/PLMAR PN       | 322826179R | PL MAR 45X44 JT4 | $\theta$     | <b>MTS</b> | prod                | wip                         |
| 6-10-2021 8:32:13 | 1 <sup>e</sup> Equipa | <b>TTHContinuo</b> | 8201729203 | PL1 11X45 JT4    |              | <b>MTS</b> | WID                 | WD2                         |
| 6-10-2021 8:32 13 |                       | <b>TTHContinuo</b> | 8201729203 | PL1 11X45 JT4    |              | <b>MTS</b> |                     |                             |
|                   | 1 <sup>e</sup> Equipa |                    |            |                  |              |            | wip                 | wip2                        |
| 6-10-2021 8:32:25 | 1 <sup>e</sup> Equipa | TTHContinuo        | 8201729206 | PL2 17X41 JT4    |              | <b>MTS</b> | WID                 | wp2                         |

<span id="page-68-1"></span>*Figura 49 - Consulta do Histórico no EIM*

## 4.6.7 "Quadro Global de Stocks"

O Quadro Global de Stocks ([Figura 50](#page-69-0)) representa uma alteração muito importante para o projeto, pois foi o momento em que muitas das entidades envolvidas começaram a perceber que o *Kanban* poderia ser de facto uma mais valia para a empresa.

| Peca                       | PB       | <b>ENT. FORNO</b>            | <b>FORNO</b> | <b>STOCK TTH</b> | <b>STOCK GRAN</b> | <b>WIP PN</b> | <b>STOCK PN</b> | <b>INDICE</b>               | $PE + PN$ | <b>TOTAL</b> |
|----------------------------|----------|------------------------------|--------------|------------------|-------------------|---------------|-----------------|-----------------------------|-----------|--------------|
| AP 11X45-17X41 JT4         | 1650     | 2700                         | 900          | 450              | 1200              | 16            | 1980            | 002/004/008/011/013/016/017 | 4546      | 8896         |
| AP 11X43-17X39 JT4 EXOTICO | $\Omega$ | $\Omega$                     | $\Omega$     | $\Omega$         | $\Omega$          | $\Omega$      | 96              | 006/012/015/018             | 96        | 96           |
| AS 14X63 JT4               | $\Omega$ | $0$ $\bigoplus$ <sup>5</sup> | $\Omega$     | $\Omega$         | $\mathbf{0}$      | 32            | 1312            | 002/006/008/012             | 1344      | 1344         |
| AS 14X69 JT4 EXOTICO       | $\Omega$ | 400                          | $\mathbf{0}$ | $\Omega$         | $\mathbf{0}$      | $\mathbf{0}$  | 324             | 013/018                     | 324       | 724          |
| AS 14X59 JT4 EXOTICO       | $\Omega$ | $\Omega$                     | $\Omega$     | $\Omega$         | $\mathbf{0}$      | $\Omega$      | $\Omega$        | 17                          | $\Omega$  | $\mathbf{o}$ |
| AS 15X58 JT4               | 150      | 600 4 4                      | 950          | 150              | 200               | 492           | 968             | 004/016                     | 2760      | 3510         |
| <b>ASH 14x63 JT4</b>       | $\Omega$ | $0$ $\bigoplus$ <sup>6</sup> | $\mathbf{0}$ | $\Omega$         | 756               | $\Omega$      | 600             | 002/006/008/012             | 1356      | 1356         |
| ASH 14X69 JT4 EXOTICO      | $\Omega$ | $\Omega$                     | $\Omega$     | $\Omega$         | 378               | $\Omega$      | $\circ$         | 013/018                     | 378       | 378          |
| ASH 14X59 JT4 EXOTICO      | $\Omega$ | $\Omega$                     | $\Omega$     | $\Omega$         | $\Omega$          | $\Omega$      | $\Omega$        | 17                          | $\Omega$  | $\Omega$     |
| <b>ASH 15x58 JT4</b>       | 378      | 3024                         | 1134         | $\Omega$         | 378               | 144           | 2436            | 004/016                     | 4092      | 7494         |
| PI 1 11X45 JT4             | 6570     | 990                          | 1170         | 1080             | 270               | $\Omega$      | 2532            | 002/004/008/011/013/016/017 | 5052      | 12612        |
| PL1 11X43 JT4 EXOTICO      | $\Omega$ | $\mathbf{0}$                 | $\mathbf{0}$ | $\mathbf{0}$     | $\mathbf{0}$      | 180           | 324             | 006/012/015/018             | 504       | 504          |
| PL2 17X41 JT4              | 1836     | 216                          | 756          | $\Omega$         | 1836              | 84            | 3276            | 002/004/008/011/013/016/017 | 5952      | 8004         |
| PL2 17X39 JT4 EXOTICO      | $\Omega$ | $\Omega$                     | $\mathbf{0}$ | 108              | 108               | 300           | 408             | 006/012/015/018             | 924       | 924          |
| PL3 26X41 JT4              | 224      | $672$ $\bigoplus$ $2$        | 224          | 672              | 896               | 624           | $0$ $01$        | 002/004/008/011/013/016/017 | 2416      | 3312         |
| PL3 29X43 JT4 EXOTICO      | $\Omega$ | $\Omega$                     | 224          | $\Omega$         | $\mathbf{0}$      | $\mathbf{0}$  | 732             | 006/012/015/018             | 956       | 956          |
| PFX3 26X41 JT4             | 360      | 3960                         | 900          | 1080             | 360               | $\Omega$      | 2304            | 002/004/008/011/013/016/017 | 4644      | 8964         |
| PFX3 29X43 JT4 EXOTICO     | $\Omega$ | $\mathbf{0}$                 | $\mathbf{0}$ | $\mathbf{0}$     | $\mathbf{0}$      | $\mathbf{0}$  | $\circ$         | 006/012/015/018             | $\Omega$  | $\mathbf{0}$ |
| PL4 35X39 JT4              | $\Omega$ | 864 3                        | 720          | 1872             | 720               | $\Omega$      | 204             | 002/004/008/011/013/016/017 | 3516      | 4380         |
| PL4 38X39 JT4 EXOTICO      | $\Omega$ | $\Omega$                     | $\Omega$     | $\Omega$         | $\Omega$          | $\Omega$      | $\circ$         | 006/012/015/018             | $\Omega$  | $\Omega$     |
| PFX4 35X39 JT4             | 1728     | 576 <b>a</b> <sup>1</sup>    | 288          | 288 1            | 576               | $\Omega$      | 336             | 002/004/008/011/013/016/017 | 1488      | 3792         |
| PFX4 38X39 JT4 EXOTICO     | $\Omega$ | $\Omega$                     | $\Omega$     | $\mathbf{0}$     | 288               | $\Omega$      | $\circ$         | 006/012/015/018             | 288       | 288          |
| PI 5 41X35 JT4             | $\Omega$ | 432                          | 2880         | 1152             | 1296              | $\Omega$      | 1800            | 002/004/008/011/013/016/017 | 7128      | 7560         |
| PL5 43X32 JT4 EXOTICO      | $\Omega$ | $\Omega$                     | $\Omega$     | $\Omega$         | $\mathbf{0}$      | 288           | 456             | 006/012/015/018             | 744       | 744          |
| PFX5 41X35 JT4             | 960      | 2560                         | 3200         | 960              | 640               | $\Omega$      | 1824            | 002/004/008/011/013/016/017 | 6624      | 10144        |
| PFX5 43X32 JT4 EXOTICO     | $\Omega$ | $\Omega$                     | $\Omega$     | $\mathbf{0}$     | 320               | $\Omega$      | $\mathbf{0}$    | 006/012/015/018             | 320       | 320          |
| PL6 43X29 JT4              | 144      | 2016                         | 2448         | $\Omega$         | 144               | 72            | 2412            | 002/004/008/011/013/016/017 | 5076      | 7236         |
| PL6 50X28 JT4 EXOTICO      | $\Omega$ | 432                          | $\mathbf{0}$ | $\Omega$         | $\mathbf{0}$      | $\mathbf{0}$  | 864             | 006/012/015/018             | 864       | 1296         |
| PFX6 43X29 JT4             | 832      | 1664                         | 1664         | 416              | 2496              | $\Omega$      | 1128            | 002/004/008/011/013/016/017 | 5704      | 8200         |
| PFX6 50X28 JT4 EXOTICO     | $\Omega$ | $\Omega$                     | $\Omega$     | $\mathbf{0}$     | $\Omega$          | $\Omega$      | $\Omega$        | 006/012/015/018             | $\Omega$  | $\circ$      |
| PL MAR 45X44 JT4           | 432      | 216                          | 1296         | 432              | 432               | $\Omega$      | 2940            | 002/004/008/011/013/016/017 | 5100      | 5748         |
| PL MAR 43X42 JT4 EXOTICO   | $\Omega$ | $\Omega$                     | $\Omega$     | $\Omega$         | 324               | $\Omega$      | 192             | 006/012/015/018             | 516       | 516          |
| <b>Total</b>               | 15264    | 21322                        | 18754        | 8660             | 13618             | 2232          | 29448           |                             | 72712     | 109298       |

*Figura 50 - Quadro Global de Stocks*

<span id="page-69-0"></span>Neste quadro é então possível observar a quantidade de peças que existe ao longo de todo o fluxo de produção. Relativamente à interpretação deste quadro, segue-se a seguinte informação:

- $\triangleright$  Cada linha corresponde a uma peça diferente, cuja designação está na 1<sup>ª</sup> coluna. As peças que são de menor consumo, têm no final da designação "EXOTICO".
- ➢ Cada coluna corresponde a uma fase diferente do fluxo, sendo que cada uma das sete colunas corresponde a uma etapa de produção diferente:
	- PB peças que deixaram de ser "brutos" e estão a ser maquinadas;
	- Ent. Forno peças que já foram maquinadas e estão prontas para entrar no forno;
	- Forno peças que se encontram dentro do forno;
	- *Stock* TTh peças que já saíram do forno e estão prontas para ser granalhadas;
	- *Stock* Gran peças que já foram granalhadas e estão prontas para serem retificadas;
	- WIP PN peças que estão a ser retificadas;
	- *Stock* PN peças que já foram retificadas (produto acabado);
	- INDICE indica o(s) índice(s) de caixa a que cada peça corresponde;
- PE+PN corresponde à soma das peças que estão nos Processos Especiais (PE – forno + granalhagem) e da "Peça Negra" (PN – a retificar + produto acabado). Associado a esta coluna está um "código de cores" para facilitar a gestão visual (vermelho – quantidade inferior ao *stock* mínimo calculado pelo EKS; amarelo – quantidade entre o *stock* mínimo e o *stock* médio calculados pelo EKS; verde – quantidade superior ao *stock* médio calculado pelo EKS);
- Total corresponde à soma das peças ao longo de todo o fluxo.

Em anexo é possível observar os locais da fábrica onde se encontram as peças correspondentes a cada coluna do Quadro Global de *Stocks* (Anexo K).

Analisando o Quadro Global de *Stocks*, é ainda possível observar que são gerados uns alertas / pontos de exclamação ([Figura 51](#page-70-0)), que servem também como auxílio a uma gestão visual prática e intuitiva.

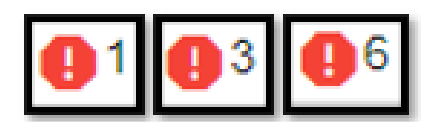

<span id="page-70-0"></span>*Figura 51 - Alertas gerados no Quadro Global de Stocks*

Estes alertas surgem em três colunas diferentes:

- Na coluna ENT. FORNO: Tem sempre uma priorização, ordenada, das seis cargas que estão mais críticas nos fluxos à frente: ou seja, serve para alertar quais as cargas que devem ser enviadas da zona de transferência da Peça Branca para os Tratamentos Térmicos;
- Na coluna STOCK TTH: o alerta é gerado para as peças que estão críticas nos fluxos à frente: ou seja, serve para alertar quais as cargas a que devem dar prioridade para Granalhar em casos de *stocks* baixos;
- Na coluna STOCK PN: o alerta é gerado para as peças que estão mais críticas: ou seja, serve para alertar quais as cargas a que devem dar prioridade para retificar em casos de *stocks* baixos.
# Capítulo V

Neste capítulo é feita uma análise aos resultados obtidos ao longo do projeto, tendo em conta as dificuldades existentes.

# RESULTADOS OBTIDOS

### **5. Resultados Obtidos**

Contrariamente a alguns projetos, neste caso os resultados obtidos não são analisados através de indicadores onde se demonstre claramente ganhos financeiros obtidos, reduções de *lead time*, melhorias no Rendimento Operacional (RO) ou aumentos de produtividade, por exemplo. O resultado obtido, e que era o pretendido com este projeto, é a implementação do *Kanban* e uma excelente melhoria no que diz respeito à sua fiabilização enquanto ferramenta responsável pela gestão de produção dos componentes produzidos para a montagem das novas caixas de velocidade JT4.

Relativamente à implementação do projeto, o resultado obtido foi o que se pretendia, uma vez que já estão criadas todas as condições necessárias para a ferramenta funcionar. No entanto, faltam ainda ser feitas algumas melhorias, que serão descritas no capítulo seguinte.

Quanto à fiabilização da ferramenta, este objetivo não foi cumprido a 100%, pois também o tempo do projeto de estágio (8 meses) não permitiu que para além da sua implementação fosse também garantida a sua fiabilização. No entanto, é factual que houve excelentes melhorias nesse aspeto. Essas melhorias serão então aqui indicadas.

Ao analisar o cruzamento de dados entre as DPA (Declarações de Produção por *Atelier*) com as "picagens" efetuadas, observamos que ao longo do projeto os resultados foram melhorando cada vez mais, de uma forma consistente, sendo que o alcance de uma taxa de realização de 100% encontra-se cada vez mais próximo com o decorrer do tempo, tal como é possível observar através do seguimento semanal de dados que foi feito aos 5 turnos envolvidos, durante este projeto e que se encontra disponível em anexo (Anexo L).

Ao analisar os seguintes gráficos, provenientes da informação representada no anexo referido anteriormente ([Figura 5](#page-74-0)2; [Figura 5](#page-74-1)3; Figura 54; Figura 55; Figura 56), é então possível observar uma melhoria notória no que diz respeito ao alcance desse objetivo. Os dados aqui analisados são referentes ao período entre a segunda semana de março (semana 11) e a primeira semana de junho (semana 22), relativamente ao ano 2021. Cada gráfico apresentado é correspondente a um diferente turno de produção.

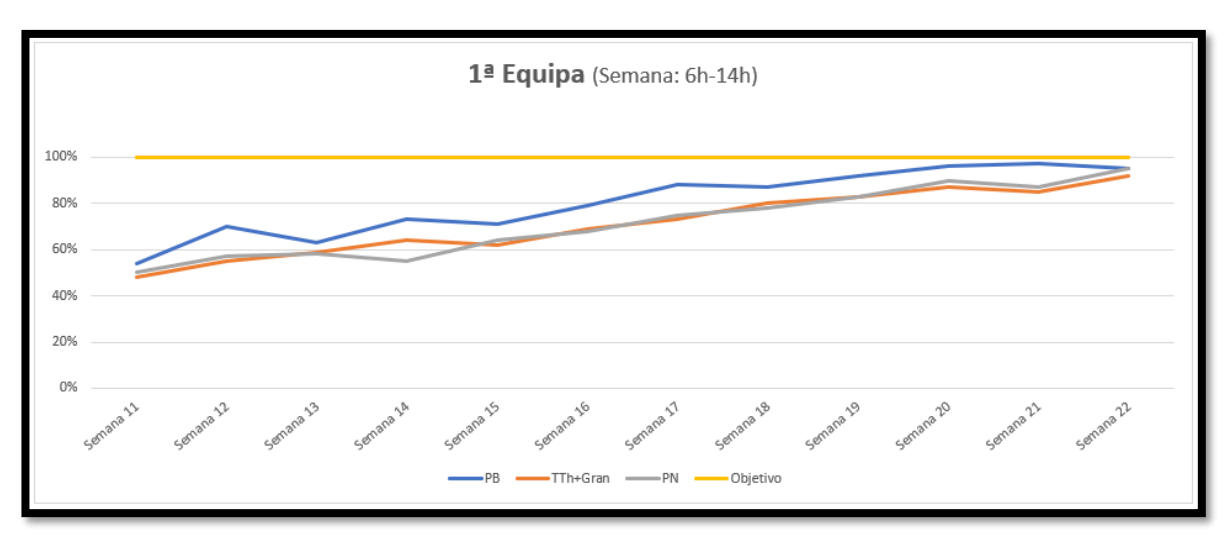

*Figura 52 - Evolução semanal do cumprimento das picagens (1º turno)*

<span id="page-74-0"></span>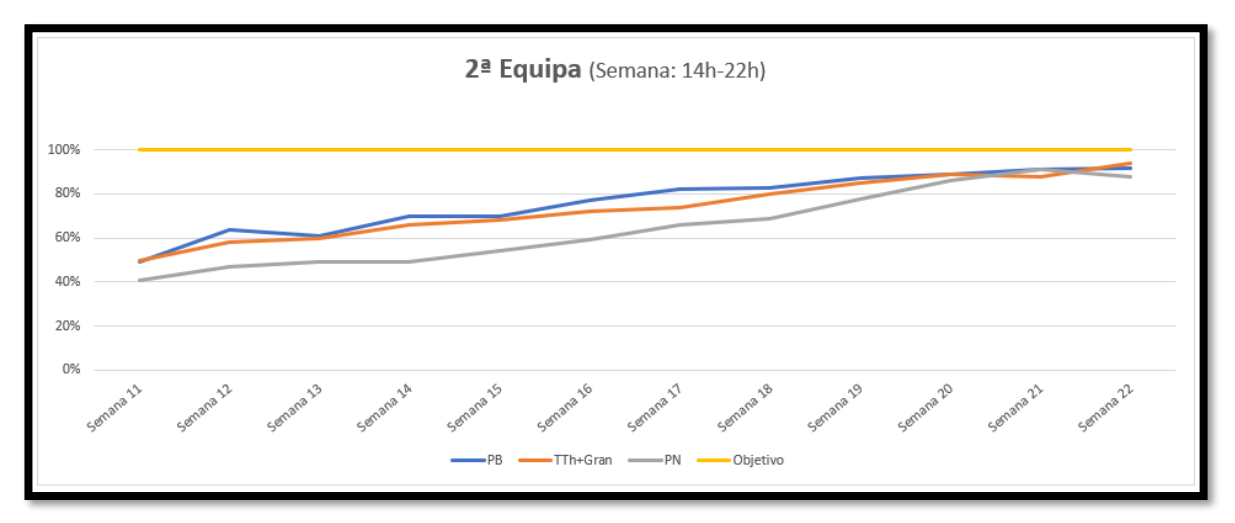

*Figura 53 - Evolução semanal do cumprimento das picagens (2º turno)*

<span id="page-74-1"></span>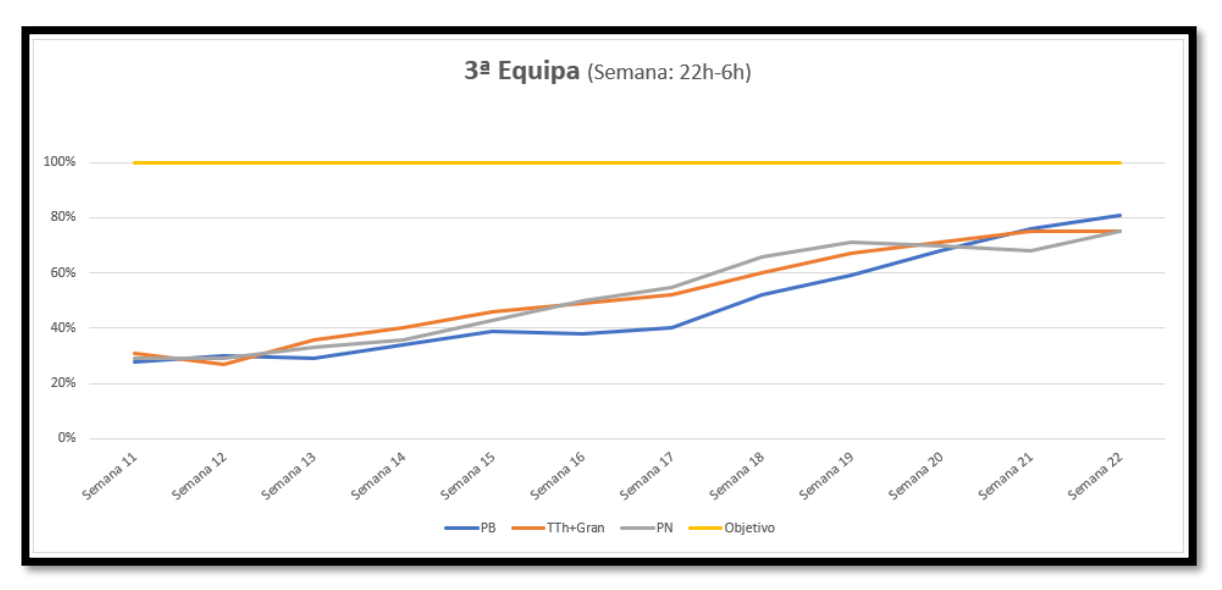

*Figura 54 - Evolução semanal do cumprimento das picagens (3º turno)*

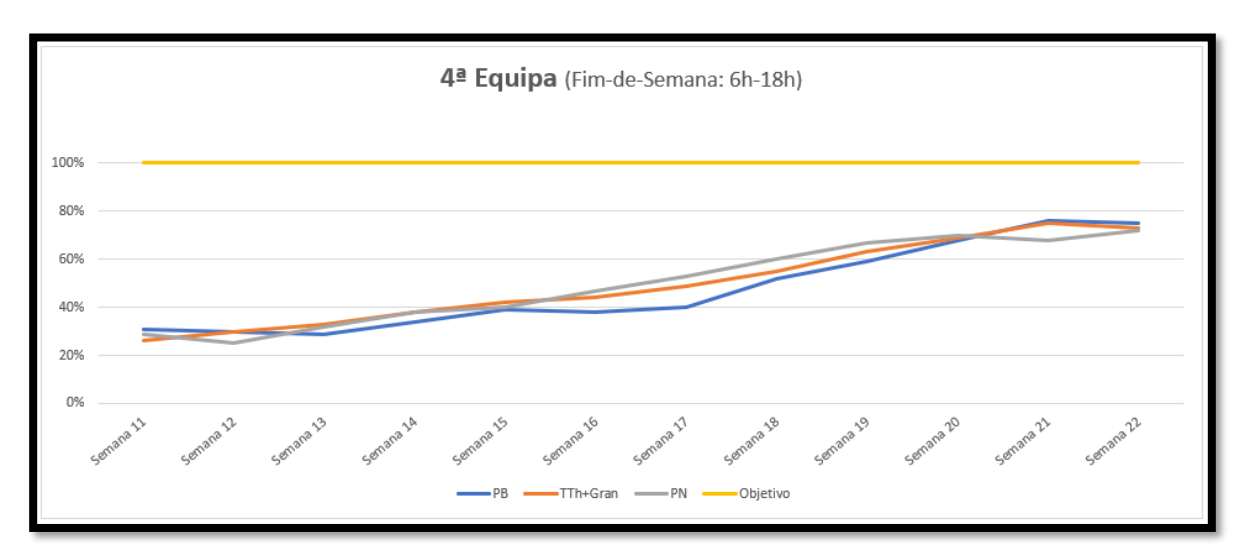

*Figura 55 - Evolução semanal do cumprimento das picagens (4º turno)*

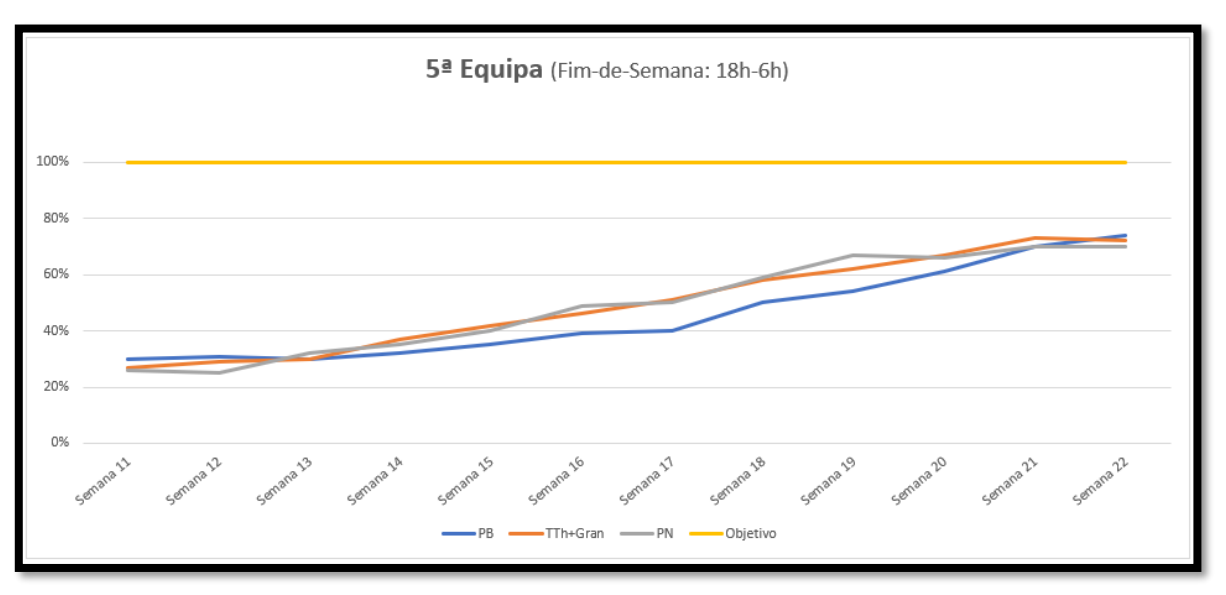

*Figura 56 - Evolução semanal do cumprimento das picagens (5º turno)*

É possível verificar que o objetivo pretendido de alcançar uma taxa de cumprimento das "picagens" igual a 100% com consistência não foi cumprido, sendo, portanto, o fator humano um dos grandes responsáveis pela falta de fiabilização do projeto.

É também importante referir que sendo este um projeto que envolve todas as equipas de produção, torna-se ainda mais complicado conseguir esse rigor em todas as equipas, as quais perfazem um horário de fabricação que corresponde a cerca de 24h por dia, todos os dias da semana. Ao observar os gráficos é então possível verificar que a evolução existente na terceira, quarta e quinta equipa não é tão boa como nas outras duas. Isto deve-se ao facto de o acompanhamento ser menor durante a noite (3º turno) e ao fim de semana (4º e 5ª turno), pois os chefes de produção são menos e o apoio existente por parte dos restantes departamentos é também muito menor. Este é também um entrave ao projeto, sendo que tem por base o modo de funcionamento da fábrica, que mantém a empresa a produzir durante todo o dia, mas não tendo as mesmas condições para as equipas referidas. A análise feita em relação a isso é que durante a noite e no fim de semana a empresa produz peças para aumentar os *stocks* e é então essa a prioridade, sem que o apoio existente e as condições sejam as ideais. Por outro lado, durante o dia (nos dias úteis da semana) tenta-se então resolver os problemas gerados até ao momento e há então mais chefias de produção a dar apoio aos operadores, bem como um maior apoio por parte de todos os restantes departamentos.

O principal foco do projeto foi realmente em torno da melhoria das "picagens", tanto no seu cumprimento, como na sua simplificação e também na redução do número de picagens necessárias ao longo do fluxo. Contudo, houve ainda outros resultados obtidos durante a realização deste projeto, tendo alguns deles sido já abordados anteriormente. Esses resultados foram os seguintes:

#### ➢ **Tempo poupado com a simplificação das picagens**

Foi feita uma análise ao tempo médio que um operador demorava a efetuar uma picagem antes de existir o botão verde e ao tempo que demora após a existência do botão verde. Conclui-se que houve uma poupança de cerca de aproximadamente **10 segundos** no procedimento de uma picagem, valor este que foi calculado recorrendo à mediação de tempos de cerca de dez experiências, de picagens com e sem o botão (Anexo M).

Tendo em conta o nº de "picagens" que existia ao longo do fluxo na fase inicial do projeto (após ter sido implementado), concluímos que há cerca de 12 momentos distintos de "picagem". A cada um desses momentos, está associado um certo nº de "picagens" diário, consoante a unidade de carga que a peça tem nesse momento. Até que as cargas sejam transferidas para a "Peça Negra", os carros que as transportam têm a mesma quantidade, sendo a média diárias de cada um destes momentos de "picagem" de cerca de 220 "picagens" - Tabela 3 - [Média de picagens efetuadas em cada um dos momentos](#page-76-0) (pré-retificação).

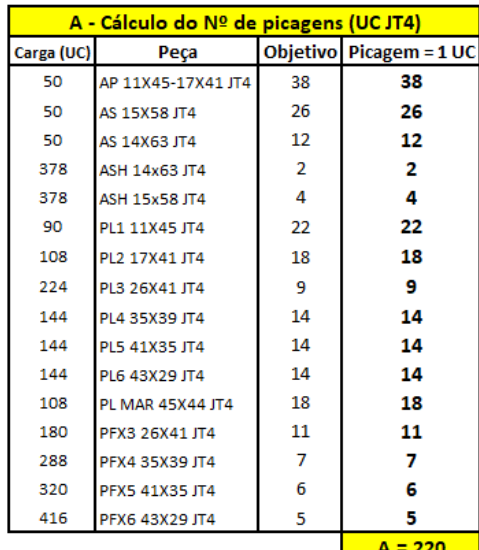

<span id="page-76-0"></span>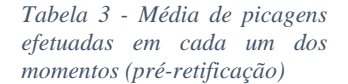

Já quando as cargas iniciam a retificação, mudando assim a unidade de carga das peças, a média diária por cada momento de "picagem" passa então a ser de 119 "picagens" - Tabela 4 - [Média de picagens efetuadas em cada um dos momentos](#page-77-0) (pós-retificação). O objetivo diário de produção que é considerado corresponde a 1932 caixas de velocidade por dia.

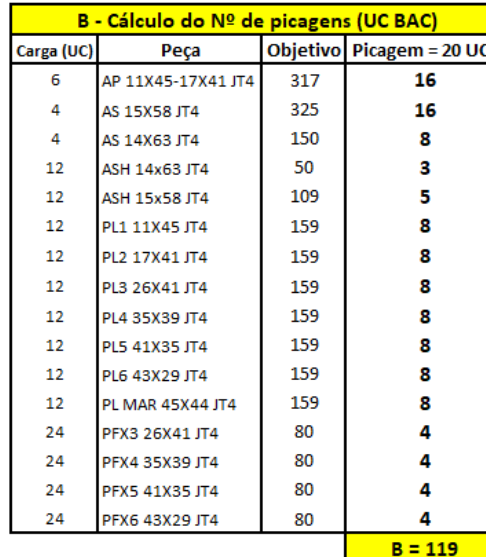

<span id="page-77-0"></span>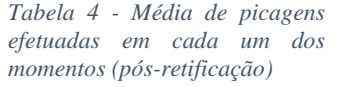

Fazendo os cálculos do nº total de "picagens" efetuadas durante um dia (24 horas), conclui-se que são cerca de 2218 "picagens" no total - Tabela 5 - [Nº total de picagens efetuadas,](#page-77-1)  [em média, ao longo de 1 dia \(24 horas\)](#page-77-1). Desta forma, é possível concluir que o temo poupado foi de 22180 segundos (*2218 picagens x 10 segundos = 22180 segundos*). Ou seja, fazendo a conversão de segundos para horas, conclui-se que houve uma redução da taxa de ocupação de MOD, ao longo de um dia, correspondente a cerca de **6 horas e 10 minutos**, tendo em conta a soma dessa redução em todos os operadores envolvidos.

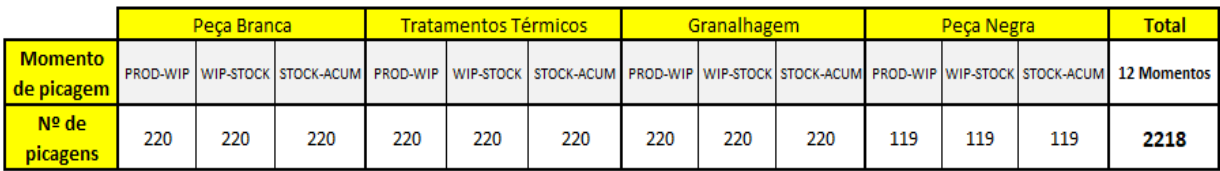

<span id="page-77-1"></span>*Tabela 5 - Nº total de picagens efetuadas, em média, ao longo de 1 dia (24 horas)*

#### ➢ **Tempo poupado com a redução total do nº de picagens no fluxo**

Comparando o nº de "picagens" inicial, antes das alterações efetuadas no EIM, com o nº de "picagens" que eram necessárias efetuar no final do projeto, após as alterações, verifica-se que, em relação há tabela anterior, houve uma redução de cerca de 4 momentos de "picagem" ao longo do fluxo de cada peça (Tabela 6 - [Redução de picagens com as alterações](#page-78-0)  [informáticas](#page-78-0)), correspondente a uma redução de **779 "picagens"** ao longo de um dia.

|                              | Peca Branca + Tratamento Térmicos |     |     |     | Granalhagem                                                                                             | Peca Negra |     |     | <b>Total</b> | <b>GANHOS</b> |
|------------------------------|-----------------------------------|-----|-----|-----|----------------------------------------------------------------------------------------------------|------------|-----|-----|--------------|---------------|
| <b>Momento</b><br>de picagem |                                   |     |     |     | PROD-WIP WIP-WIP2 WIP2-WIP3 WIP3-STOCK STOCK(TTh)-STOCK(Gran) STOCK-WIP WIP-STOCK STOCK-ACUM 8 Momentos |            |     |     |              | 4 Momentos    |
| Nº de<br>picagens            | 220                               | 220 | 220 | 220 | 220                                                                                                    | 220        | 119 | 119 | 1439         | 779           |

<span id="page-78-0"></span>*Tabela 6 - Redução de picagens com as alterações informáticas*

Tendo em conta a média de tempo calculada para a realização de uma "picagem" com o botão verde que é de cerca de 4,62 segundos (Anexo M), conclui-se, então, que houve uma nova poupança de cerca de 3599 segundos (*779 picagens x 4,62 segundos*). Ou seja, houve então uma nova poupança de cerca de **1 hora**, ao longo de um dia de trabalho, na taxa de ocupação da MOD dos operadores responsáveis por essas "picagens", visto que deixaram de ser necessárias.

Outros resultados que também foram obtidos com este projeto, estão relacionados com:

- ➢ A redução das contagens físicas diárias por parte das entidades envolvidas na gestão de produção: os técnicos de gestão de produção (TGP`s) e os chefes de unidade elementar de trabalhos (CUET`s), que com a melhoria no cumprimento das "picagens" começaram então a utilizar o Quadro Global de *Stocks*;
- ➢ Melhoria das zonas de *stock*, tal como já foi referido, que aliado à melhoria da gestão visual permite a perceção de problemas existentes de uma forma mais intuitiva e rápida.

# Capítulo VI

Neste capítulo são apresentadas algumas propostas de melhoria para o futuro. O principal objetivo que se pretende com estas propostas é conseguir que o *Kanban* se torne 100% fiável.

# PROPOSTAS DE MELHORIA

### **6. Propostas de Melhoria**

As propostas de melhoria para o futuro que aqui são abordadas têm como principal objetivo fazer com que a ferramenta se torne 100% fiável. Neste sentido, todas estas propostas apresentadas no relatório são para colmatar alguns disfuncionamentos / anomalias que o *Kanban* apresenta, tendo em conta o ponto de situação em que este se encontra no final do projeto.

O ideal para esta ferramenta passa por automatizar o máximo possível os procedimentos necessários ao seu bom funcionamento, evitando assim que o fator humano seja responsável pela falta de rigor. Não sendo isso possível a 100%, o objetivo é então melhorar tudo o que está ao alcance, tentando ir ao encontro desse objetivo de reunir as condições ideais. Tal como Vince Lombardi refere, "A perfeição não é alcançável, mas se perseguirmos a perfeição podemos encontrar a excelência". É esse o propósito destas melhorias que aqui serão mencionadas, ir de encontro à excelência.

Algumas das propostas são para evitar a necessidade da intervenção do operador e outras para tornar a ferramenta mais rigorosa, tendo em conta a realidade da empresa. As sugestões de melhoria a aplicar no futuro são então as seguintes:

#### ➢ Anulação de "picagens"

Isto é um ponto importante no que diz respeito ao rigor da ferramenta. É muito importante ter em conta que o erro humano é uma realidade e por isso deve haver a possibilidade de anular as "picagens", pois o operador pode-se enganar na quantidade ou no tipo de peça a que está a dar "picagem". O ideal seria que no *tablet* de cada linha onde são feitas as "picagens", aparecessem as últimas que foram efetuadas (com uma cor diferente, por exemplo), tendo como opção a possibilidade de serem anuladas.

#### $\triangleright$  Picagens por nº de peças

Um dos problemas que cria disfuncionamento ao *Kanban* é o recurso às "cargas *batch*" em peças que não é suposto. Contudo, tal como já foi referido, essa é uma questão que dificilmente será resolvida uma vez que a utilização desses fornos tem vantagens devido ao seu alto poder capacitário e é sempre utilizado como recurso quando o forno contínuo tem algum problema ou está em manutenção. Neste sentido, uma maneira de contornar este problema é a possibilidade de dar "picagens" de um determinado nº de peças e não apenas "picagem" de UC`s (unidades de carga).

#### ➢ Declaração de sucata

Atualmente a ferramenta não tem ainda a possibilidade de declarar as peças que apresentam problemas de maquinação e se tornam sucata, nem as cargas que não se encontram conformes perante os controlos de qualidade para prosseguir no fluxo. Essa

possibilidade é uma melhoria fundamental para tornar o *Kanban* uma ferramenta 100% fiável, pois a existência dessas peças ao longo do fluxo é uma realidade. Desta forma, é muito importante que nesses casos haja uma "baixa do sistema" dessas peças, indicando que já não se encontram disponíveis para prosseguir no fluxo produtivo e serem então vendidas ao cliente.

#### ➢ Contadores dedicados ao *Kanban*

A implementação de contadores de peças nas linhas de maquinação da "Peça Branca" e nas linhas de retificação da "Peça Negra", que estejam dedicados à ferramenta. Ou seja, seriam contadores que estariam diretamente ligados ao EIM e iam fazendo a "picagem" das peças automaticamente, sem que fosse necessário o operador ter essa preocupação.

#### ➢ Pedidos de brutos automatizado

Atualmente, quando uma linha de maquinação na PB vê que está a ficar sem "brutos" disponíveis, ativa o seu pedido através dos botões que aparecem na [Figura](#page-82-0) 57, sendo cada botão associado a um tipo de peça diferente. Com um funcionamento 100% fiável do *Kanban*, será então uma boa melhoria associar esses pedidos à ferramenta, uma vez que à medida que as peças vão sendo torneadas (primeira operação de maquinação na "Peça Branca") estas seriam descontadas no EIM, sendo que quando atingissem um determinado valor seria então automaticamente ativado o pedido daquele "bruto", estando já também associada a ordem de produção de cada linha, ou seja, qual o "bruto" correspondente que seria ativado.

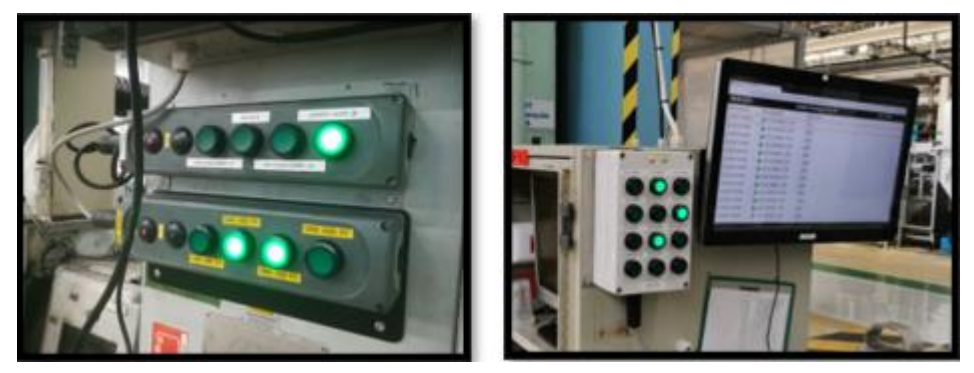

*Figura 57 - Botões para pedido de peças em bruto*

#### <span id="page-82-0"></span>➢ Carros dedicados com RFID

Para evitar, novamente, a intervenção humana, o recurso à aplicação de RFID`s (*radio frequency identification*) nos carros responsáveis pelos transportes das cargas para processos seguintes de fabricação, é uma forma viável de o fazer. Esta é uma proposta que foi já iniciada ao longo do projeto, mas que não foi abordada durante o relatório uma vez que nunca chegou a ser realmente aplicada. Na zona de saída dos tratamentos térmicos foi então aplicado um pórtico ([Figura 58](#page-83-0)) para ler os RFID`s.

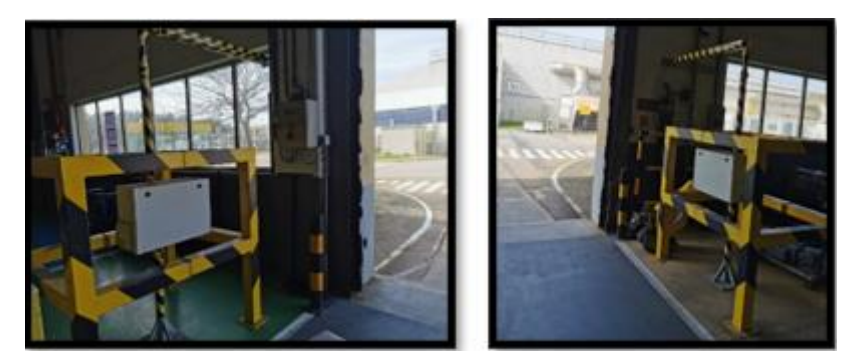

*Figura 58 - Pórtico para leitura de RFID`s*

<span id="page-83-0"></span>Os RFID`s foram colocados em alguns dos carros que levam as peças já granalhadas para a "Peça Negra" ([Figura](#page-83-1) 59 ). No entanto, o grande entrave a este funcionamento é a falta de carros dedicadas a cada tipo de peça, ou seja, não existe um carro que seja só e apenas utilizado para uma determinada peça. Isto acontece porque o mesmo carro pode transportar vários tipos de peças, sendo que como nem sempre existem muitos carros disponíveis, os que estão livres são então utilizados para as peças que estão mais críticas no momento. Posto isto, seria necessário dar indicação ao RFID de qual é a peça que naquele momento o carro leva, para que o pórtico fizesse então a leitura dessa carga e fosse feita a sua "picagem automática". Essa indicação é mais trabalhosa do que propriamente a "picagem" em si, e é por isso que esta sugestão nunca chegou realmente a ser colocada em prática. Todavia, com a compra de mais carros e definindo qual a peça que deverá ser colocada em cada um desses carros, seria então possível automatizar esse processo, tendo em conta que a cada RFID (e, portanto, a cada carro) estaria associado uma certa quantidade de uma determinada peça, deixando então de ser necessária a intervenção humana no que diz respeito ao funcionamento do *Kanban*.

<span id="page-83-1"></span>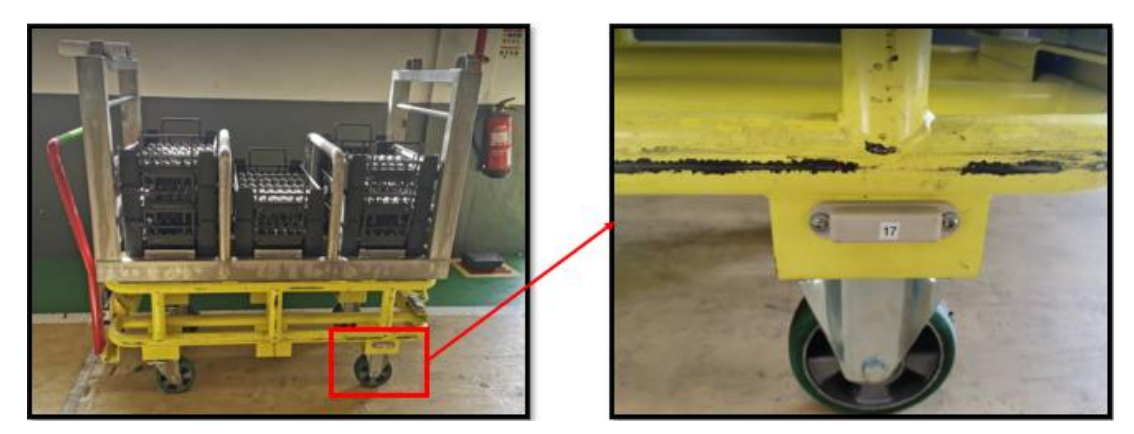

*Figura 59 - Exemplo da aplicação de RFID*

# Capítulo VII

Neste capítulo é feita uma conclusão do projeto em si, indicando quais as razões do mesmo, os objetivos que se pretendiam e se foram ou não alcançados com sucesso, tendo em conta as dificuldades existentes.

# CONSIDERAÇÕES FINAIS

#### **7. Considerações Finais**

A Renault CACIA, à semelhança de várias empresas, procura investir na inovação e apostar na melhoria contínua a cada dia que passa. Para que tal seja possível, nota-se a existência de um esforço constante e de uma dedicação notória por parte da grande maioria dos seus colaboradores, desde os operários até às chefias.

O projeto de estágio surgiu da necessidade de melhorar a gestão de produção de uma nova caixa de velocidades, a JT4. Assim, o projeto focou-se sobretudo na implementação do *Kanban* e na necessidade de um constante acompanhamento para que este se torne 100% fiável.

O *Kanban* foi a ferramenta escolhida pela empresa para ser responsável pela gestão de produção dos componentes que constituem esta nova caixa de velocidades, uma vez que se trata de um sistema *Pull* ao qual estão associadas várias vantagens que a empresa necessitava de alcançar, tendo em conta o cenário existente antes do projeto. As elevadas quantidades de *stock* que existiam ao longo de todo o fluxo, sendo que muitas das vezes grandes quantidades de peças acabavam por se tornar sucata, bem como a falta de gestão visual entre os processos de fabricação, impedindo assim uma abordagem rápida e intuitiva para com os problemas existentes, foram, então, as causas responsáveis pela implementação deste sistema *Pull*.

Através de um elevado acompanhamento ao longo de todo o projeto, foi possível implementar o *Kanban* nas linhas de produção. O pouco rigor na realização das "picagens", por parte dos colaboradores envolvidos, foi desde o início um grande entrave ao sucesso desta ferramenta. Contudo, desde o momento inicial da sua implementação até ao final do projeto de estágio, houve uma excelente melhoria tanto em termos do modo de procedimento da "picagem", como no que diz respeito à redução do número de "picagens" necessárias ao longo de todo o fluxo. Estas melhorias possibilitaram um aumento considerável na taxa de realização das picagens,sendo assim possível tornar o *Kanban* cada vez mais fiável e tendo em conta que essas mudanças trouxeram também vantagens para a empresa no que diz respeito à gestão visual e à diminuição de *stocks*.

Para que o *Kanban* fique então completamente fiabilizado, faltam ainda implementar algumas melhorias que foram aqui referidas no capítulo seis, mas que não foram possíveis de concretizar ao longo do período do estágio devido ao curto tempo de vida do projeto, tal como foi referido. Atualmente a ferramenta já se encontra implementada ao longo de todo o fluxo produtivo da fábrica, o que é muito positivo.

Ao longo deste projeto, houve muitas dificuldades a ele acopladas que retardaram o seu sucesso. No que diz respeito à diversidade de fluxos existente nas diferentes peças, houve a necessidade de uma ferramenta flexível e capaz de se adaptar aos vários processos que cada peça tem. Isto fez com que a ferramenta sofresse alterações e constantes melhorias que envolviam tempo necessário para tal.

Contudo, é sem dúvida o fator humano o maior responsável por tornar este um projeto desafiante e complicado, uma vez que existe uma grande adversidade à mudança e também uma grande resistência à inovação, sendo que isso muito se deve ao facto de as pessoas terem por hábito estar na sua "zona de conforto" e não pretenderem mudar isso, mesmo que essa mudança tenha vantagens associadas. A falta de dedicação e de rigor demonstrada por parte de vários dos colaboradores ao longo de grande parte da implementação do projeto, bem como a falta de preocupação das chefias com essa falta de rigor, são as principais razões, em minha opinião, que estão por detrás dessa demora na fiabilização do *Kanban*. Acredito que, com a implementação das sugestões de melhoria indicadas no capítulo anterior e com o empenho e apoio das chefias da Renault CACIA na sua implementação, o sucesso da fiabilização do *Kanban*, na gestão de produção dos componentes que constituem a nova caixa de velocidades JT4, é uma questão de tempo!

## **8. Referências**

- Braglia, M., Carmignani, G., & Zammori, F. (2011). A new value stream mapping approach for complex production systems. 7543.<https://doi.org/10.1080/00207540600690545>
- Brady, D. A., Tzortzopoulos, P., Rooke, J., Formoso, C. T., & Tezel, A. (2018). Improving transparency in construction management: a visual planning and control model. Engineering, Construction and Architectural Management, 25(10), 1277–1297. [https://doi.org/10.1108/ECAM-07-2017-](https://doi.org/10.1108/ECAM-07-2017-%200122) 0122
- Bititci, U., Cocca, P., & Ates, A. (2015). Impact of visual performance management systems on the performance management practices of organisations. International Journal of Production Research, 54(6), 1571–1593.<https://doi.org/10.1080/00207543.2015.1005770>
- Chankov, S., Hütt, M. T., & Bendul, J. (2016). Synchronization in manufacturing systems: quantification and relation to logistics performance. International Journal of Production Research, 54(20), 6033–6051.<https://doi.org/10.1080/00207543.2016.1165876>
- Chiarini, A., Baccarani, C., & Mascherpa, V. (2018). Lean production, Toyota Production System and Kaizen philosophy: A conceptual analysis from the perspective of Zen Buddhism. TQM Journal, 30(4), 425–438.<https://doi.org/10.1108/TQM-12-2017-0178>
- Čiarnienė, R., & Vienažindienė, M. (2012). Lean Manufacturing : Theory and Practice. Economics and Management, 17(2), 726–733.<https://doi.org/10.5755/j01.em.17.2.2205>
- Diário de Aveiro. (2018). Aveiro: Renault investe quase 50 milhões de euros em Cacia. <https://www.diarioaveiro.pt/noticia/32000>
- Erro-Garcés, A., & Alfaro-Tanco, J. A. (2020). Action Research as a Meta-Methodology in the Management Field. International Journal of Qualitative Methods, 19, 1–11.104 <https://doi.org/10.1177/1609406920917489>
- Feld, W. (2000). Lean Manufacturing: Tools, Techniques, and How to Use Them, 20. [https://doi.org/https://doi.org/10.1201/9781420025538](https://doi.org/https:/doi.org/10.1201/9781420025538)
- Fernando, D., Duque, M., & Cadavid, L. R. (2007). The Relationship Between Lean Activities and Lean Metrics. Estudio Gerenciales, 23(105), 69–83.
- Garza-Reyes, J. A., Kumar, V., Chaikittisilp, S., & Tan, K. H. (2018). The effect of lean methods and tools on the environmental performance of manufacturing organisations. International Journal of Production Economics, 200, 170–180.<https://doi.org/10.1016/j.ijpe.2018.03.030>
- Goldsby, T. J., & Martichenko, R. (2005). Lean Six Sigma logistics: strategic development to operational success. J. Ross Pub.
- Gorecki, P., & Pautsch, P. (2013). Lean Management. In Handbuch QM-Methoden. <https://doi.org/10.3139/9783446435865.006>
- Gross, J. M., & McInnis, K. R. (2003). Kanban: Made Simple. Nova York: Amacom.
- Gupta, S. M., & Al-Turki, Y. A. Y. (1997). An algorithm to dynamically adjust the number of Kanbans in stochastic processing times and variable demand environment. Production Planning & Control, 8(2), 133–141.<https://doi.org/10.1080/095372897235398>
- IMAI, Masaaki (1994). Kaizen: a estratégia para o sucesso competitivo. 51ªed. São Paulo: Instituto IMAM, 235p
- Improvements, L., Tapping, D., Luyster, T., & Shuker, T. (n.d.). Value Stream Management.
- J. P. Womack, D. Jones e D. Roos (1990), The Machine that Changed the World, New York: Rawson Associates.
- Kumar, S. A., & Suresh, N. . (2008). PRODUCTION AND OPERATIONS MANAGEMENT.
- Krijnen, A. (2008). The Toyota way : 14 management principles from the world ' s greatest manufacturer. 7333(2007).<https://doi.org/10.1080/14767330701234002>
- Kurpjuweit, S., Reinerth, D., Schmidt, C. G., & Wagner, S. M. (2019). Implementing visual management for continuous improvement: barriers, success factors and best practices. International Journal of Production Research, 57(17), 5574–5588. <https://doi.org/10.1080/00207543.2018.1553315>
- Lalami, I., Frein, Y., & Gayon, J.-P. (2017). Production planning in automotive powertrain plants: a case study. International Journal of Production Research, 55(18), 5378– 5393[.https://doi.org/10.1080/00207543.2017.1315192](https://doi.org/10.1080/00207543.2017.1315192)
- Lambert, S. L., Calvasina, R., Bee, S., & Woodworth, D. (2017). Assembly FG: An Educational Case on MRP II Integrated within ERP. Accounting Perspectives, 16(1), 43–62. <https://doi.org/10.1111/1911-3838.12136>
- Lander, E., & Liker, J. K. (2007). The Toyota Production System and art: Making highly customized and creative products the Toyota way. International Journal of Production Research, 45(16), 3681–3698.<https://doi.org/10.1080/00207540701223519>
- Lou Holtz, John Wooden, Tony Dungy, Bear Bryant, Jim Valvano, Nick Saban, Knute Rockne, Dabo Swinney (1970). [https://www.brainyquote.com/quotes/vince\\_lombardi\\_385070](https://www.brainyquote.com/quotes/vince_lombardi_385070)
- L.Weigel, A. (2000). A Book Review: Lean Thinking by Womack and Jones.
- Melton, T. (2005). What Lean Thinking has to Offer the Process Industries. (June), 662– 673. <https://doi.org/10.1205/cherd.04351>
- Meier, D., & Liker, J. K. (2006). THE TOYOTA WAY, McGraw-Hill. McGraw-Hill. <https://doi.org/10.1036/007144893>
- Milewska, E. (2017). It Systems Supporting the Management of Production Capacity. Management Systems in Production Engineering, 25(1), 250– 270. [https://doi.org/https://doi.org/10.1515/mspe-2017-0009](https://doi.org/https:/doi.org/10.1515/mspe-2017-0009)
- Moskvicheva, E. L., Mukhametshina, A. M., Erofeyev, A. N., & Savelyev, K. V. (2020). Lean manufacturing - A method of managing a manufacturing enterprise. IOP Conference Series: Materials Science and Engineering, 862(4).<https://doi.org/10.1088/1757-899X/862/4/042051>
- Murdock, H. (2021). The Toyota Production System. Operational Auditing, January, 333– 337. <https://doi.org/10.1201/9781003096931-14-14>
- M. Imai (1997), Gemba Kaizen Estratégias e Técnicas do Kaizen no Piso de Fábrica, Instituto IMAM, São Paulo.
- Nyamwange, J., & Nyamwange, M. (2014). Major innovations in transportation : evolution of automobiles. International Journal of Humanities and Social Science, 4(5), 40–45.
- Parry, G. C., & Turnerz, C. E. (2006). Application of lean visual process management tools. Production Planning & Control, 17(1), 77–86. <https://doi.org/10.1080/0953728050041499>
- Parry, G., & Graves, A. (2008b). The road to the 5-day car. In Build To Order: The Road to the 5- Day Car. [https://doi.org/10.1007/978-1-84800-225-8\\_23](https://doi.org/10.1007/978-1-84800-225-8_23)
- Pinto, J. (2009). Toyota Production System, a filosofia de um vencedor, Comunidade Lean Thinking
- Rees, L. P., Philipoom, P. R., Taylor, B. W., & Huang, P. Y. (1987). Dynamically Adjusting the Number of Kanbans in a Just-in-Time Production System Using Estimated Values of Leadtime. IIE Transactions, 19(2), 199–207.<https://doi.org/10.1080/07408178708975387>
- Serrano, I., Ochoa, C., & Castro, R. De. (2008). Evaluation of value stream mapping in manufacturing system redesign. 7543.<https://doi.org/10.1080/00207540601182302>
- Seth, D., & Gupta, V. (2007). Application of value stream mapping for lean operations and cycle time reduction : an Indian case study Application of value stream mapping for lean operations and cycle time reduction : an Indian case study. 7287. <https://doi.org/10.1080/09537280512331325281>
- Sohal, A. S., & Naylor, D. (1992). Implementation of JIT in a small manufacturing firm. Production and Inventory Management Journal, 33 (1), 17–26.
- Staeblein, T., & Aoki, K. (2015). Planning and scheduling in the automotive industry: A comparison of industrial practice at German and Japanese makers. International Journal of Production Economics, 162, 258–272.<https://doi.org/10.1016/J.IJPE.2014.07.005>
- Takahashi, K., & Nakamura, N. (2004). Push, pull, or hybrid control in supply chain management. International Journal of Computer Integrated Manufacturing, 17(2), 126– 140. <https://doi.org/10.1080/09511920310001593083>
- Team, P. P. D. (2002). Kanban for the Shop Floor: The Productivity Press Development Team: Taylor & Francis.
- Team, T. P. (2002). Kanban: For The Shopfloor. Nova York: Productivity Press.
- Zhu, L., Johnsson, C., Mejvik, J., Varisco, M., & Schiraldi, M. (2018). Key performance indicators for manufacturing operations management in the process industry. IEEE International Conference on Industrial Engineering and Engineering Management, 2017-Decem, 969–973. <https://doi.org/10.1109/IEEM.2017.8290036>

## **Anexos**

Anexo A - Mapa fábrica

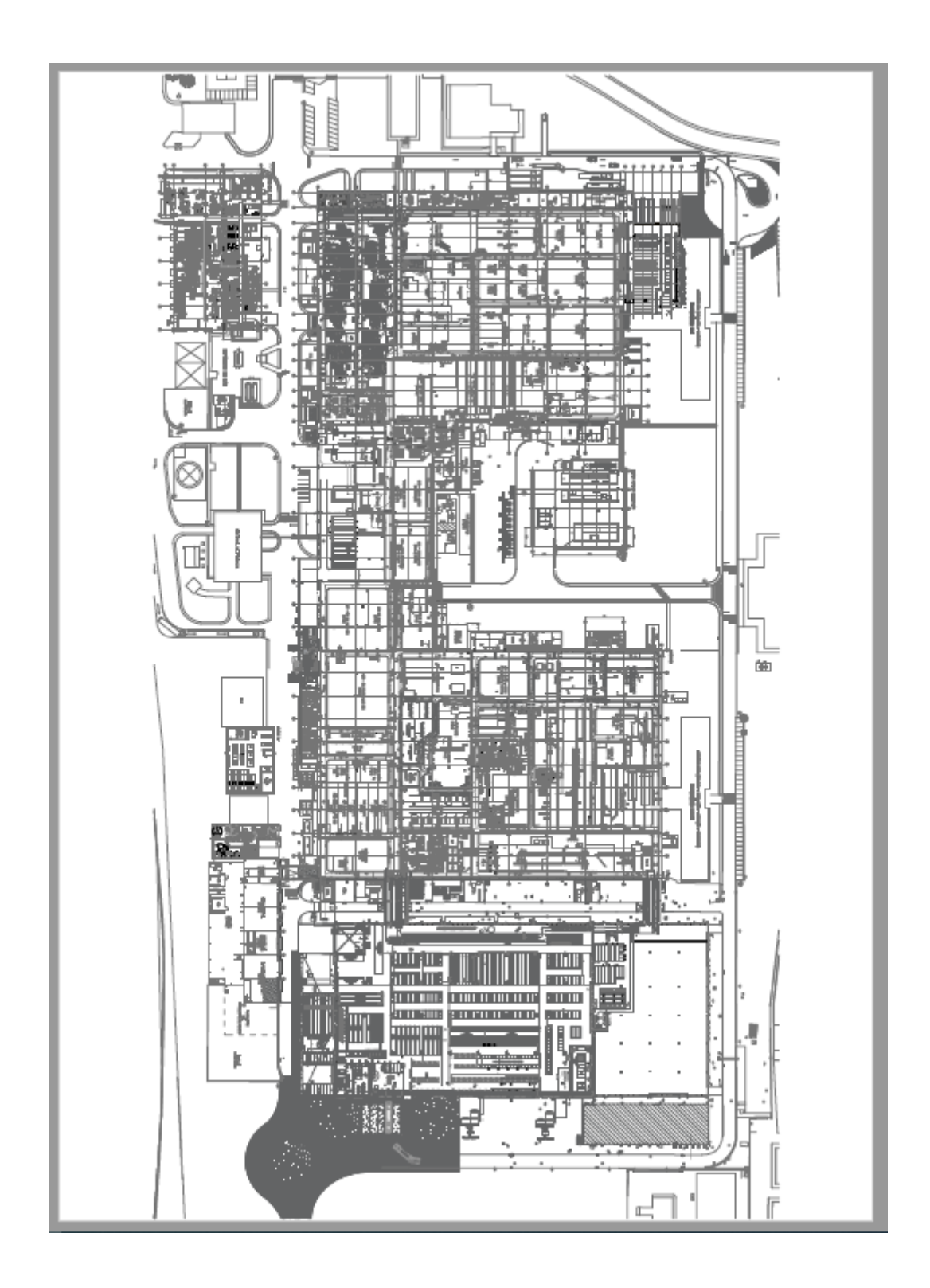

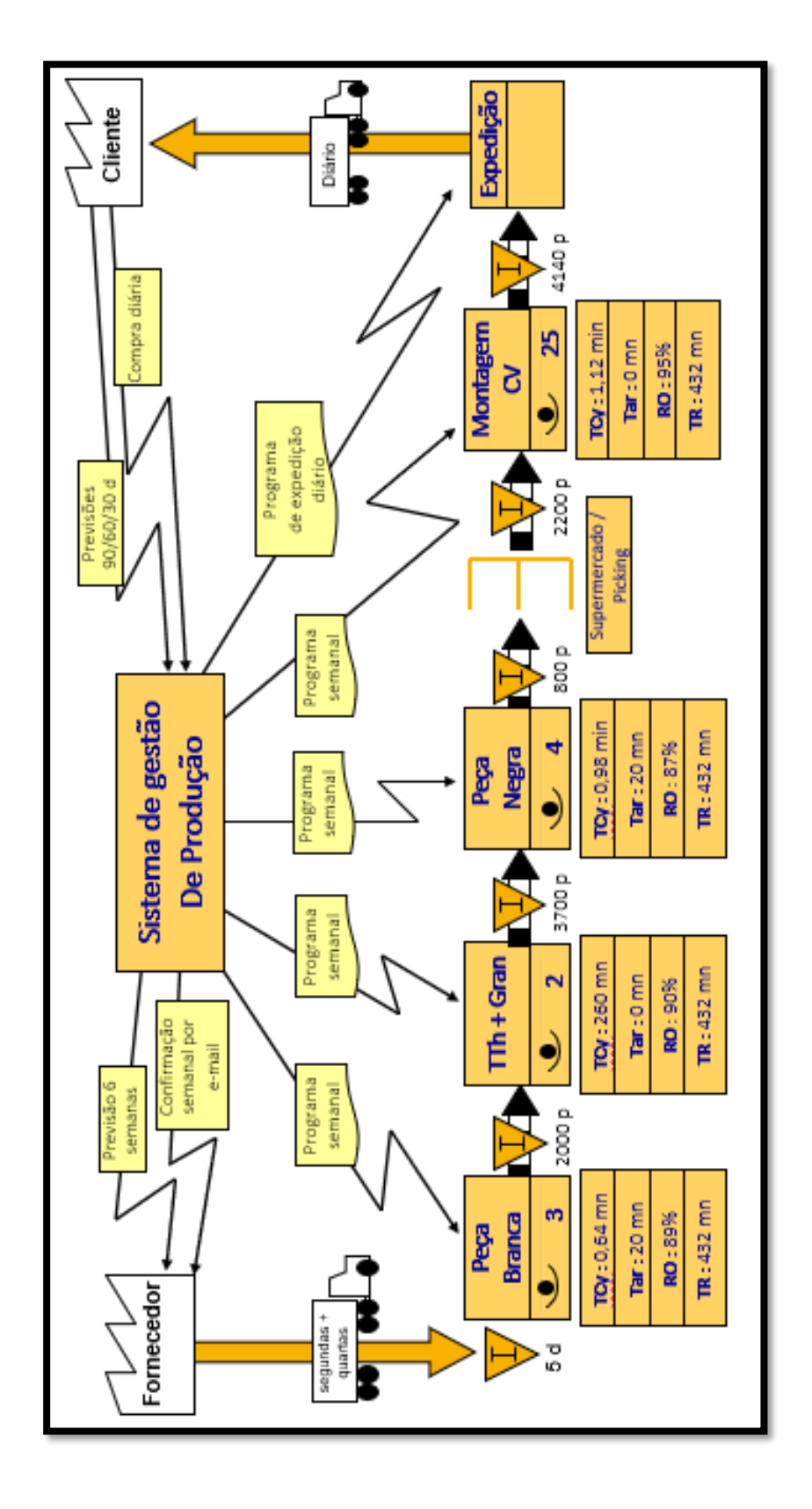

Anexo C - Cartografia dos tablets aplicados: Peça Branca

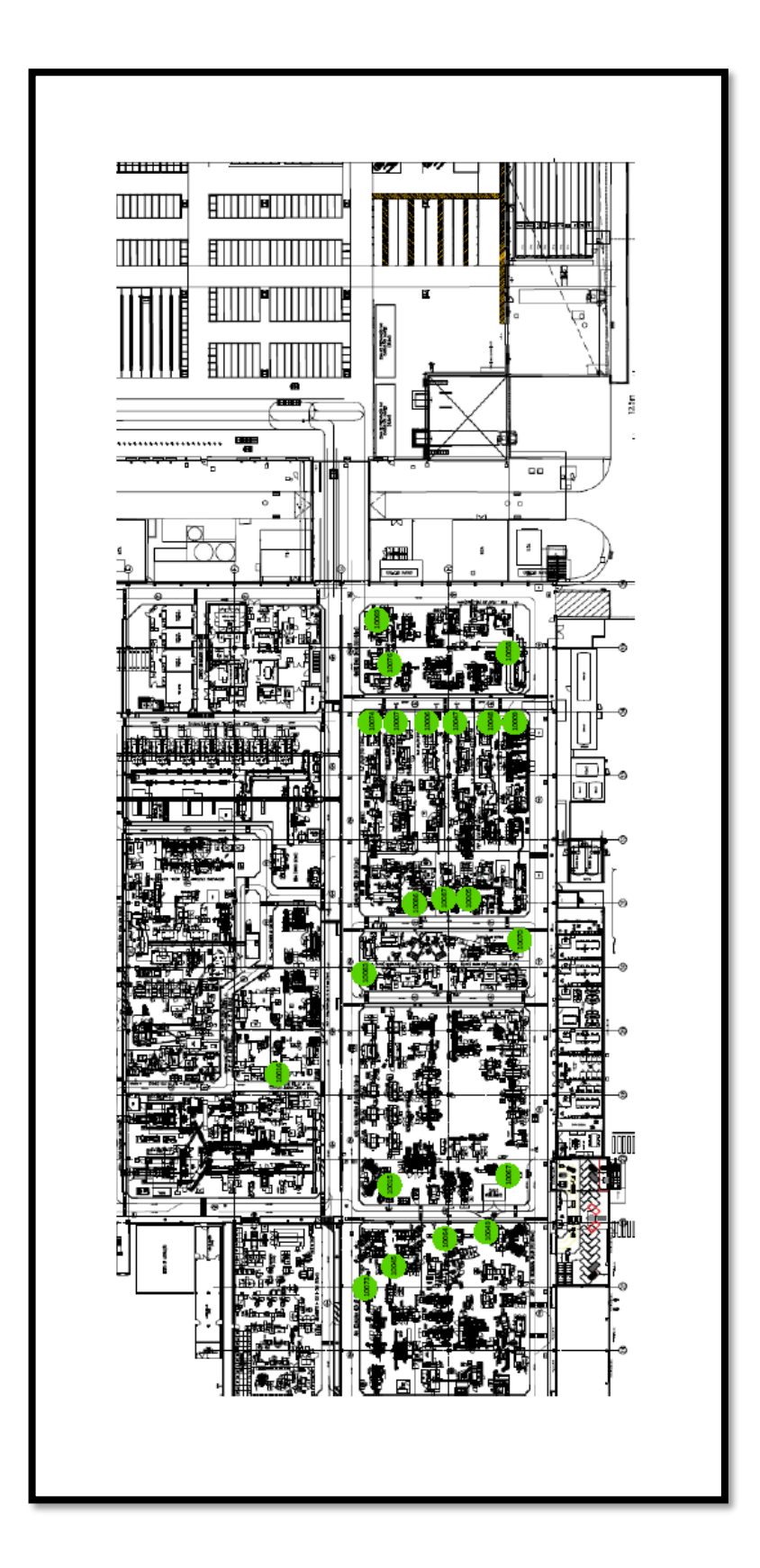

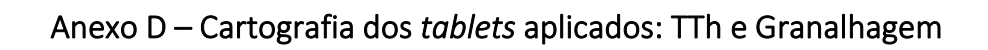

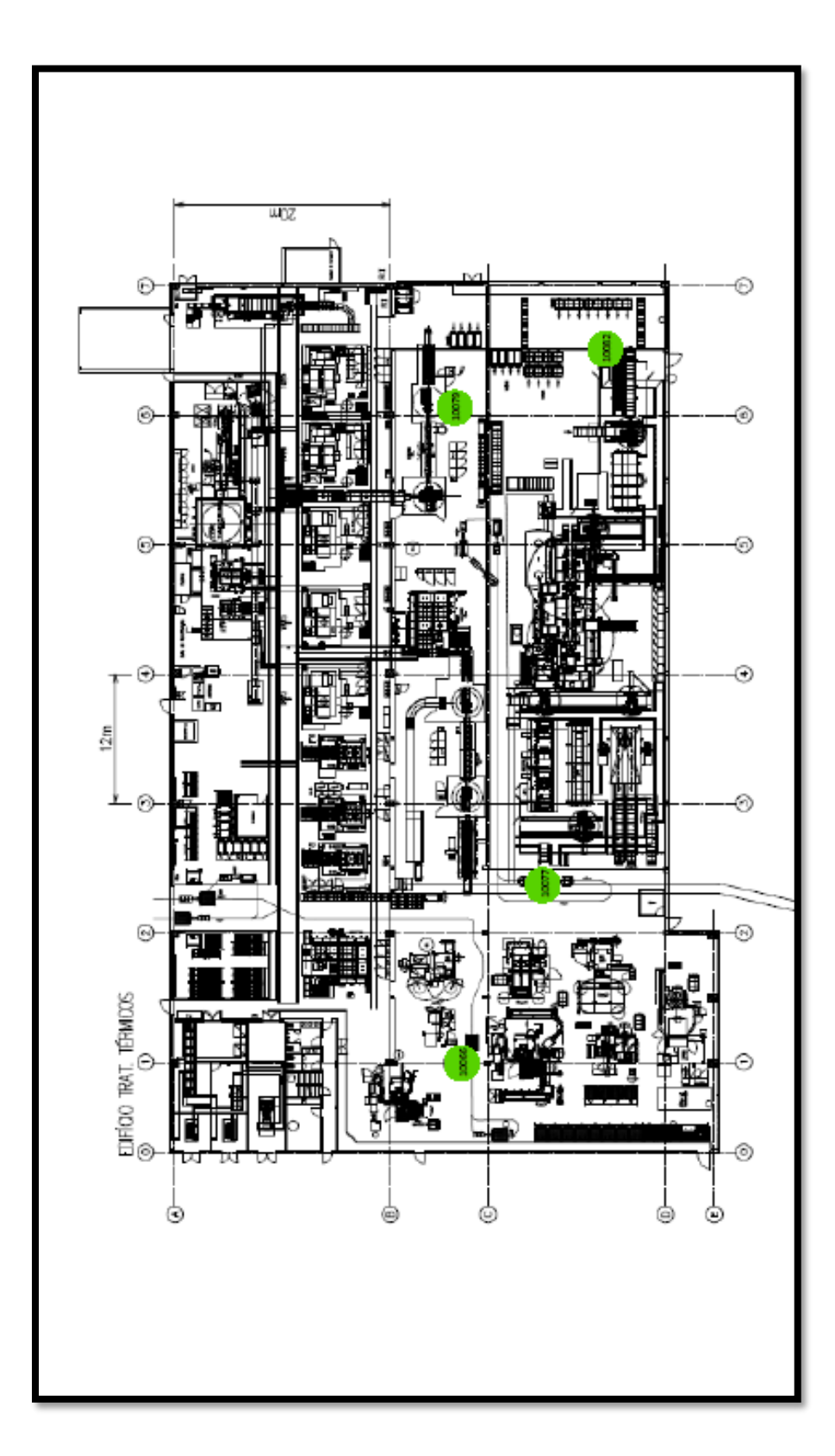

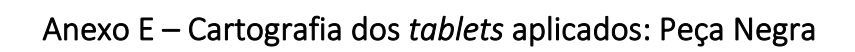

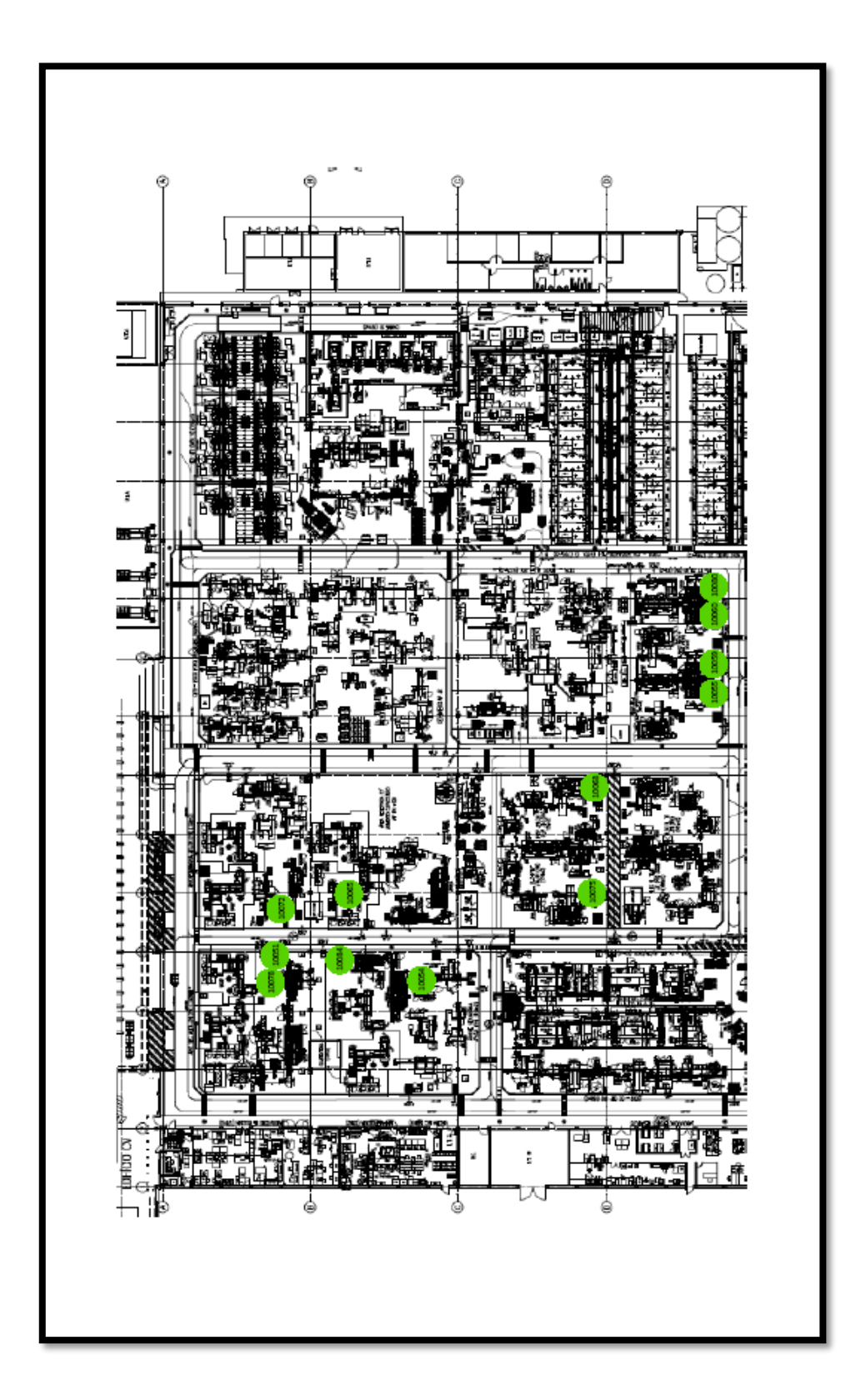

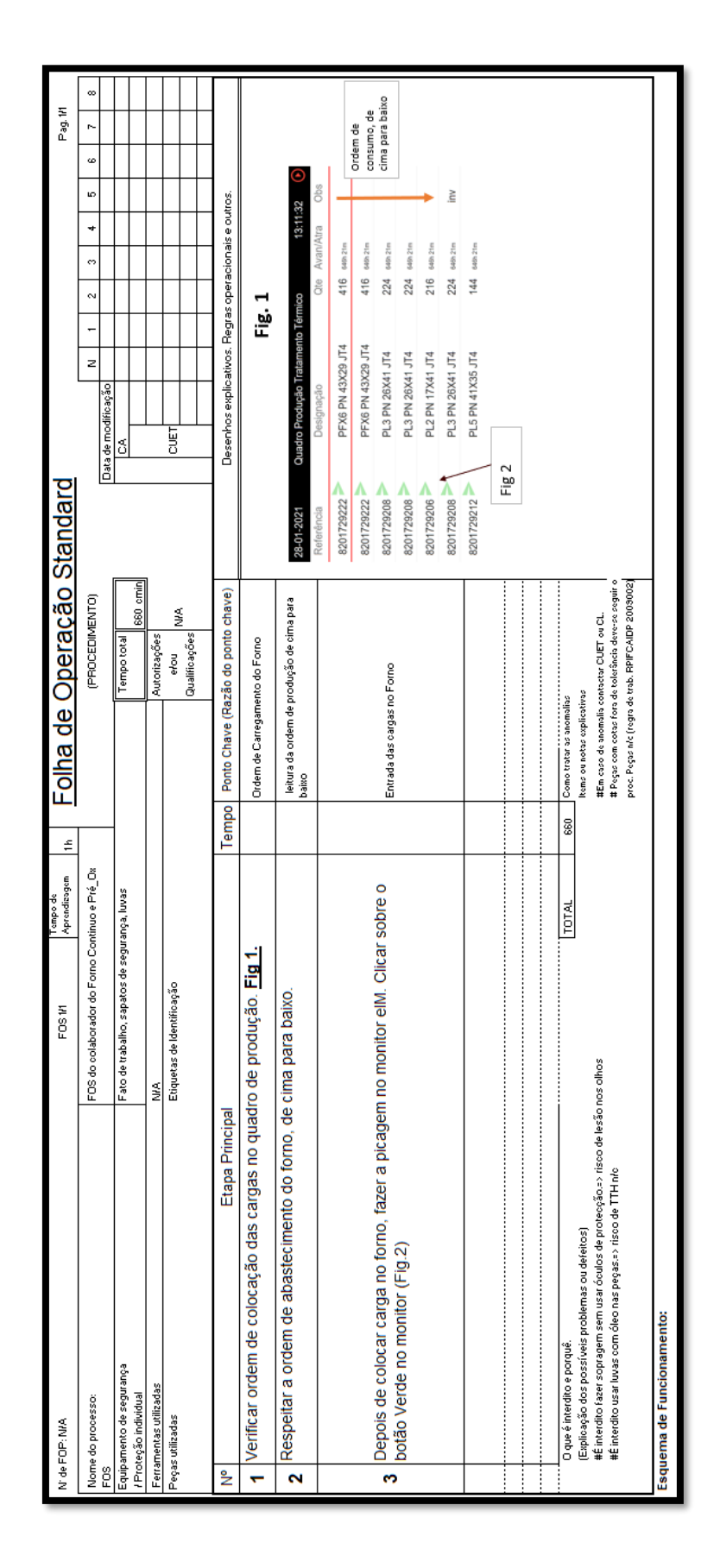

#### Anexo F - FOS sobre o modo de funcionamento da picagem

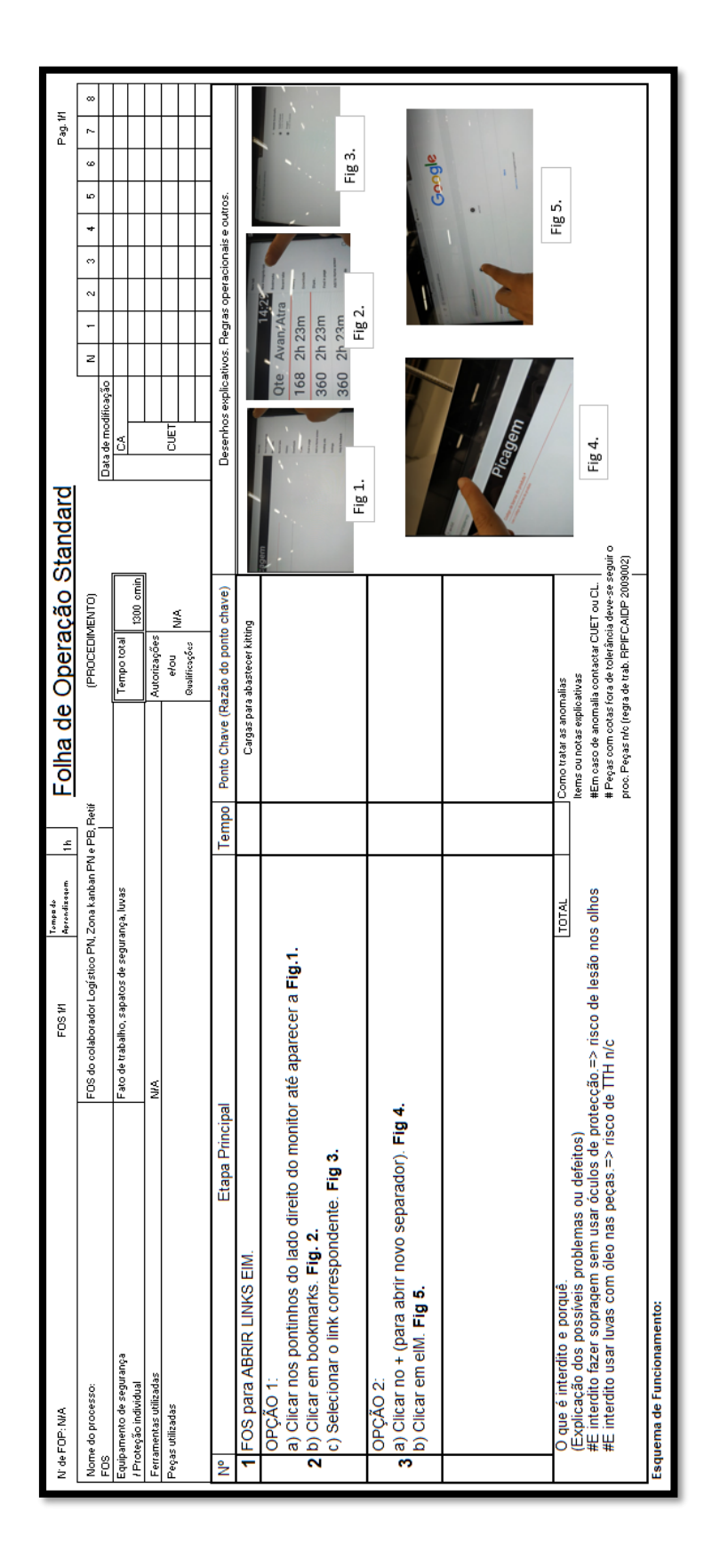

Anexo G - FOS sobre "abrir o link" correspondente

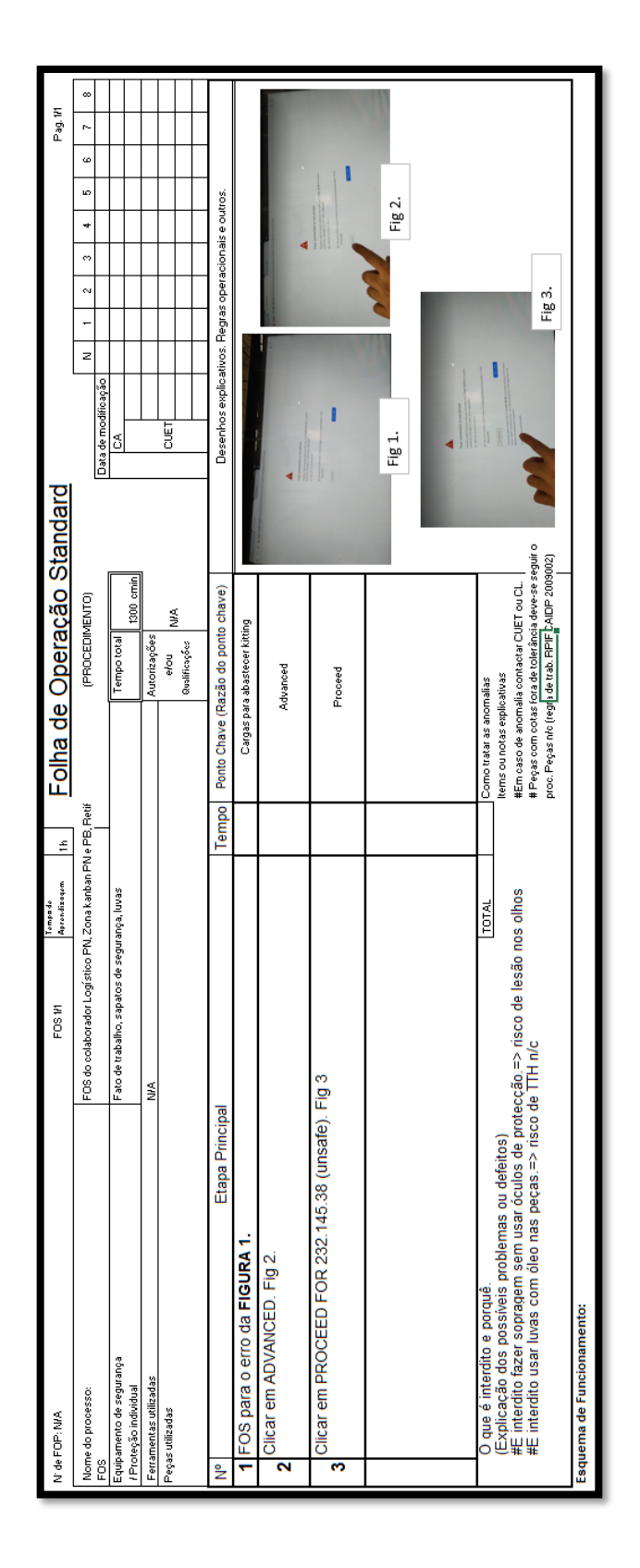

### Anexo H - FOS sobre "erro no monitor"

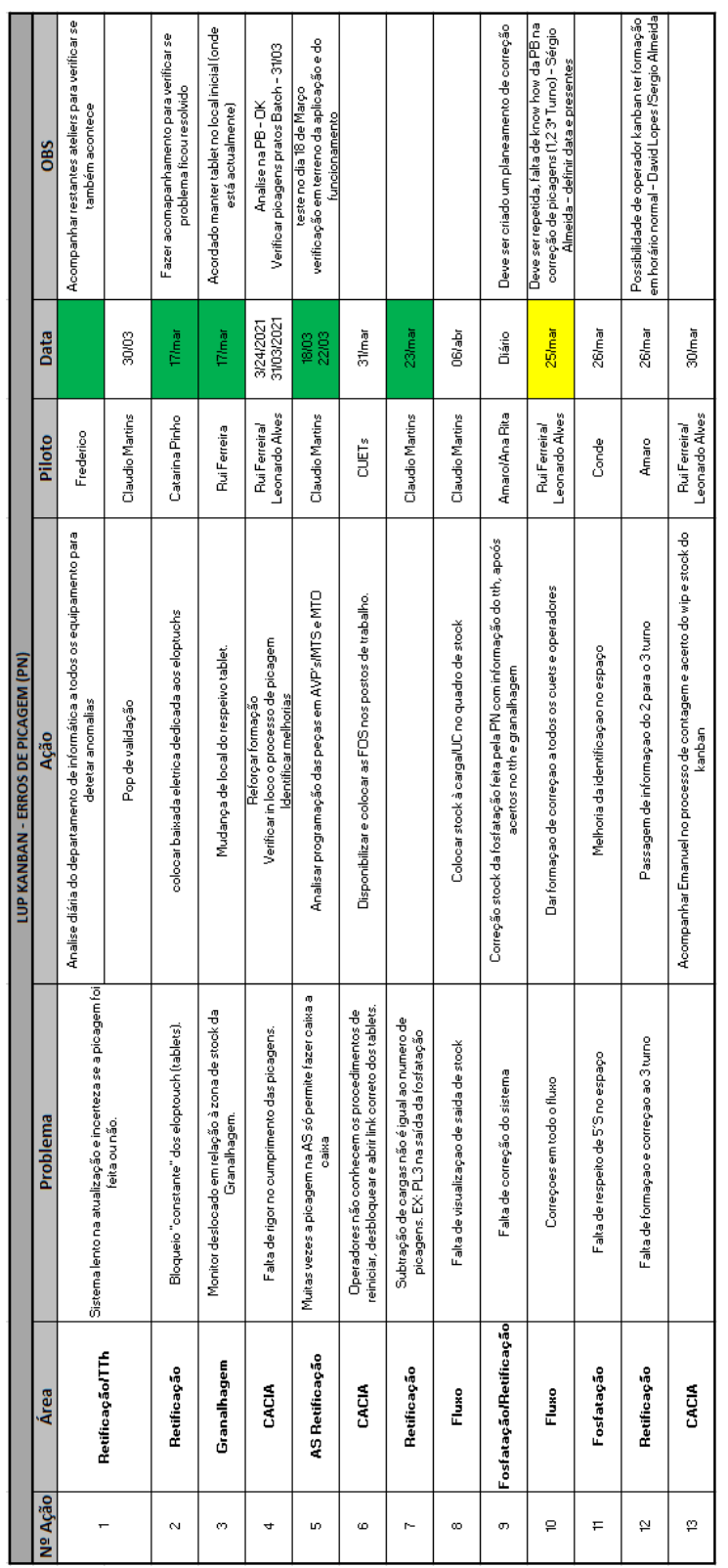

# Anexo I – Exemplo de uma Lista Única de Prioridades

 $\overline{\phantom{a}}$  $\overline{\phantom{a}}$ 

 $\overline{\phantom{0}}$ 

 $\overline{1}$  $\overline{1}$   $\overline{1}$ 

 $\overline{ }$  $\overline{ }$  $\overline{ }$ 

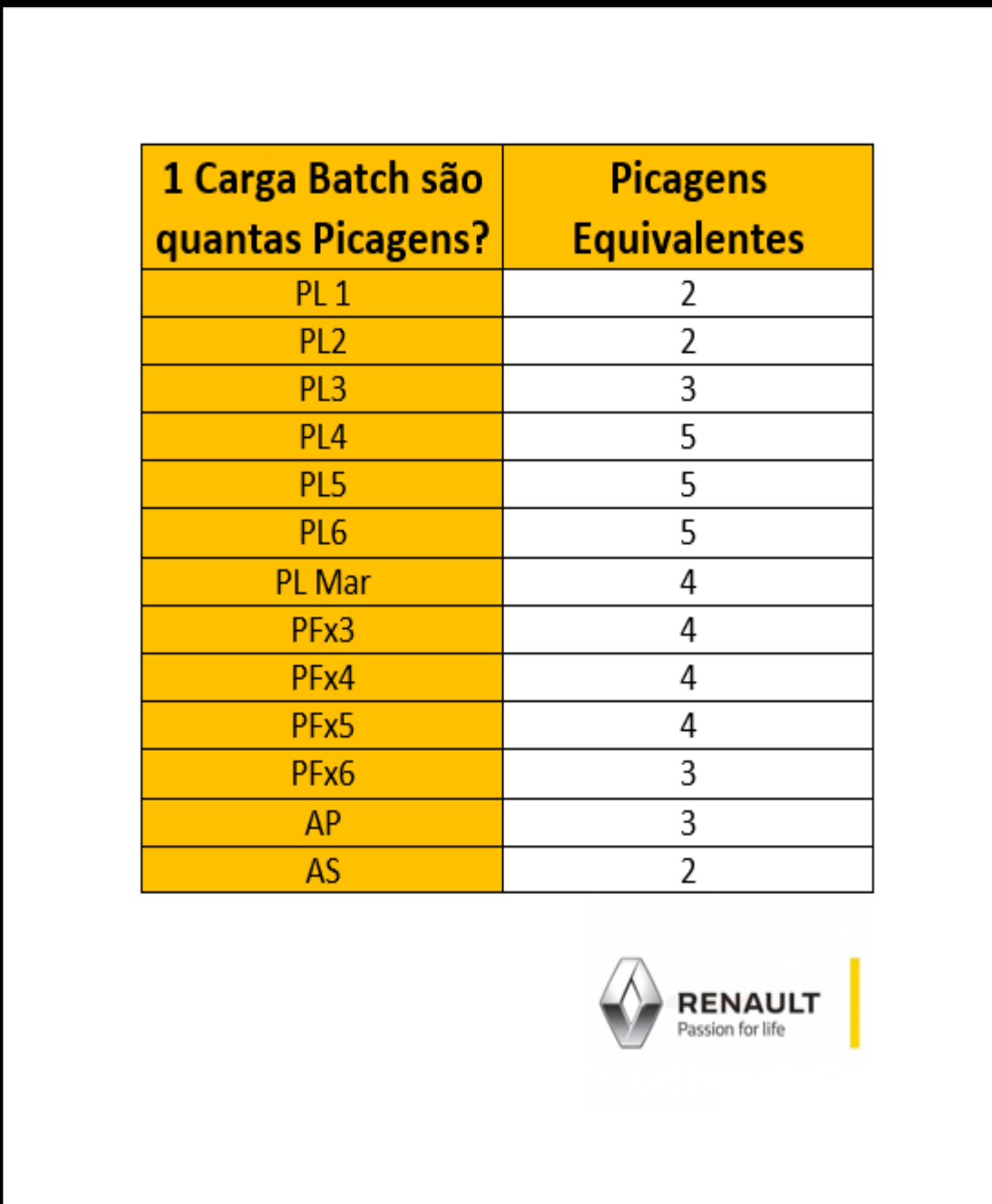

Anexo K – Identificação do local onde se encontram as peças correspondentes a cada coluna do Quadro Global de Stocks

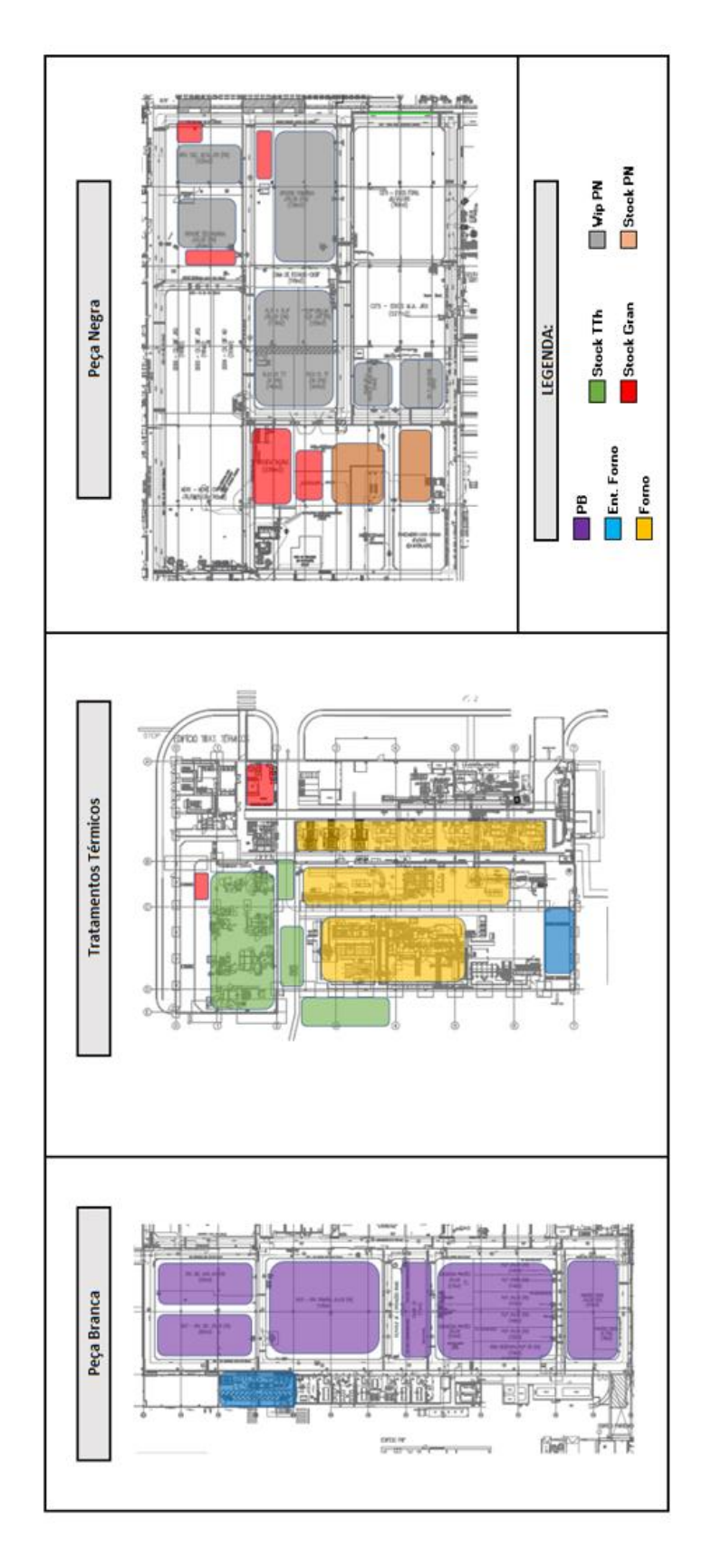

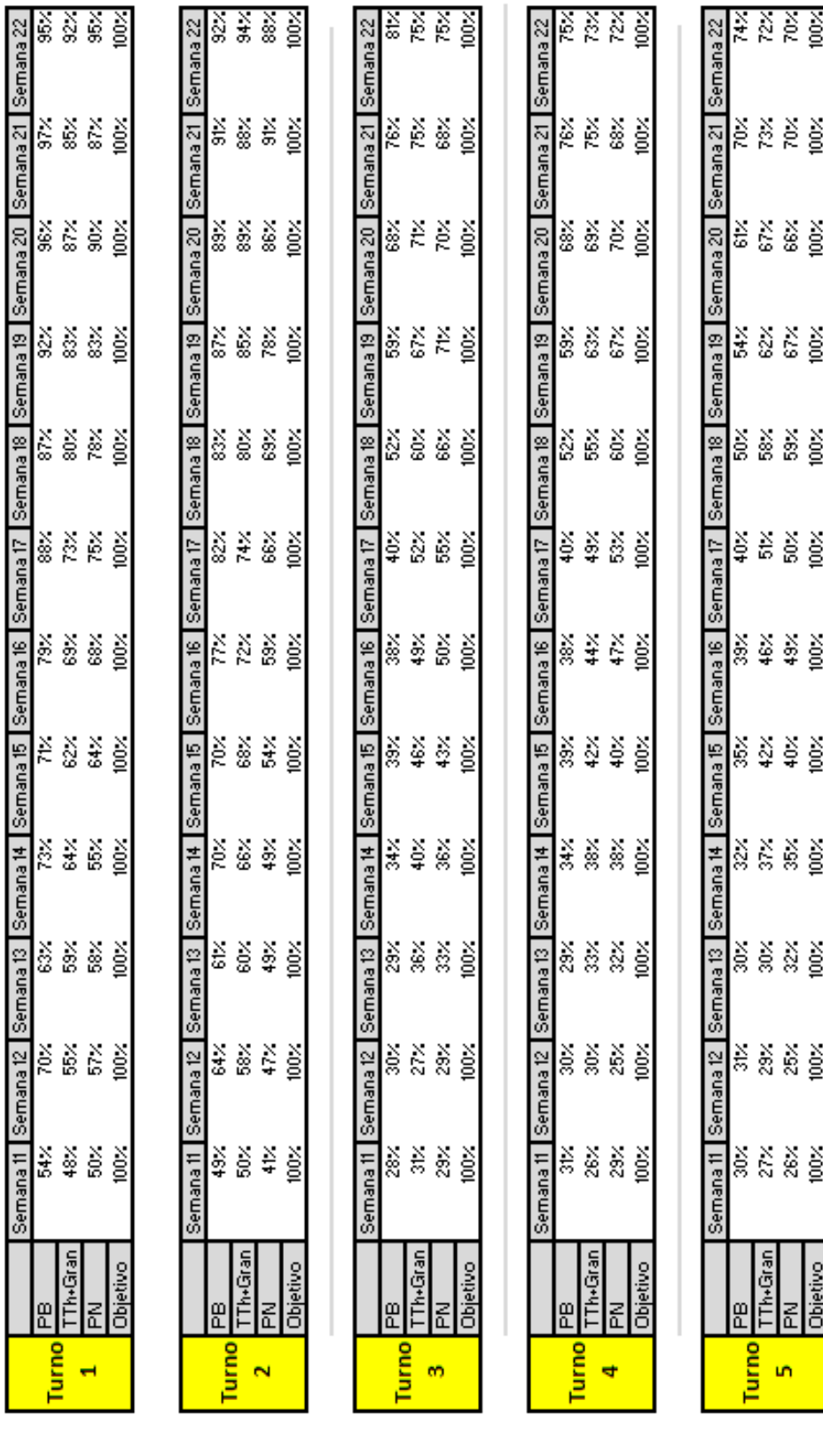

# Anexo L – Taxa de realização semanal das picagens, dos 5 turnos

Anexo M – Medições de tempo da duração de uma picagem antes e depois do "Botão verde"

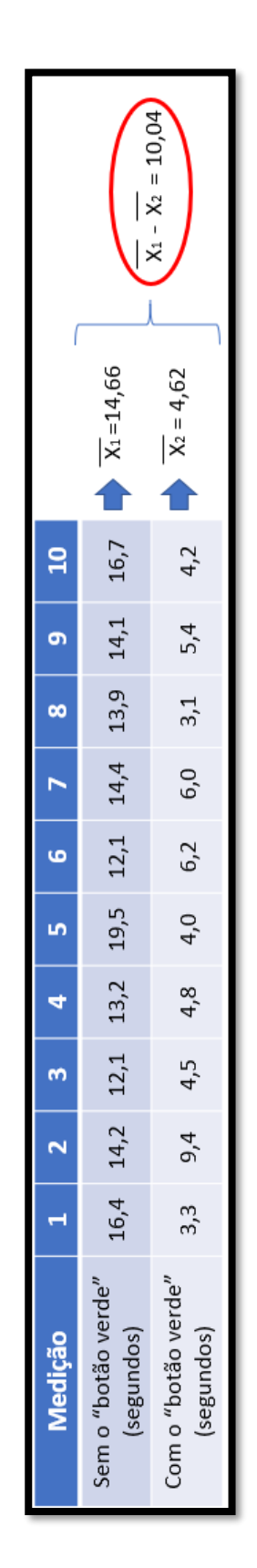